# **UNIVERSIDAD PRIVADA ANTENOR ORREGO**

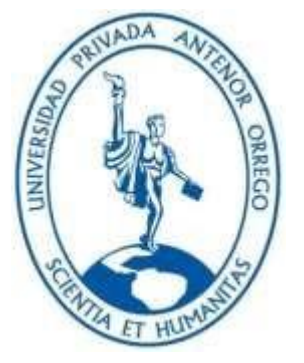

# ESCUELA DE POSGRADO

## **TESIS PARA OBTENER EL GRADO DE MAESTRO EN GERENCIA DE LA CONSTRUCCIÓN MODERNA**

**"Optimizar Mediante la Herramienta del Valor Ganado la Construcción del Proyecto la Torre San Francisco en la Ciudad de Trujillo"** 

# **Área de Investigación:**

Gestión de Proyectos de Construcción

# **Autor:**

Br. Edgar Rolando Villanueva Rodriguez

**Jurado Evaluador:**

**Presidente:** Hurtado Zamora, Oswaldo **Secretario:** Galicia Guarniz, William Conrad **Vocal:** Henríquez Ulloa, Juan Paul Edward

#### **Asesor:**

 Vega Benites, Jorge Antonio **Código Orcid**: <https://orcid.org/0000-0002-8113-0610>

# **TRUJILLO – PERU**

#### **2022**

#### **Fecha de sustentación: 2022/05/16**

# **DEDICATORIA**

Dedico este trabajo a mis padres por estar siempre a mi lado apoyándome en todo, y así poder lograr todos mis objetivos planeados,

A mis hermanos que siempre estuvieron en los momentos más importantes conjuntamente con su incondicional apoyo.

Y a mis amigos que siempre estuvieron ahí con sus consejos para apoyarme en todo.

# **AGRADECIMIENTO**

Al señor todo poderoso por darnos la oportunidad día a día de seguir alimentando nuestro conocimiento, y por permitir este trabajo de investigación.

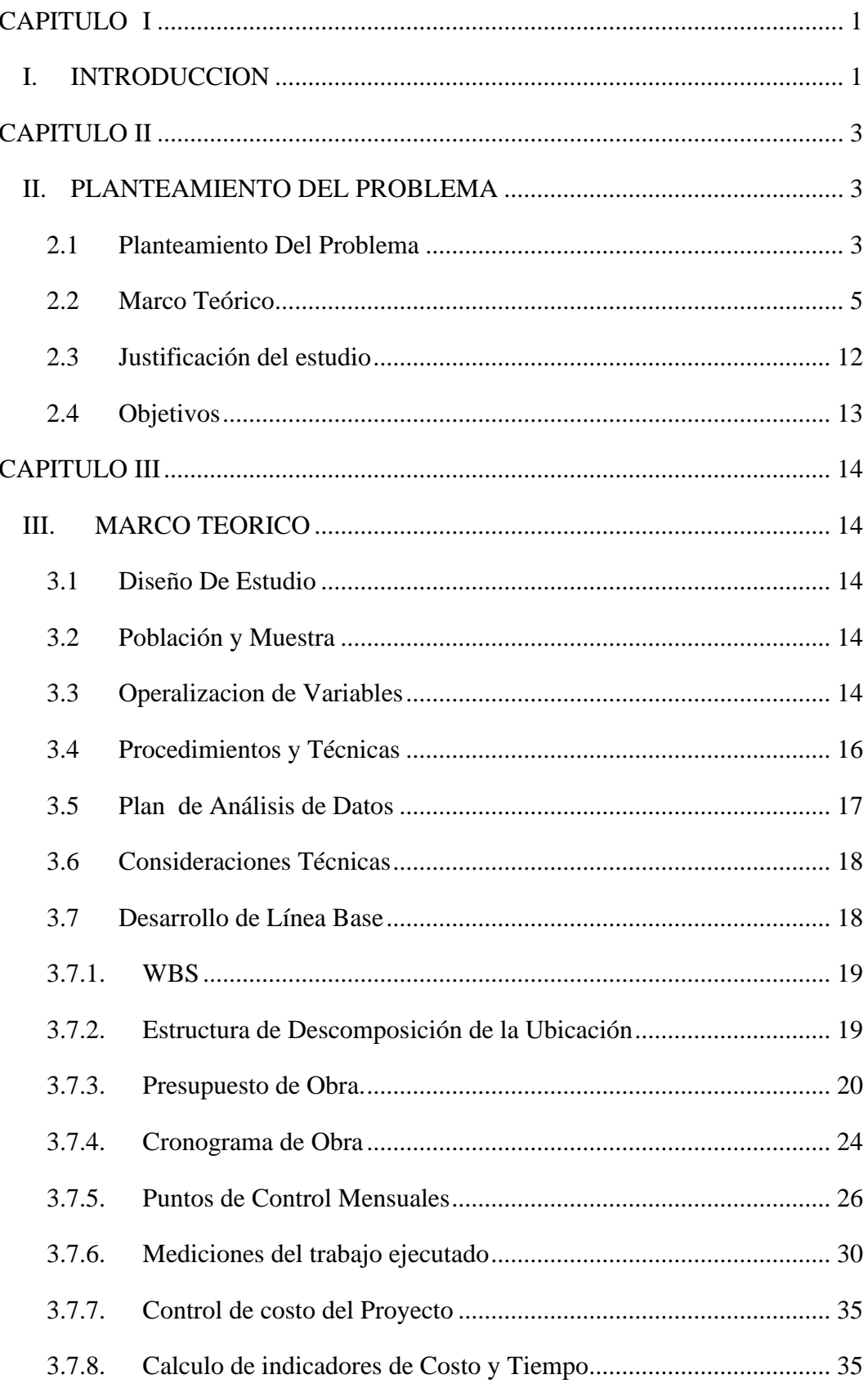

# **INDICE GENERAL**

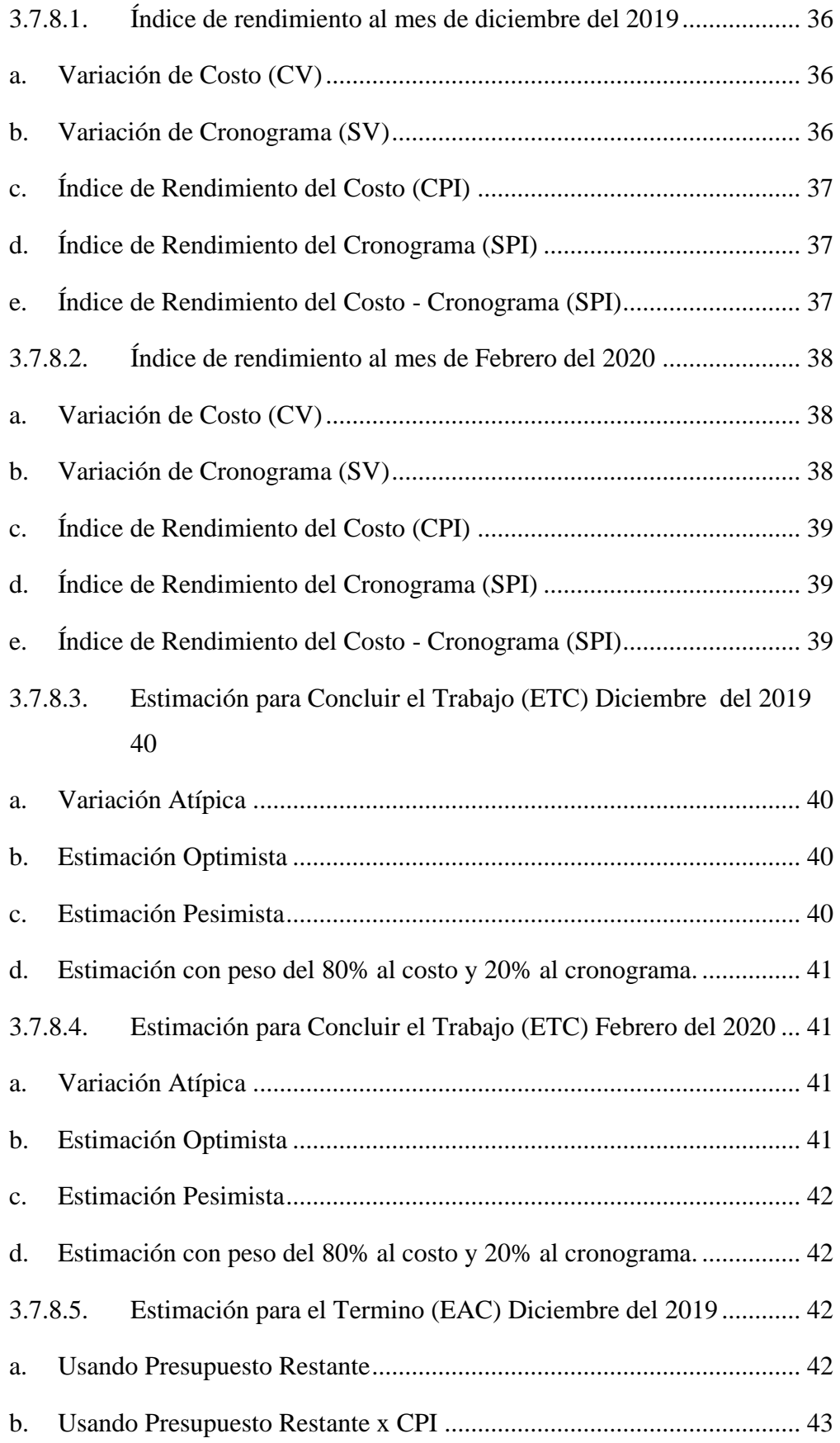

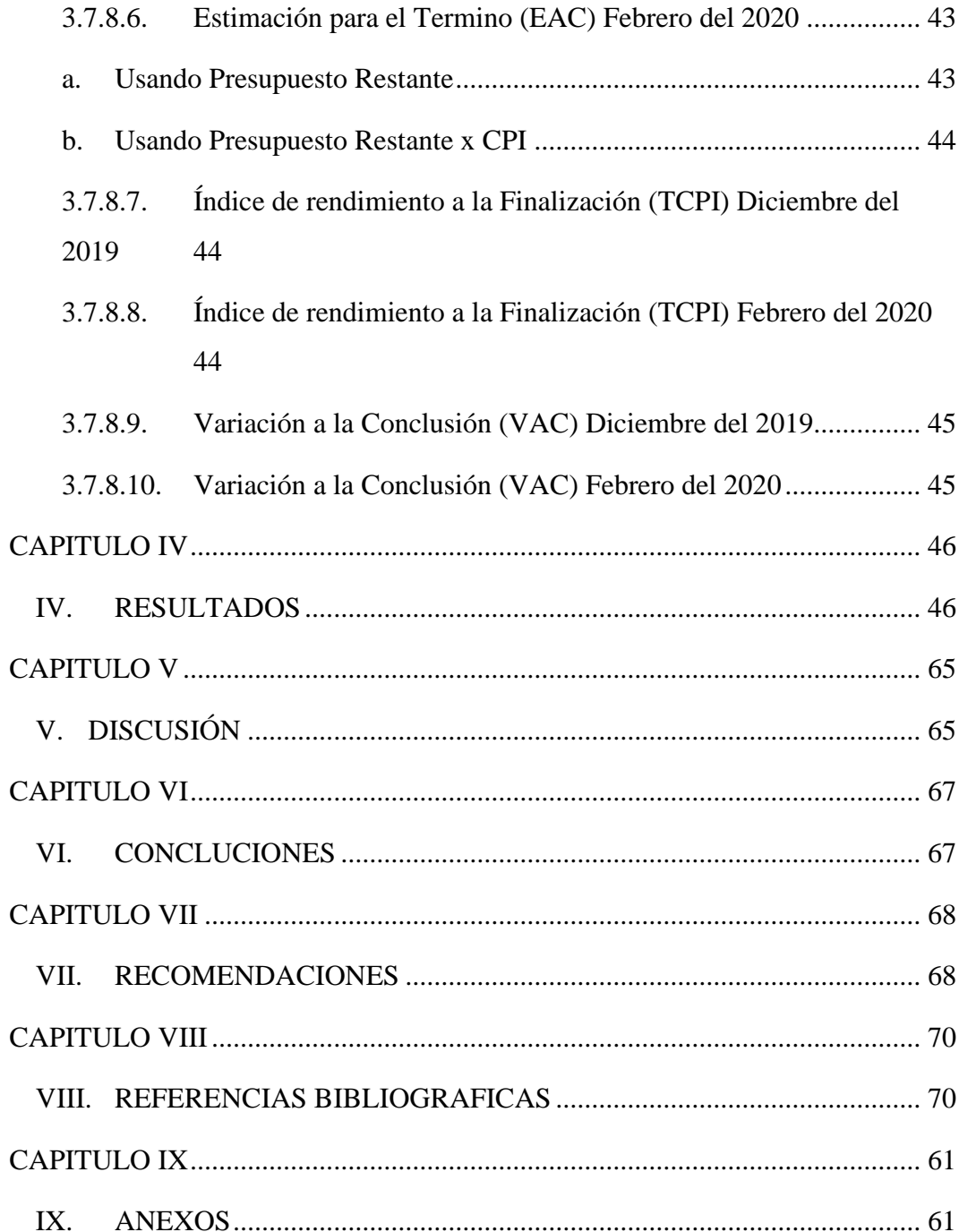

# **INDICE DE FIGURAS**

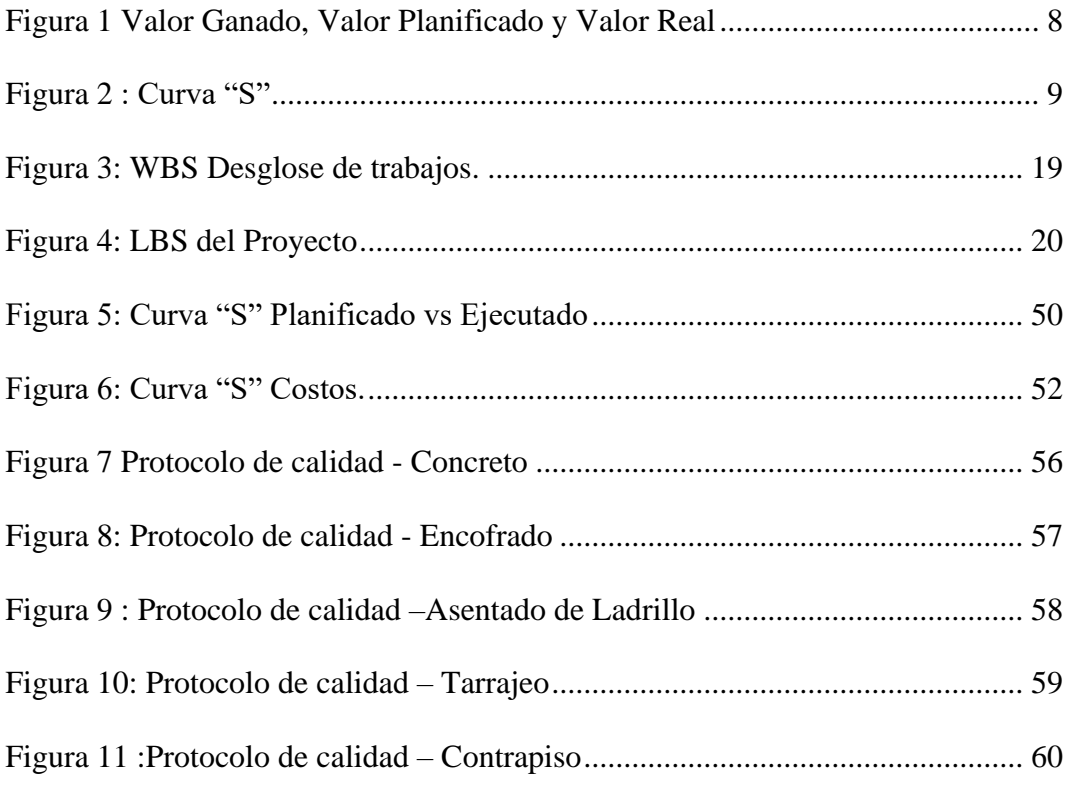

# **INDICE DE TABLAS**

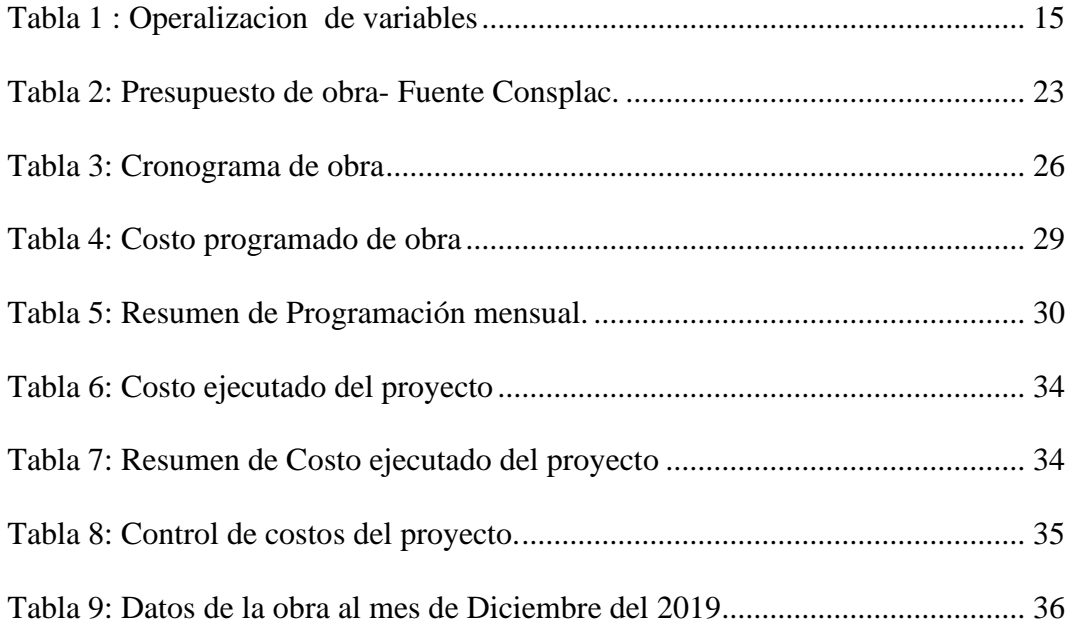

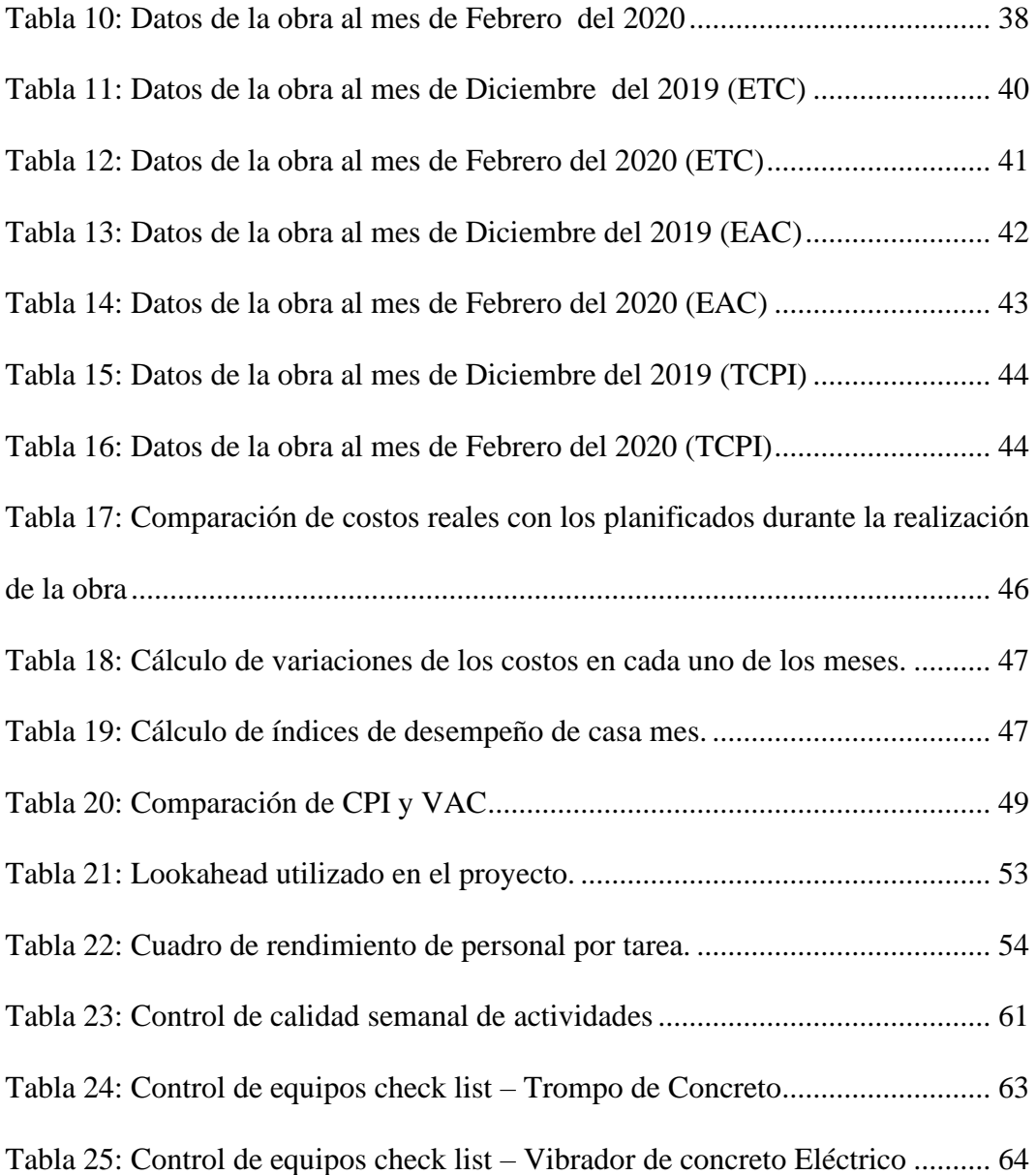

# **INDICE DE FOTOGRAFIAS**

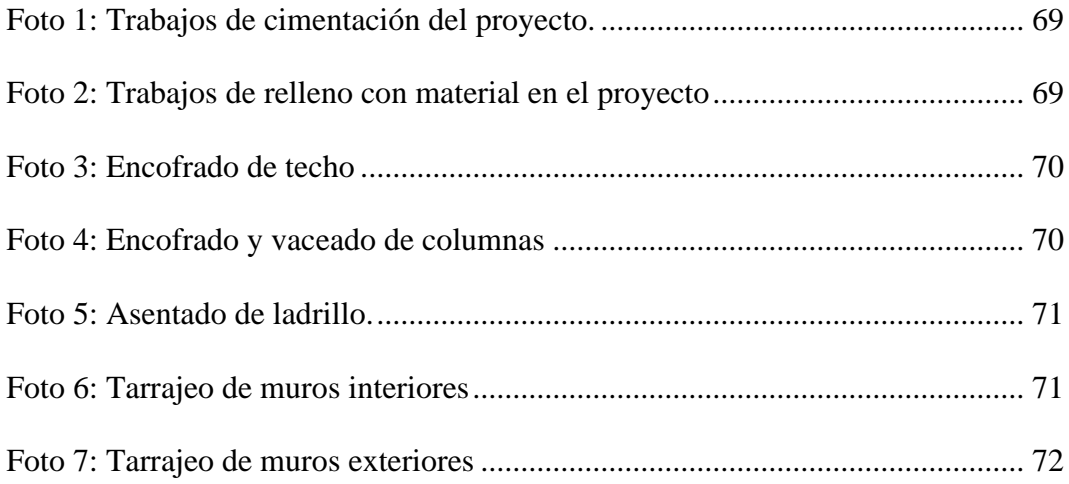

#### **RESUMEN**

La empresa contratista Ingeniería y Edificaciones Consplac S.A.C, la cual realiza su operaciones en la ciudad de Trujillo en el rubro de Edificaciones, en la cual tiene algunos problemas en el control de avance de sus obras, siendo este un motivo por el cual tiene algunas perdidas y no haya obtenido los beneficios planeados inicialmente, se encontró que la empresa tiene deficiencias en sus de recursos en general, los cuales afectan significativamente en los costos y tiempos de entrega de sus proyectos, se logró identificar tiempos muertos por varios motivos. Razón por la cual se busca implementar un método que permite controlar constantemente sobre los costos, tiempo y alcance, utilizando el Método de Valor Ganado (E.V.L). La implementación de esta metodología se aplicará al proyecto Inmobiliario "La Torre San Francisco" al área de la parte estructural (Casco), el proyecto tiene una duración de 09 meses. Primeramente, se procedió a ver el estado de la empresa, se realizó el WBS de la empresa, luego se realizó el presupuesto y cronograma del proyecto, los cuales sirvieron como una línea base para los cálculos posteriores, posteriormente se tomarán datos de avances diarios, después se calculó y se estimó los índices de rendimiento, al finalizar el proyecto se proyecta a tener resultados favorables entre los planificado y lo realmente ejecutado.

Palabras Clave: Costos, Cronograma, Valor Ganado

#### **ABSTRACT**

The contractor company Ingeniería y Edificaciones Consplac SAC, which carries out its operations in the city of Trujillo in the area of Buildings, in which it has some problems in controlling the progress of its works, this being one reason why it has some losses and the initial planned benefits were not obtained, it was found that the company has deficiencies in its overall resources, which significantly affect the costs and delivery times of its projects, it was possible to identify downtime for various reasons. Reason why we sought to implement a method that allows constant control over costs, time and scope, using the Earned Value Method (E.V.L). The implementation of this methodology will be applied to the "La Torre San Francisco" Real Estate project in the area of the structural part (Casco), the project lasts 09 months. First, the state of the company was viewed, the WBS of the company was carried out, then the budget and schedule of the project were made, which served as a baseline for subsequent calculations, then data on daily progress were taken, then The performance indexes were calculated and estimated. At the end of the project, it is projected to have favorable results between those planned and actually executed.

Key Words: Costs, Schedule, Earned Value

# <span id="page-12-0"></span>**CAPITULO I**

## <span id="page-12-1"></span>**I. INTRODUCCION**

En la actualidad el sector de la construcción constituye uno de los sectores más dinámicos de la economía nacional, y, por ello tiene uno de los índices más altos de crecimiento dentro de los sectores económicos.

La industria de la construcción es una de las que provee las bases y las columnas que sostienen la economía peruana.

Desde hace siete años, Perú vive un boom Inmobiliario, pero debido a la turbulencia externa se envió afectada desde fines de 2008 e inicios del presente año; sin embargo, ya se ven claras señales de recuperación económica tanto a nivel internacional como ocal. Muchos empresarios que nunca antes habían invertido en el sector lo hicieron partir de su crecimiento y rentabilidad, es decir, invirtieron y ganaron.

Ya que se tiene que invertir en proyectos inmobiliarias es muy rentable, lo que se busca en la empresa Ingeniería y edificaciones Consplac es optimizar mediante una herramienta los costos y tiempos del proyecto en investigación, y ver mediante índices el estado de cómo se encuentra la obra en un determinado momento y determinar qué acciones se tiene que tomar para los resultados obtenidos.

Dentro del capítulo II de la presente tesis se identifica el problema por el cual se llevó a desarrollar la metodología del valor ganado aplicado al proyecto la Torre San Francisco, también se desarrollan definiciones y

conceptos de la metodología aplicada, también se definirá el objetivo principal y los objetivos específicos de la investigación.

En el capítulo III se identifica las variables independiente y dependiente de la investigación, así como las técnicas y procedimientos que se van a utilizar dentro del proyecto para ayudar a llegar a los objetivos planteados, también se procederá a realizar el control del proyecto mediante el cálculo de indicadores de la metodología del Valor Ganado.

En el capítulo IV se desarrollará los resultados de la investigación directamente relacionados con los objetivos planteados.

Dentro del capítulo V se verá la discusión de los resultados obtenidos, en el capítulo VI se verá las conclusiones y en el capítulo VII recomendación.

#### <span id="page-14-0"></span>**CAPITULO II**

#### <span id="page-14-1"></span>**II. PLANTEAMIENTO DEL PROBLEMA**

# <span id="page-14-2"></span>**2.1 Planteamiento Del Problema**

A nivel global, las perspectivas a largo plazo del sector construcción son muy positivas. La inversión en infraestructura es de importancia crucial, tanto para mantener la competitividad en las economías avanzadas como para impulsarlas en las economías emergentes. Por estos motivos, en los próximos 15 años se esperan crecimientos en el sector de la construcción, que globalmente supone aproximadamente el 6% del PBI Mundial, superiores a los de la economía en su conjunto, a plazos más cortos, en los próximos 5 años se prevé que la economía mundial crezca a ritmos del 2.5% - 3% anual, mientras que la construcción se estima que crecerá alrededor de un 3.6% anual, alcanzando los 15 billones de dólares para el 2025, casi el 70% de este crecimiento se localizara en ocho países: China, India, Indonesia, México, Nigeria, los Estados Unidos, Reino Unido y Canadá. (Parada J, 2019)

Como preparación ante el crecimiento de proyectos, el sector deberá tratar de posicionarse de forma adecuada, por lo cual necesita que las empresas trabajen en métodos y utilización de herramientas de control de costos y tiempo para lograr la optimización de los mismos. (Padilla J, 2015)

3

Nuestro país está en un temporada de crecimiento acelerado en infraestructura conocido como boom inmobiliario, convirtiendo este sector en uno de los más atractivos para invertir por los empresarios de pequeñas y medianas empresas, es por eso que en el Perú existen más de 8 mil inmobiliarias y constructoras informales y alrededor de 5500 empresas constructoras formales según el Ministerio de Vivienda, Construcción y Saneamiento. (Gabriele G, 2015)

En el Perú existe un gran demanda por parte de la población y el gobierno para la creación de diferentes proyectos de infraestructura, entre las que más destacan es la construcción de edificios multifamiliares, y en vista a esta necesidad en las últimas décadas se han creado miles de inmobiliarias, pero las metodologías para controlar sus obras no son eficientes, por lo que muchas veces sobrepasan su presupuesto, el cronograma planificado llegado a afectar en muchos casos la calidad del producto. Esta realidad se pretende combatir mediante la aplicación del EVM como herramienta de control de costos para identificar el estado de la obra en un determinado momento en función a costos y tiempos, como también para realizar proyecciones al cierre de obra y determinar acciones correctivas para terminar la obra y los plazos establecidos y con el presupuesto asignado en la etapa de planificación. (Gabriele G, 2015)

El proyecto de la torre San Francisco está ubicado en la ciudad de Trujillo, es edificio multifamiliar de 14 pisos más una azotea, cuenta con 2 departamentos por piso un ascensor. El proyecto tiene una

4

duración de 09 meses en el cual se viene utilizando métodos de control tradicionales los cuales no predicen ni desarrollan un control detallado de desempeño óptimo de recursos, los cuales afectan en el tema de tiempos y costos del proyecto no pudiendo anticipar los peligros que puedan ocasionar. Con la herramienta de gestión del valor ganado se quiere optimizar el control de recursos en cuestión de coste y tiempo involucrando estas variables (costo, tiempo y alcance) del proyecto, realizado en cualquier punto durante la ejecución del proyecto y así hacer de conocimiento a la empresa constructora de proyecto ingeniería y edificaciones Consplac SAC que su rentabilidad puede aumentar mediante la aplicación de este método (EVM).

#### **Enunciado del Problema**

¿Cómo la aplicación de la Gestión del Valor Ganado permite optimizar tiempos y costos dentro de la ejecución del proyecto la Torre san Francisco?

#### <span id="page-16-0"></span>**2.2 Marco Teórico**

#### **A. Sistema De Gestión Del Valor Ganado**

El Análisis del Valor Ganado es una técnica para la gerencia de proyectos recomendada por el PMI, una de las entidades centradas en el Project Management más importantes del mundo. Pero esta técnica no goza del mismo reconocimiento por todos los miembros de la alta gerencia de proyectos. Es un método muy cuestionado por diversos motivos, que veremos en el desarrollo del siguiente proyecto, pero esto no reduce su potencial, y por ellos personalidades muy importantes de la alta gerencia están muy involucradas con esta línea de investigación, para continuar con la mejora de esta metodología y conseguir así demostrar su utilidad para la gerencia de proyectos. (López C, 2016).

#### **B. Definiciones Conceptuales**

- **Valor Planeado (PV):** "Representa el costo del presupuesto para todas las tareas que fueron planeadas en el momento del análisis." (Aguilar R, 2016)
- **Valor Ganado (EV):** "Representa la suma de todo el costo del presupuesto del trabajo realizado en el momento del análisis." (Aguilar R, 2016)
- **Costo actual (AC):** "Es el costo real del trabajo realizado en el momento del análisis." (Aguilar R, 2016)
- **El presupuesto a la conclusión (BAC):** "Corresponde al presupuesto original del proyecto, se obtiene sumando todos los costos de las actividades." (Aguilar R, 2016).
- **Variación del costo:** Mide el desempeño real del proyecto y los costos gastados. La forma de calcularlo es restando el valor ganado con el costo real, teniendo en cuenta que si este resultado es negativo significara una pérdida económica o sobre costo, que si es frecuente no va poder ser recuperable al finalizar el proyecto. (Carazas L, 2014)

#### **C. Sistema De Gestión Del Valor Ganado**

El Análisis del Valor Ganado es una técnica para la gerencia de proyectos recomendada por el PMI, una de las entidades centradas en el Project Management más importantes del mundo. Pero esta técnica no goza del mismo reconocimiento por todos los miembros de la alta gerencia de proyectos. Es un método muy cuestionado por diversos motivos, que veremos en el desarrollo del siguiente proyecto, pero esto no reduce su potencial, y por ellos personalidades muy importantes de la alta gerencia están muy involucrados con esta línea de investigación, para continuar con la mejora de esta metodología y conseguir así demostrar su utilidad para la gerencia de proyectos. (López C, 2016).

#### **D. Definiciones Conceptuales**

- **Valor Planeado (PV):** "Representa el costo del presupuesto para todas las tareas que fueron planeadas en el momento del análisis." (Aguilar R, 2016)
- **Valor Ganado (EV):** "Representa la suma de todo el costo del presupuesto del trabajo realizado en el momento del análisis." (Aguilar R, 2016)
- **Costo actual (AC):** "Es el costo real del trabajo realizado en el momento del análisis." (Aguilar R, 2016)
- **El presupuesto a la conclusión (BAC):** "Corresponde al presupuesto original del proyecto, se obtiene sumando todos los costos de las actividades." (Aguilar R, 2016).

• **Variación del costo:** Mide el desempeño real del proyecto y los costos gastados. La forma de calcularlo es restando el valor ganado con el costo real, teniendo en cuenta que si este resultado es negativo significara una pérdida económica o sobre costo, que si es frecuente no va poder ser recuperable al finalizar el proyecto. (Carazas L, 2014)

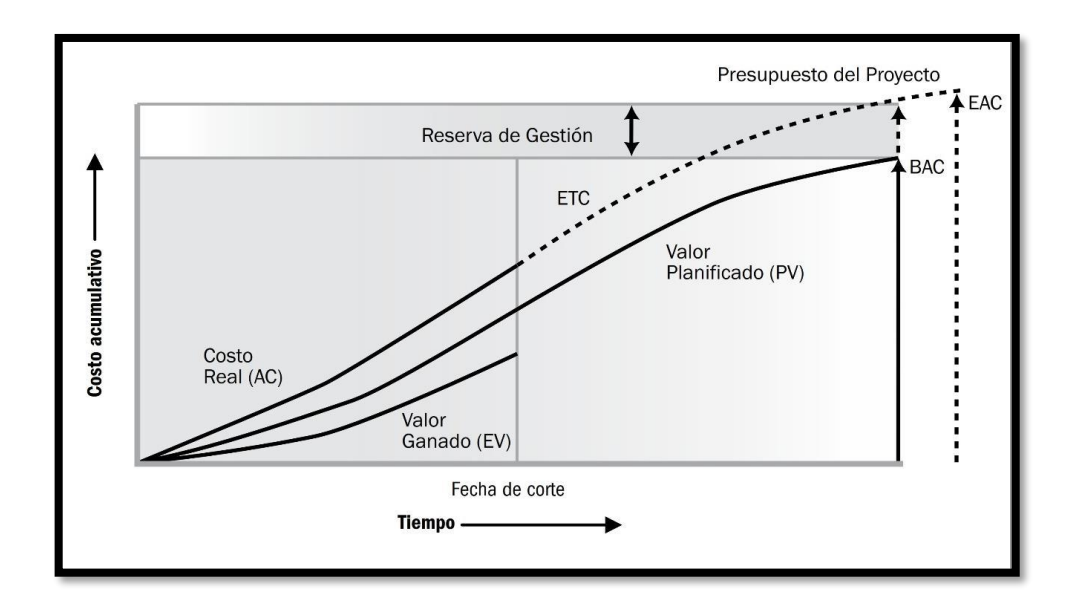

#### **Figura 1 Valor Ganado, Valor Planificado y Valor Real**

<span id="page-19-0"></span>• **Curva S:** La curva "S" es una gráfica que presenta el perfil de los costos acumulados presupuestados y reales de la inversión, complementa la comparación línea a línea, entregando una visión grafica de su evolución. Sin embargo, no permite formarse una opinión detallada acerca del estado de avance de la ejecución física. (Chavez J, 2018)

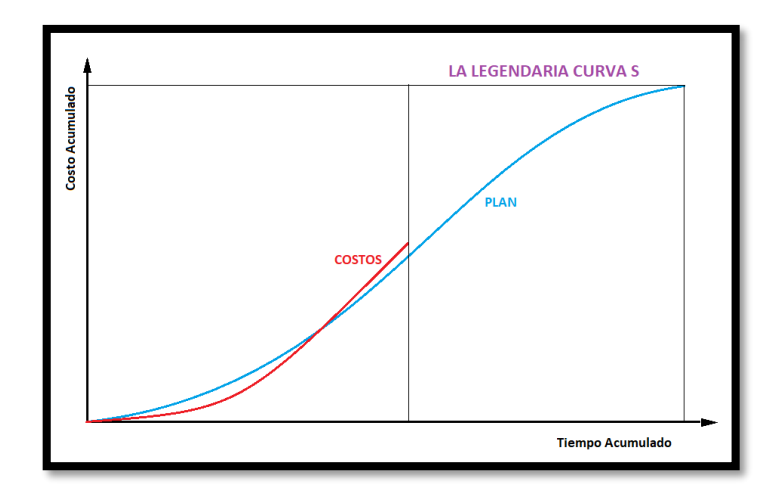

**Figura 2 : Curva "S"**

# <span id="page-20-0"></span>**E. Cronograma Maestro, Tren De Actividades, Lookahead Y Plan Semanal.**

# • **Cronograma Maestro**

El cronograma maestro obedece a la planificación de actividades generales que agrupan varias partidas. Esta programación es la que proporciona las directivas generales para entrar al planeamiento a detalle, por lo tanto, está sujeta a modificaciones de acuerdo al avance del proyecto. Es en este tipo de programación que las Líneas de Flujo (LF) se desarrollan con mayor potencialidad, ya que permite identificar rápidamente espacios de tiempos desperdiciados. (Durand J, 2018)

# • **Tren de actividades**

El Tren de actividades es lo más parecido a las LF, ya que se trata de una programación lineal basada en lograr volúmenes de producción similares para cada día, en cada cuadrilla. Así mismo,

la cantidad de trabajo que se ejecuta en cada una de las áreas de trabajo debe ser aproximadamente la misma. La capacidad de cada área de trabajo está diseñada para la cantidad de trabajo asignada y, por lo tanto, todos los días se debería tener el mismo avance (Graña y Montero, 2008).

Para realizar el tren de actividades es necesario definir previamente la secuencia constructiva para que una cuadrilla específica pueda realizar este mismo trabajo todos los días y solo cambie de ubicación. Su elaboración consiste en los siguientes pasos:

- ➢ Sectorización: dividir el área de trabajo en sectores con cantidades de trabajo similares, de tal forma que puedan ser construidos en un día. Al tener trabajos repetitivos se consigue aprovechar las ventajas de la curva de aprendizaje. (Durand J, 2018)
- ➢ Listar: se debe detallar las tareas a realizar en cada sector. (Durand J, 2018)
- ➢ Secuenciar las actividades previamente listadas de modo que se cubran todos los sectores de trabajo. Este es el paso que toma más tiempo y es muy común que las primeras secuencias que se consideren no sean las mejores, estas se irán mejorando a lo largo del proyecto. Se incluirán

buffers en función a la variabilidad de las actividades. Siempre se tiene que tomar en cuenta que la duración del tren debe encajar dentro de los hitos del plan general. De no encajar, revisar la secuencia constructiva diaria, y ver la manera de ajustarla. Tal vez sea necesario, por ejemplo, disponer de mayor cantidad de recursos.(Durand J, 2018)

➢ Dimensionar la cantidad de recursos necesarios considerando los metrados del sector más representativo, la velocidad de avance o rendimiento de la cuadrilla básica y el número de cuadrillas básicas necesarias para completar el sector en 1 día. (Durand J, 2018)

#### • **Lookahead, Plan Semanal y Plan diario**

Estas tres herramientas son "cortes" del cronograma basado en el tren de actividades. Su finalidad es identificar restricciones en el mediano plazo mediante el lookahead; dimensionar recursos y preparar "trabajos de reserva" mediante el Plan Semanal, y finalmente controlar la productividad diaria mediante el Plan Diario. Es recomendable que semanalmente pueda verificarse y/o actualizarse el tren de actividades. Sin bien resulta engorroso actualizar el tren para evaluar las velocidades globales de las tareas, esto puede realizarse con mayor facilidad a través de las Líneas de Flujo. El análisis de restricciones es la herramienta que acompaña al lookahead y lleva el

control de la liberación de las tareas restringidas. Es una alerta constante del levantamiento de estas. (Durand J, 2018)

## <span id="page-23-0"></span>**2.3 Justificación del estudio**

Durante la ejecución de un proyecto lo que se busca es que este se realice según lo establecido en la etapa de planificación en cuanto a tiempo y costos , es por eso que en la ejecución del proyecto la Torre San Francisco se busca mediante la ejecución de la Gestión del Valor Ganado es que este se adapte al proceso constructivo adecuado y así desarrollar un óptimo desempeño en productividad, eficacia y eficiencia, demostrando a la empresa constructora que la utilización de esta herramienta de control puede garantizar una buena rentabilidad para su empresa..

Es por esto que esta investigación ayuda mediante la herramienta de Gestión de Proyectos del Valor Ganado a controlar mejor los recursos asignados, como también identifica el uso adecuado de los mismos durante la ejecución de la obra dentro del presupuesto y cronograma planteado al inicio del proyecto y así garantizar la calidad de la obra. Básicamente la justificación de este trabajo es el obtener un modelo de aplicación del valor ganado para cualquier construcción de edificios multifamiliares los cuales son a los que se dedica a realizar la empresa constructora Ingeniería y Edificaciones Consplac SAC, este trabajo ayuda a la empresa a establecer una metodología de costos uniformizada en todos sus proyectos a realizar y generar mejor rentabilidad de cada proyecto.

12

# <span id="page-24-0"></span>**2.4 Objetivos**

# **2.4.1. Objetivo General**

• Aplicar la gestión del valor ganado como herramienta de control en la ejecución del proyecto la Torre San Francisco.

# **2.4.2. Objetivos Específicos**

- Conocer el estado del proyecto la Torre San Francisco mediante los índices de metodología del valor ganado.
- Realizar el control de tiempos mediante un comparativo de lo programado y lo ejecutado en el proyecto la Torre San Francisco aplicando la herramienta de Gestión de Valor Ganado.
- Realizar el control de costos mediante un comparativo de lo presupuestado y el costo real del proyecto la Torre San Francisco aplicando la herramienta de Gestión de Valor Ganado.
- Controlar mediante la toma oportuna de decisiones la optimización de los costos del proyecto y pronosticar el costo final del mismo.

#### <span id="page-25-0"></span>**CAPITULO III**

#### <span id="page-25-2"></span><span id="page-25-1"></span>**III. MARCO TEORICO**

# **3.1 Diseño De Estudio**

De acuerdo a la orientación o Finalidad: Básica

De Acuerdo a la técnica de contrastación: Descriptiva, ya que se describe la variable independiente después de analizar los resultados dependientes de la investigación.

#### <span id="page-25-3"></span>**3.2 Población y Muestra**

La población y muestra que se está considerando el Edificio Multifamiliar "Residencial San Andrés" de 26 departamentos en la Urb. San Andrés- Trujillo.

## <span id="page-25-4"></span>**3.3 Operalizacion de Variables**

Descomponemos la hipótesis en las siguientes variables:

- **Variable independiente:** Método del Valor Ganado
- **Variable dependiente:** Mejorar y Optimizar el tiempo y Costo y hacer crecer la probabilidad de rentabilidad del proyecto cumpliendo con las necesidades fundamentales de los involucrados.

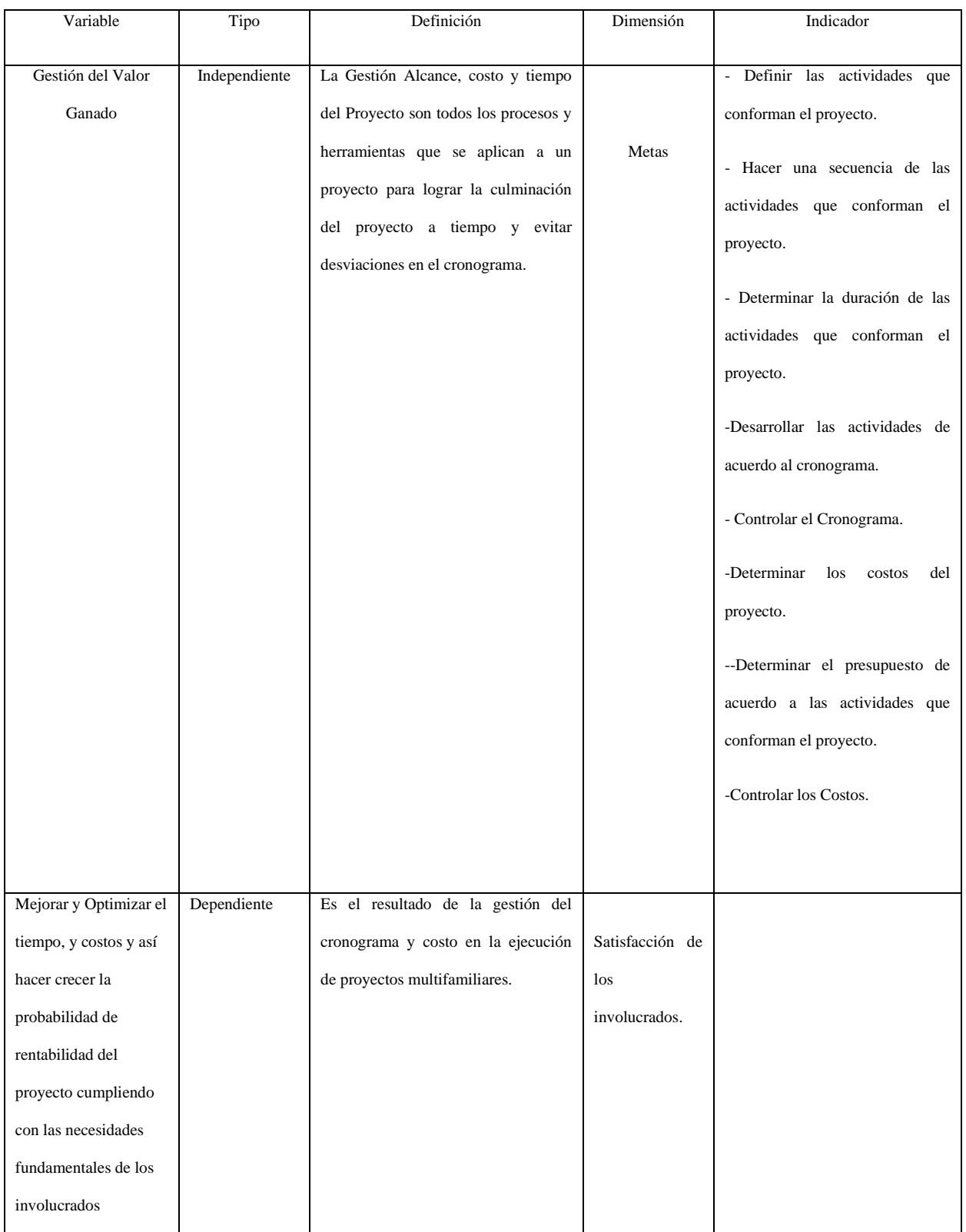

# <span id="page-26-0"></span>**Tabla 1 : Operalizacion de variables**

#### <span id="page-27-0"></span>**3.4 Procedimientos y Técnicas**

Para el desarrollo del presente trabajo se está considerando las técnicas de recolección de datos adecuadas para su posterior análisis.

Se está elaborando una estructura desagregada de trabajo (EDT), se tiene que realizar un cronograma de obra, para distribuir y programar las actividades, así como también está elaborando la curva "S" para referencia base.

Para el desarrollo de la estructura de trabajo, se está utilizando programas computarizados como son el [Microsoft® Project 2016 y](https://products.office.com/es/project/compare-microsoft-project-management-software)  [Microsoft® Excel 2016.](https://products.office.com/es/project/compare-microsoft-project-management-software)

Para lograr un mejor análisis se está elaborando formatos en los cuales se mide el rendimiento de los recursos humanos (Personal), para hacer un seguimiento más minucioso y así lograr calcular los rendimientos de cada partida que se asemejen mucho más a la realidad en campo.

Se tiene en cuenta para el proyecto la elaboración de formatos (check list) para verificar la funcionalidad correcta de equipos y herramientas que serán utilizados en el proyecto, y así no generar tiempos muertos equipos y herramientas en mal estado.

Para verificar el cumplimiento de metas semanales se está realizando un formato (Look Ahead) en Excel y así ver más a detalle más profundo si el proyecto va por buen camino o de lo contrario ver qué acciones correctivas se tomarán para corregir el rumbo del proyecto.

16

La metodología que se está empleando para realizar el presente trabajo es descriptiva-cuantitativa, ya que se recopila información cuantificable recopilada en campo para ser utilizada en el análisis de desempeño y rendimiento de recursos del proyecto. Mediante la aplicación del EVM se quiere observar los cambios que surgen sobre el control de costos, tiempo del proyecto La torre de San Francisco.

Los datos obtenidos de la aplicación del Valor Ganado se están aplicando en campo para cumplir con las metas establecidas en la etapa de planificación del proyecto.

#### <span id="page-28-0"></span>**3.5 Plan de Análisis de Datos**

Se está realizando el análisis de datos mediante indicadores donde se integra la gestión de alcance, tiempo y costo, mediante formatos los cuales indican los trabajos realizados y cuantitativamente cuanto trabajo se ha realizado, indicadores que nos den una panorama de como la obra se encuentra en un punto específico de la obra, también formatos los cuales indique la cantidad de recursos humanos que se están utilizando para la realización de una tarea específica (cuadrilla de trabajadores), estimar mediante algunos gráficos el costo total de proyecto a la finalización del mismo.

Por otro lado, también identificar en que punto del proyecto podría encontrarse un problema, y si este es crítico o no y qué medidas se van a tomar para recuperar el tiempo perdido y costo perdido.

Las variables del método de valor ganado que se están utilizando son:

17

**Valor planeado-PV:** (Planned Value) Nos indica el monto presupuestado de todo lo que teníamos planificado haber hecho. Su valor es la sumatoria de las cantidades planeadas por los costos estimados en el presupuesto.

**Valor Ganado – EV:** (Earned Value) Representa el monto presupuestado del trabajo efectivamente realizado. Éste proviene de la medición física de lo que ya hemos hecho. Su valor es la suma de las cantidades instaladas por los costos estimados en el presupuesto.

**Valor Real – AC**: (Actual Cost) Indica cuanto nos ha costado hasta ahora el trabajo que hemos hecho hasta la fecha. Su valor es la sumatoria de todas las cantidades ya instaladas por su costo de adquisición

# <span id="page-29-0"></span>**3.6 Consideraciones Técnicas**

Se cuenta con la autorización de la empresa Ingeniería y Edificaciones Consplac SAC. Para el uso de información presentada en este proyecto.

# <span id="page-29-1"></span>**3.7 Desarrollo de Línea Base**

En esta etapa se tiene como objetivo ver el estado del proyecto mediante los indicadores de la metodología del valor ganado.

#### <span id="page-30-0"></span>**3.7.1. WBS**

Para iniciar se elaboró el WBS para ver el estado de la empresa.

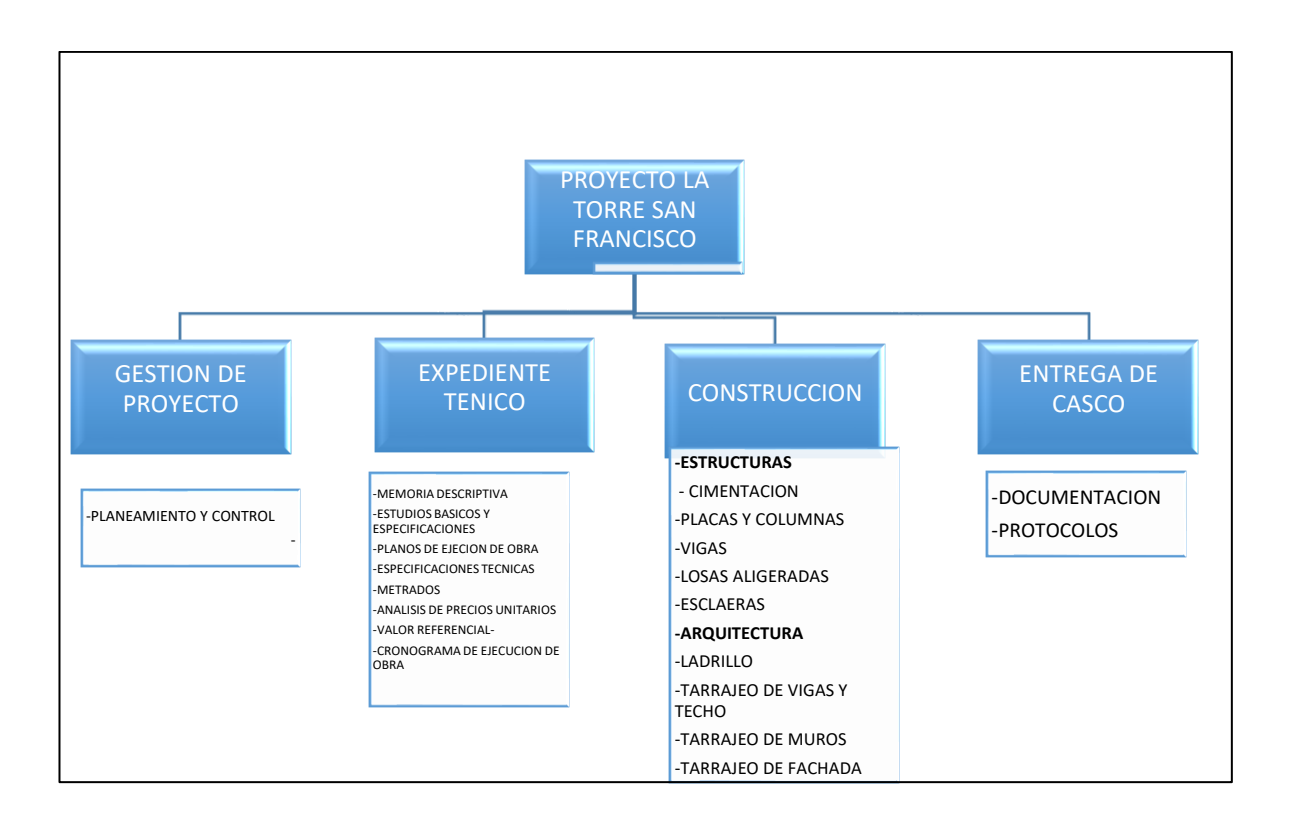

**Figura 3: WBS Desglose de trabajos.**

# <span id="page-30-2"></span><span id="page-30-1"></span>**3.7.2. Estructura de Descomposición de la Ubicación**

Es una metodología de estructura que se emplea para la determinación de entregables de ubicación y que estos puedan ser controlados de una manera más eficaz.

Por ejemplo para realizar los trabajos del primer piso con respecto al segundo piso dentro del proyecto, estos pueden tener la misma área techada, pero por cuestión de altura siempre el segundo piso

puede demorar un poco más de tiempo para realizar los trabajos dependiendo a los recursos a utilizar , y esto pasa sucesivamente mientras mas altura se tenga los trabajos a realizar deberán tomar un poco más de tiempo.

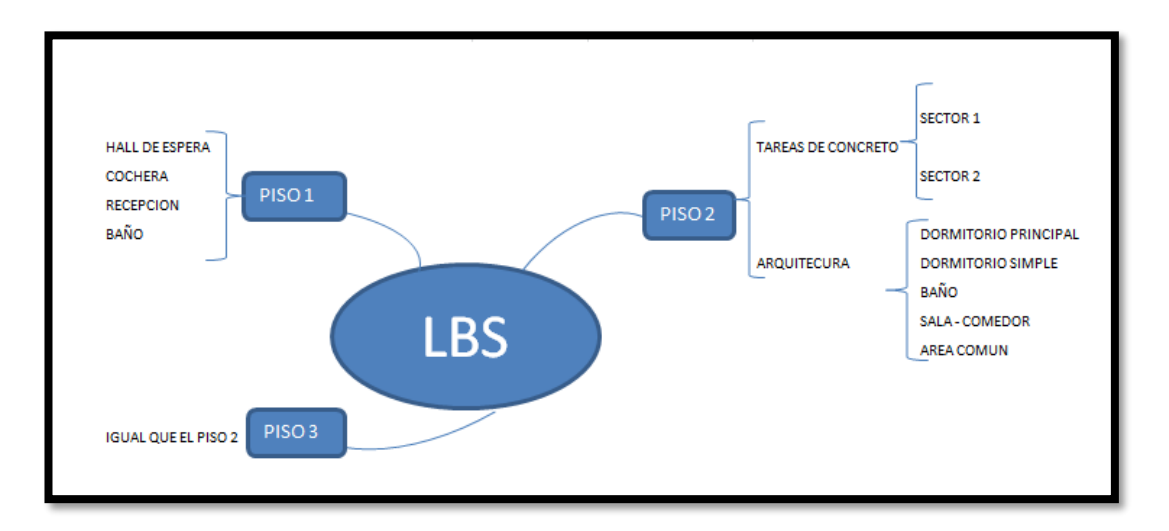

# **Figura 4: LBS del Proyecto**

# <span id="page-31-1"></span><span id="page-31-0"></span>**3.7.3. Presupuesto de Obra.**

Es una metodología de estructura que se emplea para la determinación de entregables de ubicación y que estos puedan ser controlados de una manera más eficaz.

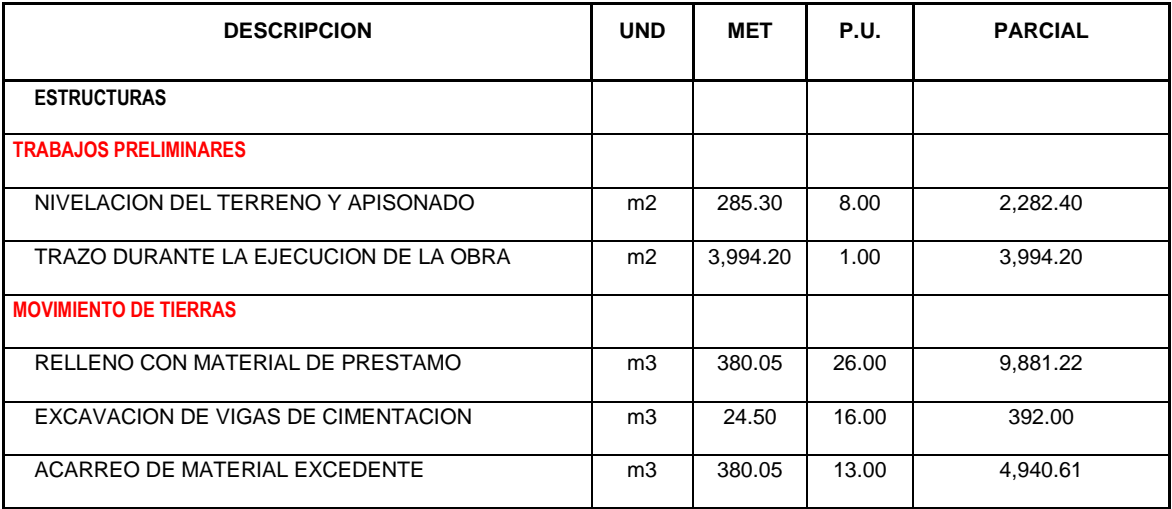

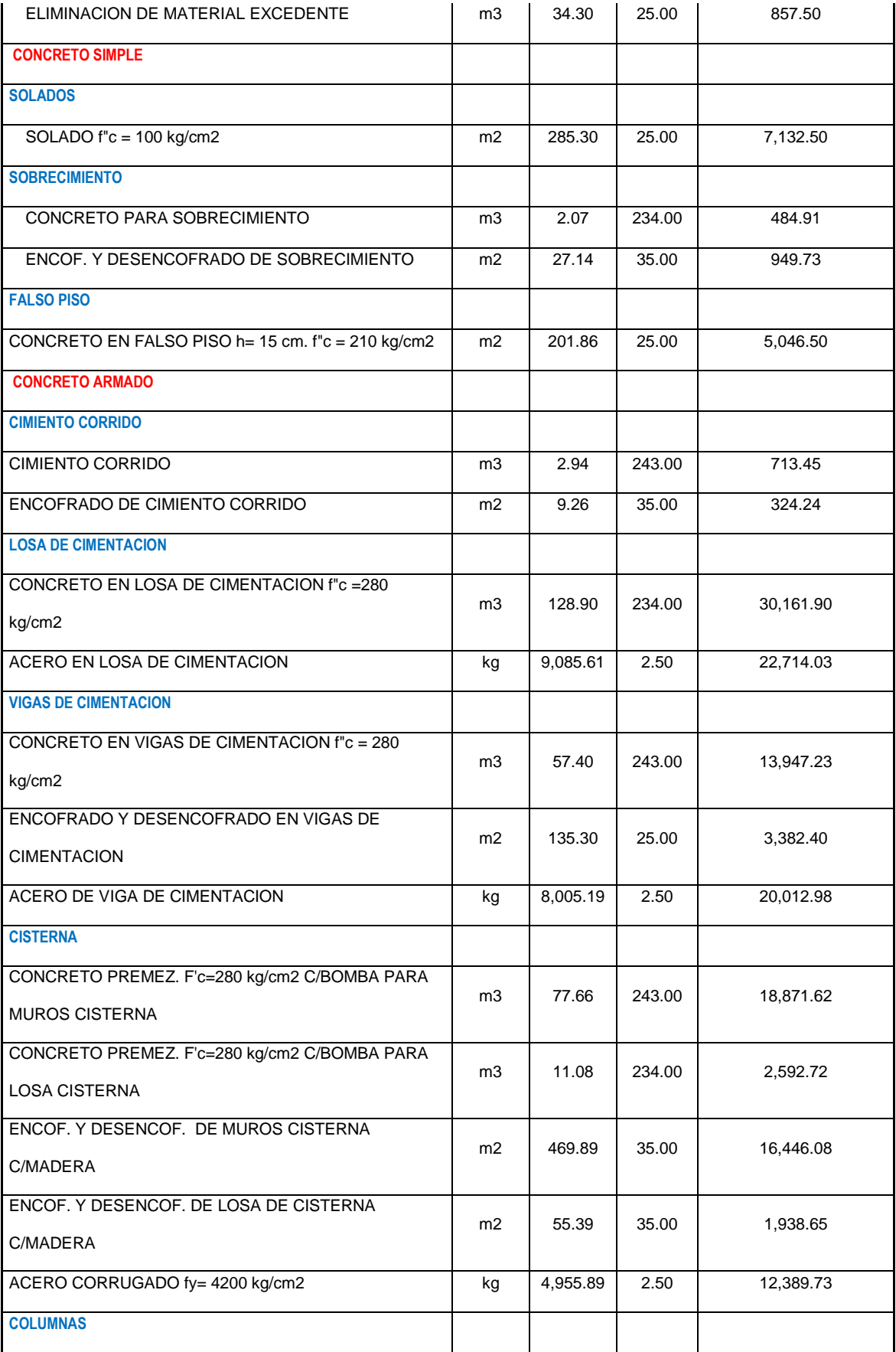

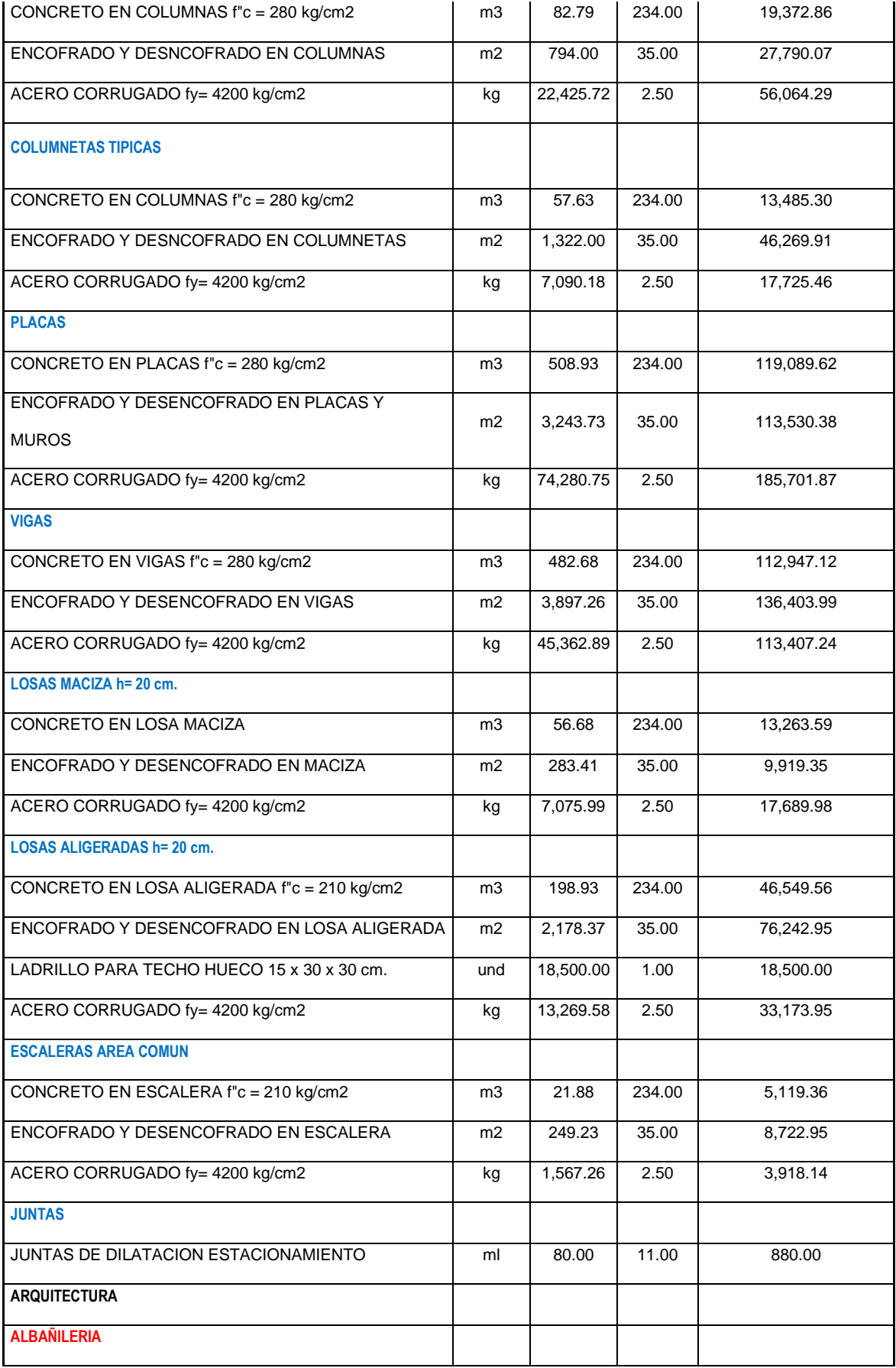

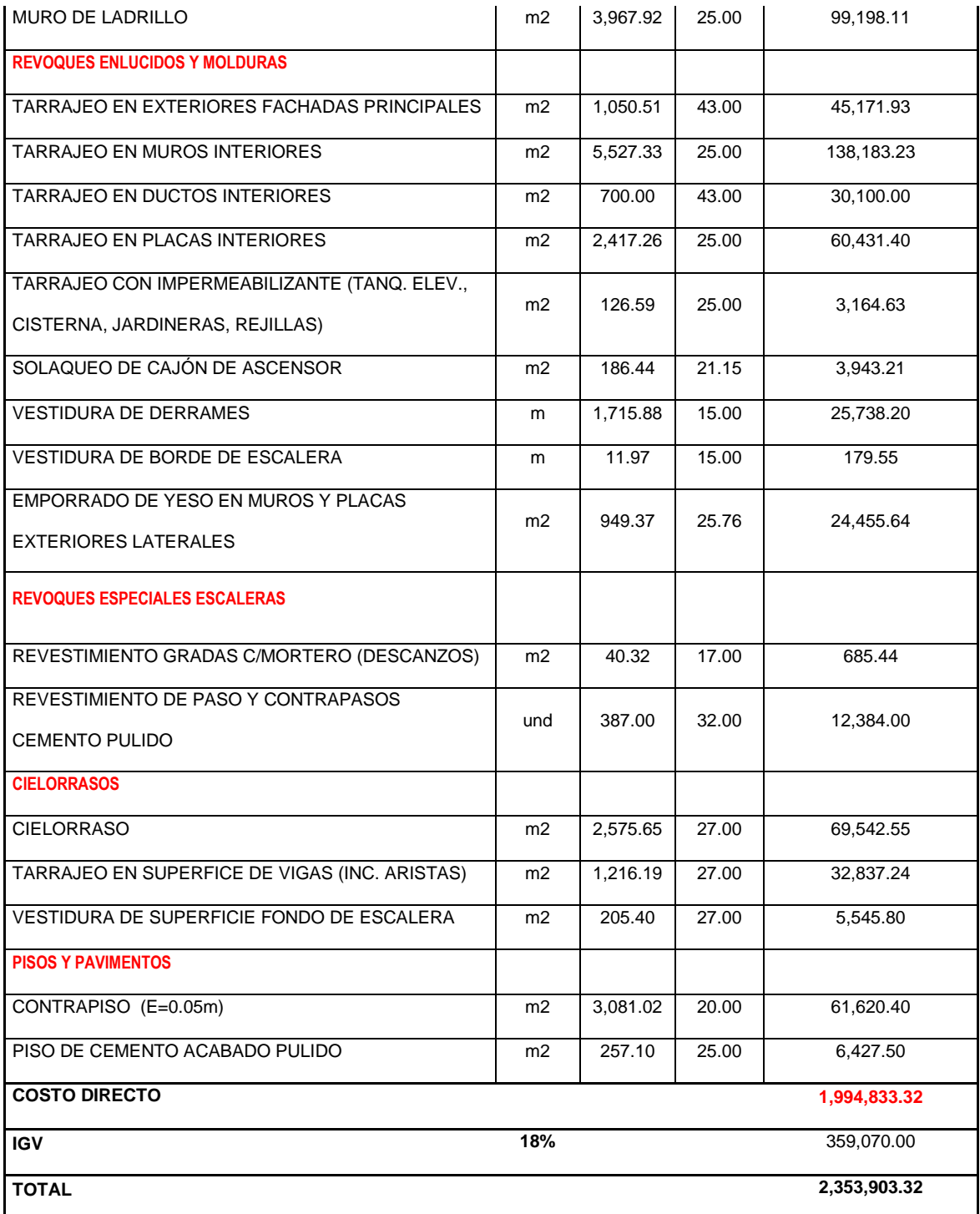

<span id="page-34-0"></span>*Fuente: Elaboración Propia*

**Tabla 2: Presupuesto de obra- Fuente Consplac.**

## <span id="page-35-0"></span>**3.7.4. Cronograma de Obra**

El cronograma maestro obedece a la planificación de actividades generales que agrupan varias partidas. Esta programación es la que proporciona las directivas generales para entrar al planeamiento a detalle, por lo tanto, está sujeta a modificaciones de acuerdo al avance del proyecto. Es en este tipo de programación que las Líneas de Flujo (LF) se desarrollan con mayor potencialidad, ya que permite identificar rápidamente espacios de tiempos desperdiciados.

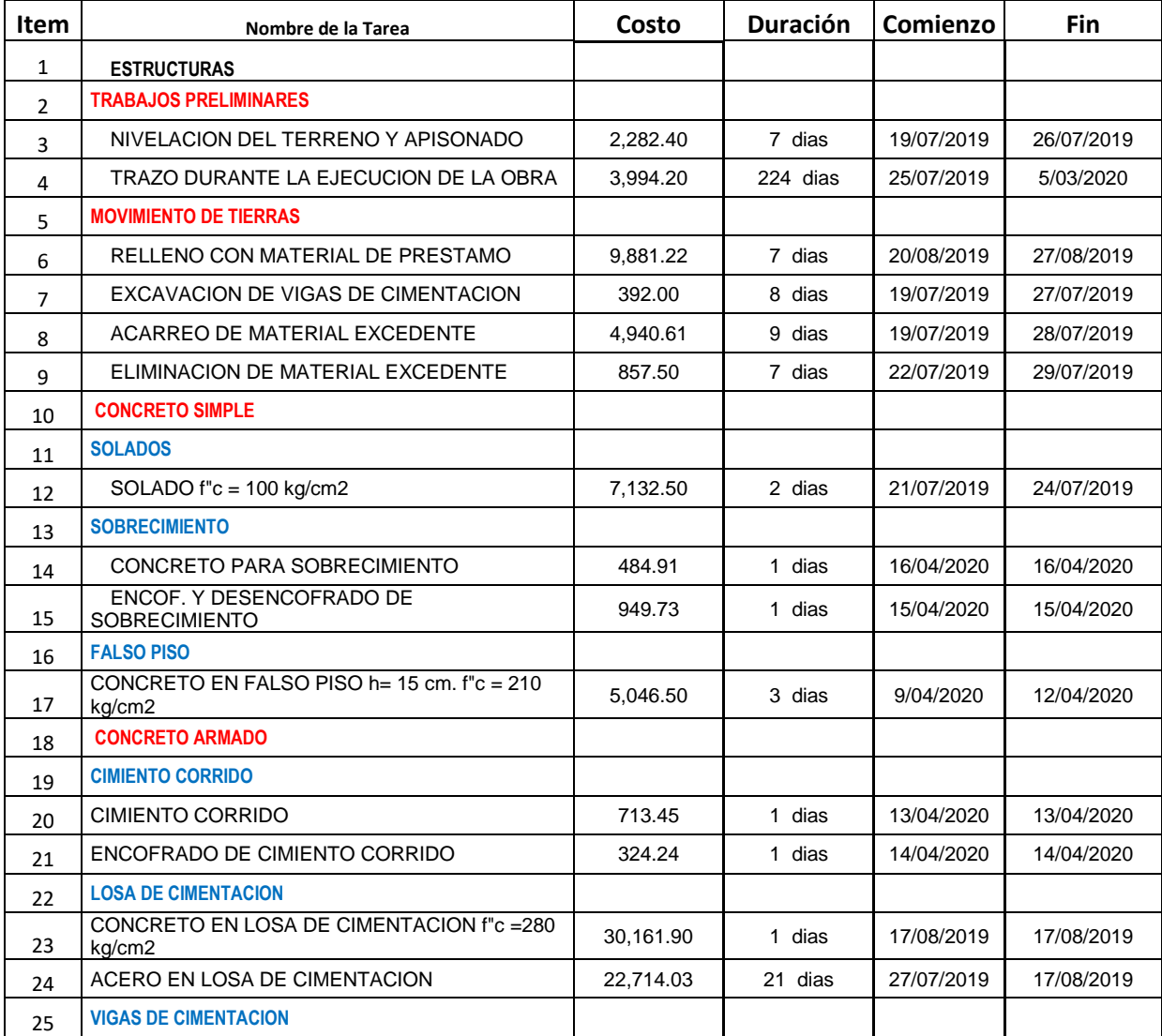
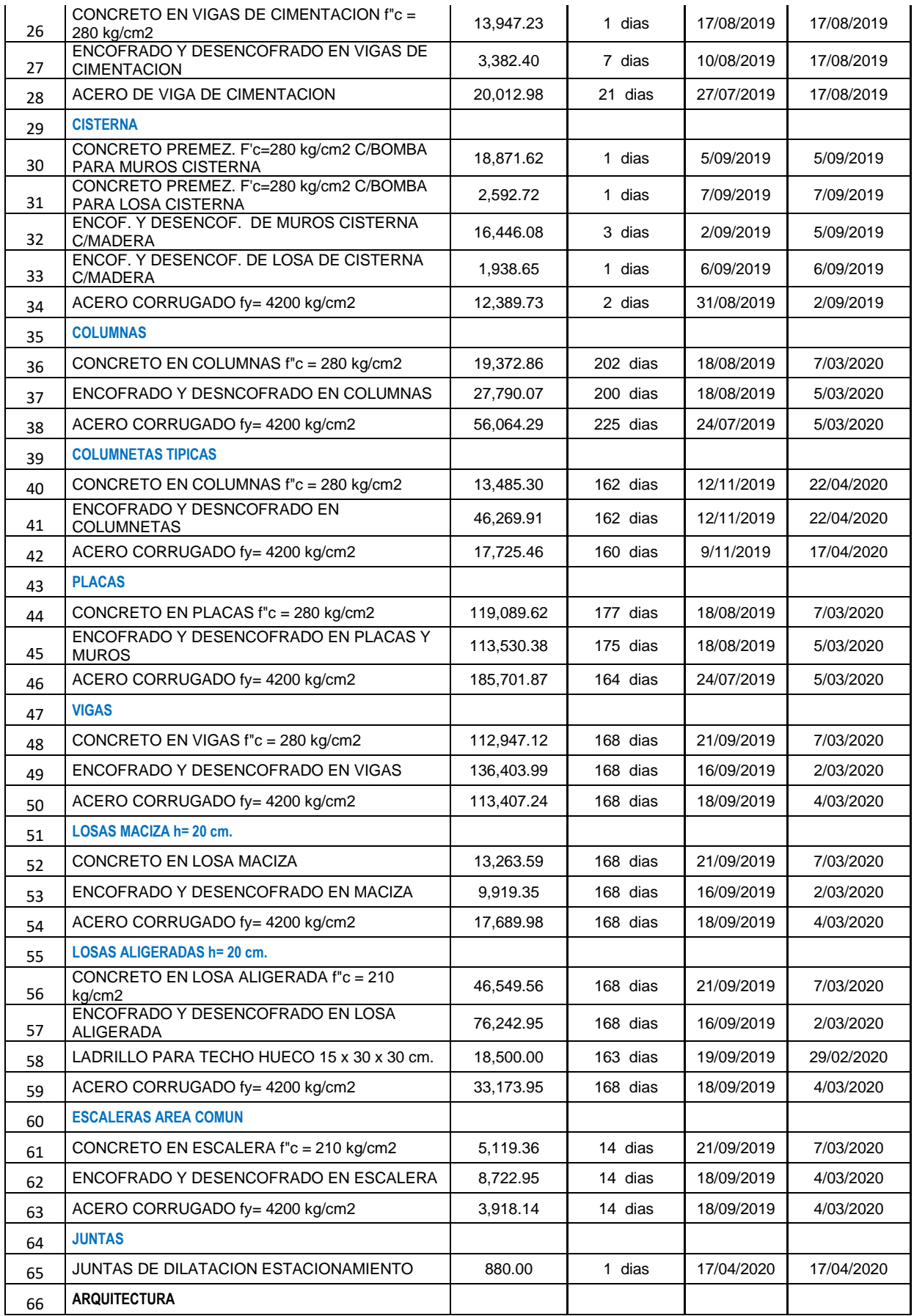

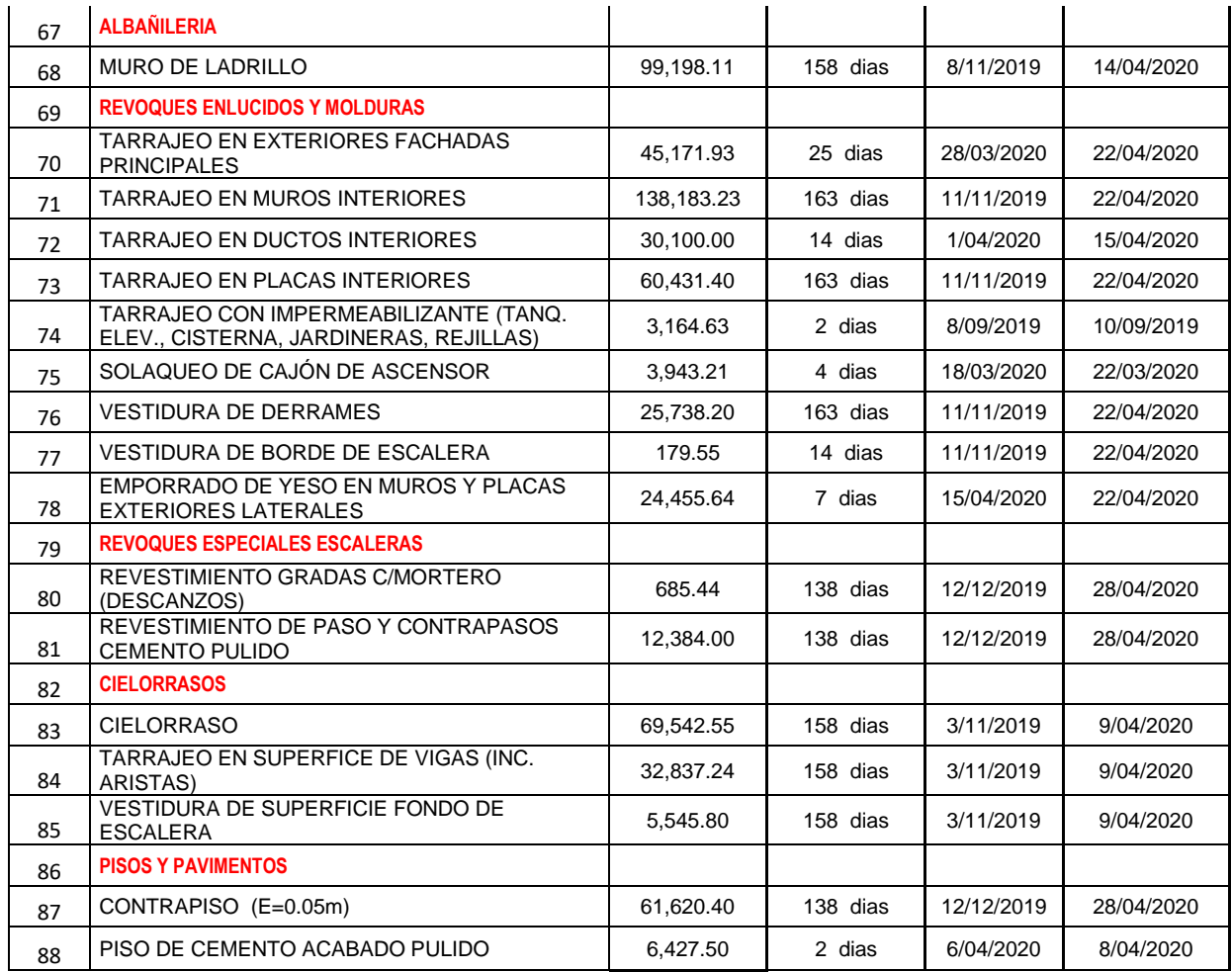

# **Tabla 3: Cronograma de obra**

# **3.7.5. Puntos de Control Mensuales**

En esta etapa se planifican las fechas donde se harán las mediciones y el trabajo que se realiza durante el mes que viene tanto en los costos como en el avance, para así poder determinar al final del proyecto la variación con respecto al real.

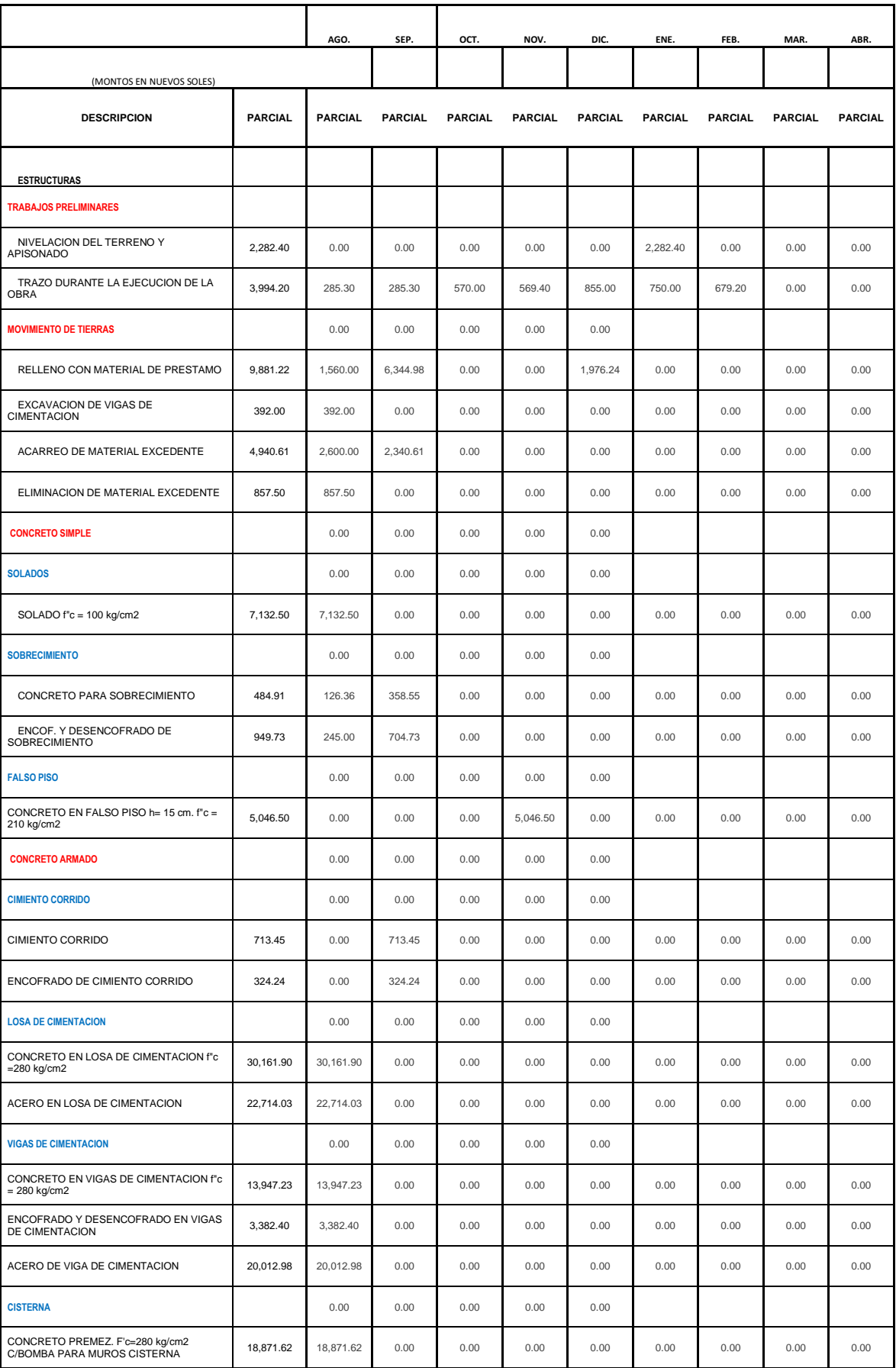

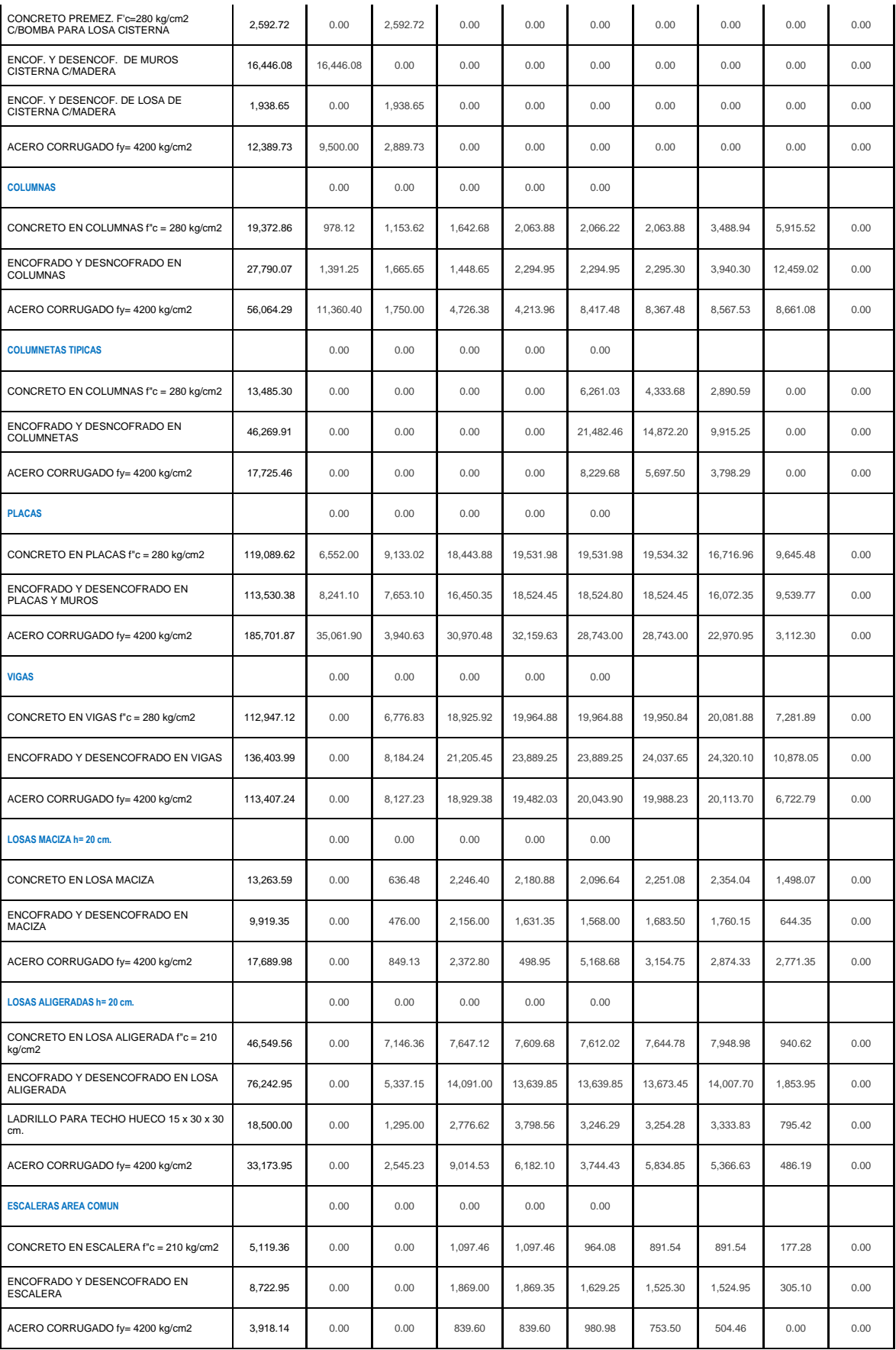

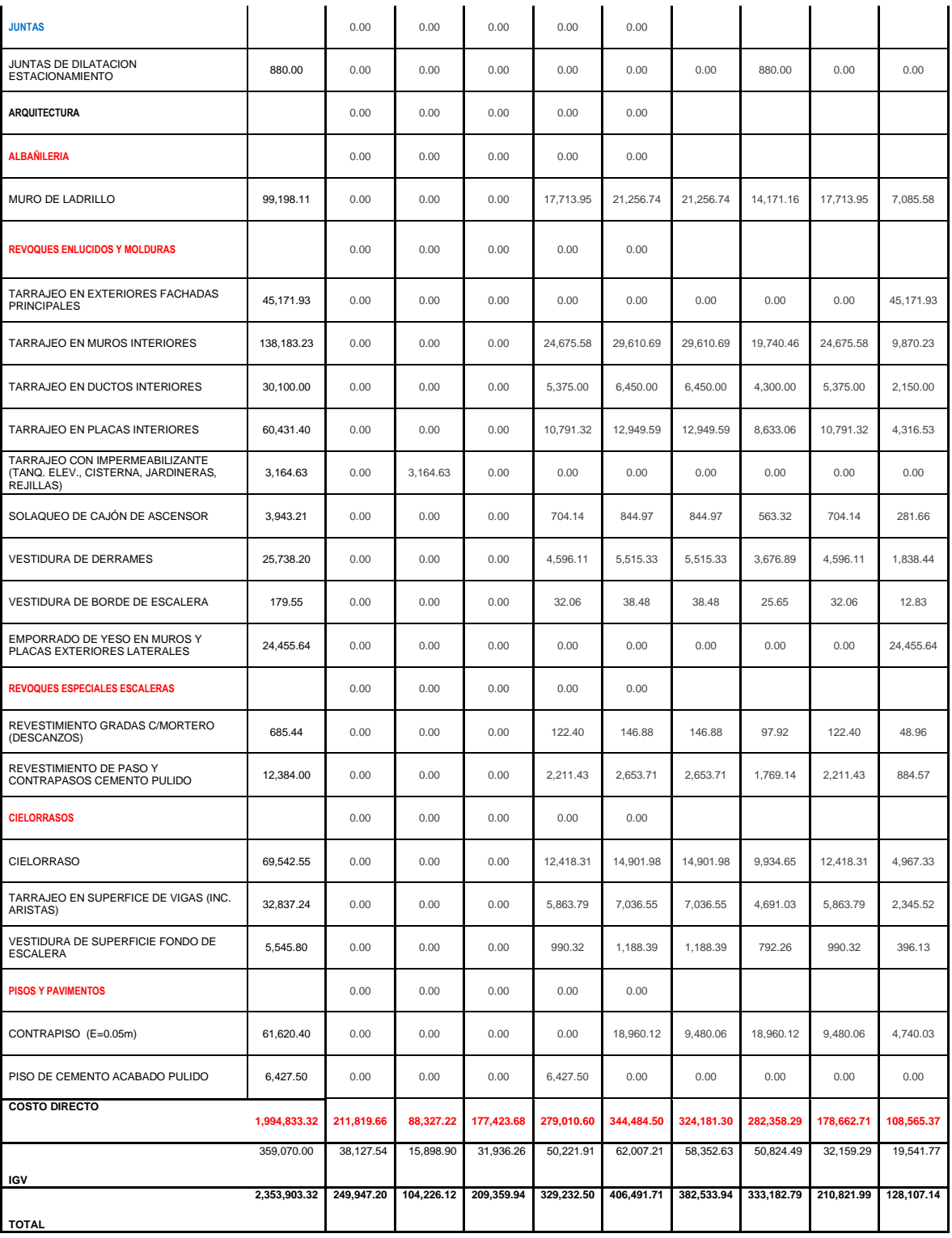

**Tabla 4: Costo programado de obra**

| <b>ITEM</b> |                                | <b>PERIODO</b> |              | <b>COSTO</b>     | $\frac{9}{6}$  | <b>COSTO</b>     | $\frac{9}{6}$<br><b>AVANCE</b><br>ACUM. |  |
|-------------|--------------------------------|----------------|--------------|------------------|----------------|------------------|-----------------------------------------|--|
|             | <b>MES</b>                     | <b>AÑO</b>     | <b>FECHA</b> | <b>MENSUAL</b>   | <b>MENSUAL</b> | <b>ACUMULADO</b> |                                         |  |
|             |                                |                |              |                  |                |                  |                                         |  |
| 1.00        | <b>AGOSTO</b>                  | 2019           | 31/08/2019   | S/. 211,819.66   | 10.62%         | S/. 211,819.66   | 10.62%                                  |  |
| 2.00        | <b>SEPTIEMBRE</b>              | 2019           | 30/09/2019   | S/. 88.327.22    | 4.43%          | S/. 300,146.88   | 15.05%                                  |  |
| 3.00        | <b>OCTUBRE</b>                 | 2019           | 31/10/2019   | S/. 177,423.68   | 8.89%          | S/. 477,570.56   | 23.94%                                  |  |
| 4.00        | <b>NOVIEMBRE</b>               | 2019           | 30/11/2019   | S/. 279,010.60   | 13.99%         | S/. 756,581.16   | 37.93%                                  |  |
| 5.00        | <b>DICIEMBRE</b>               | 2019           | 31/12/2019   | S/. 344,484.50   | 17.27%         | S/. 1,101,065.65 | 55.20%                                  |  |
| 6.00        | <b>ENERO</b>                   | 2020           | 31/01/2020   | S/. 324,181.30   | 16.25%         | S/. 1,425,246.96 | 71.45%                                  |  |
| 7.00        | <b>FEBRERO</b>                 | 2020           | 29/02/2020   | S/. 282,358.29   | 14.15%         | S/. 1,707,605.25 | 85.60%                                  |  |
| 8.00        | <b>MARZO</b>                   | 2020           | 31/03/2020   | S/. 178,662.71   | 8.96%          | S/. 1,886,267.95 | 94.56%                                  |  |
| 9.00        | ABRIL                          | 2020           | 30/04/2020   | S/. 108,565.37   | 5.44%          | S/. 1,994,833.32 | 100.00%                                 |  |
|             | <b>COSTO</b><br><b>DIRECTO</b> |                |              | S/. 1,994,833.32 | 100.00%        | S/. 1,994,833.32 | 100.00%                                 |  |

**Resumen de costo programado del proyecto.**

## **Tabla 5: Resumen de Programación mensual.**

# **3.7.6. Mediciones del trabajo ejecutado**

En esta etapa se planifica los puntos de control donde se hará la medida de los indicadores de la metodología a emplear, la cual se está programando realizar a la mitad del proyecto para ver como es el estado en ese tiempo. A continuación, se presenta un cuadro con todas las partidas y con los costos mensuales de cada una de las actividades.

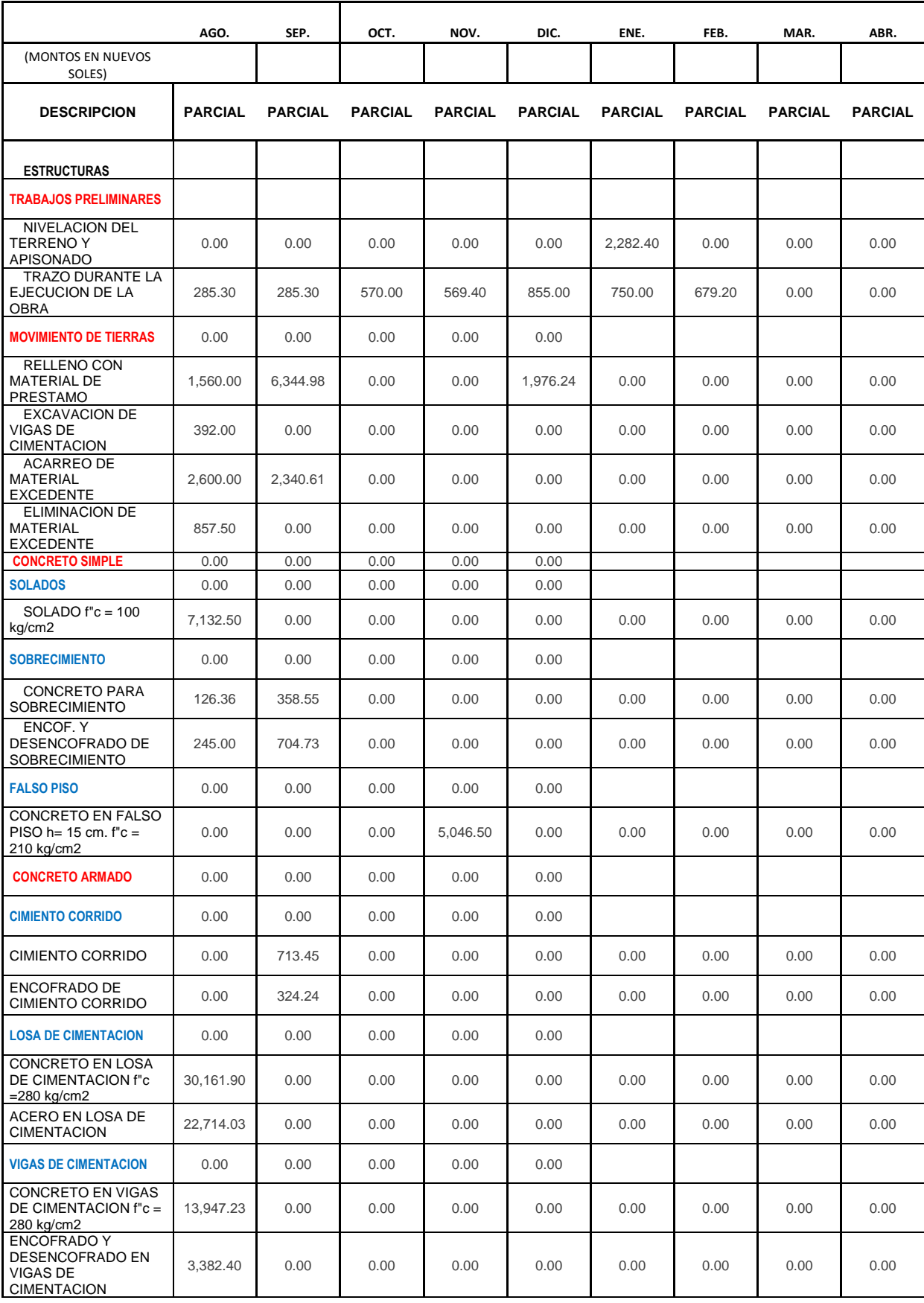

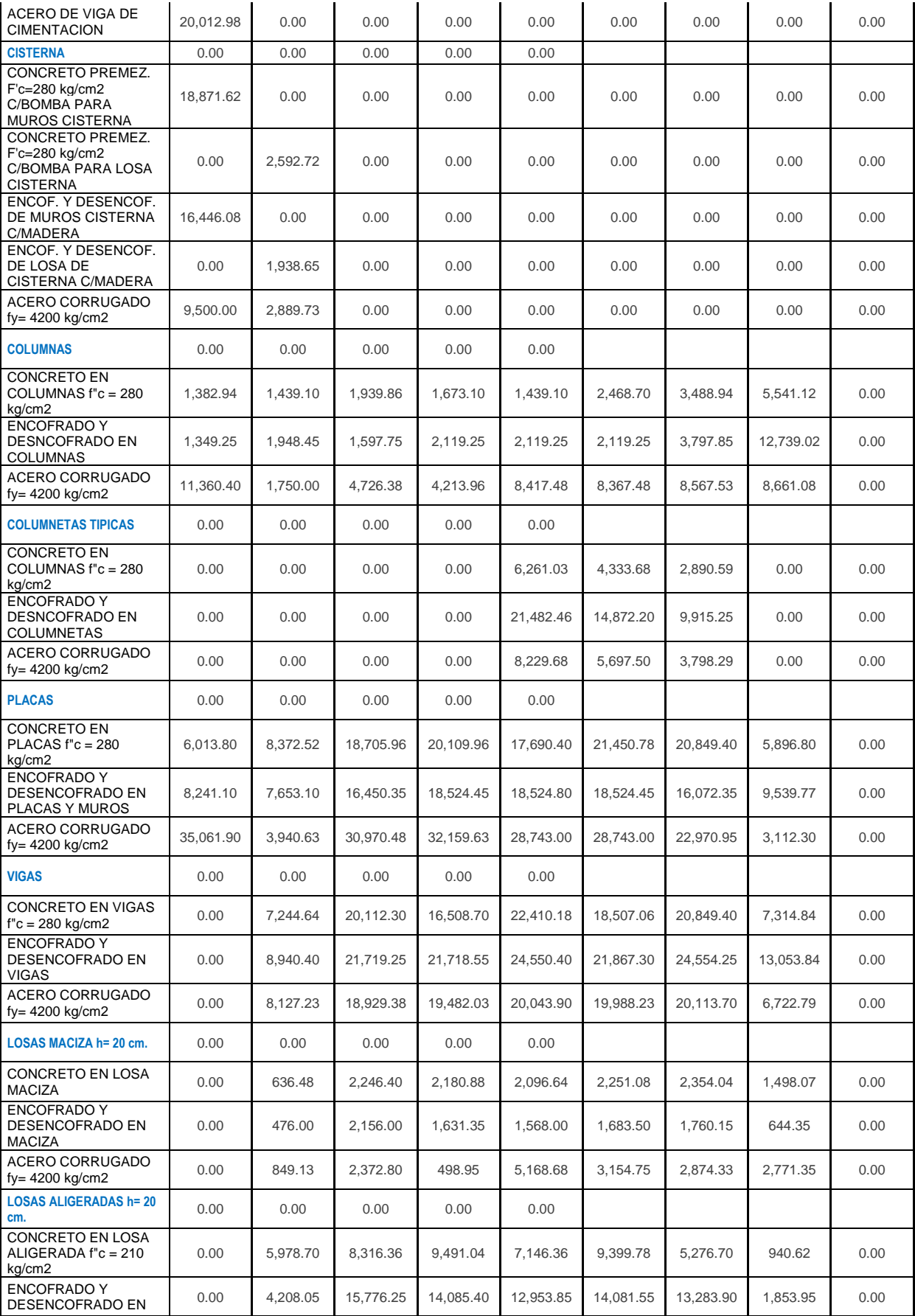

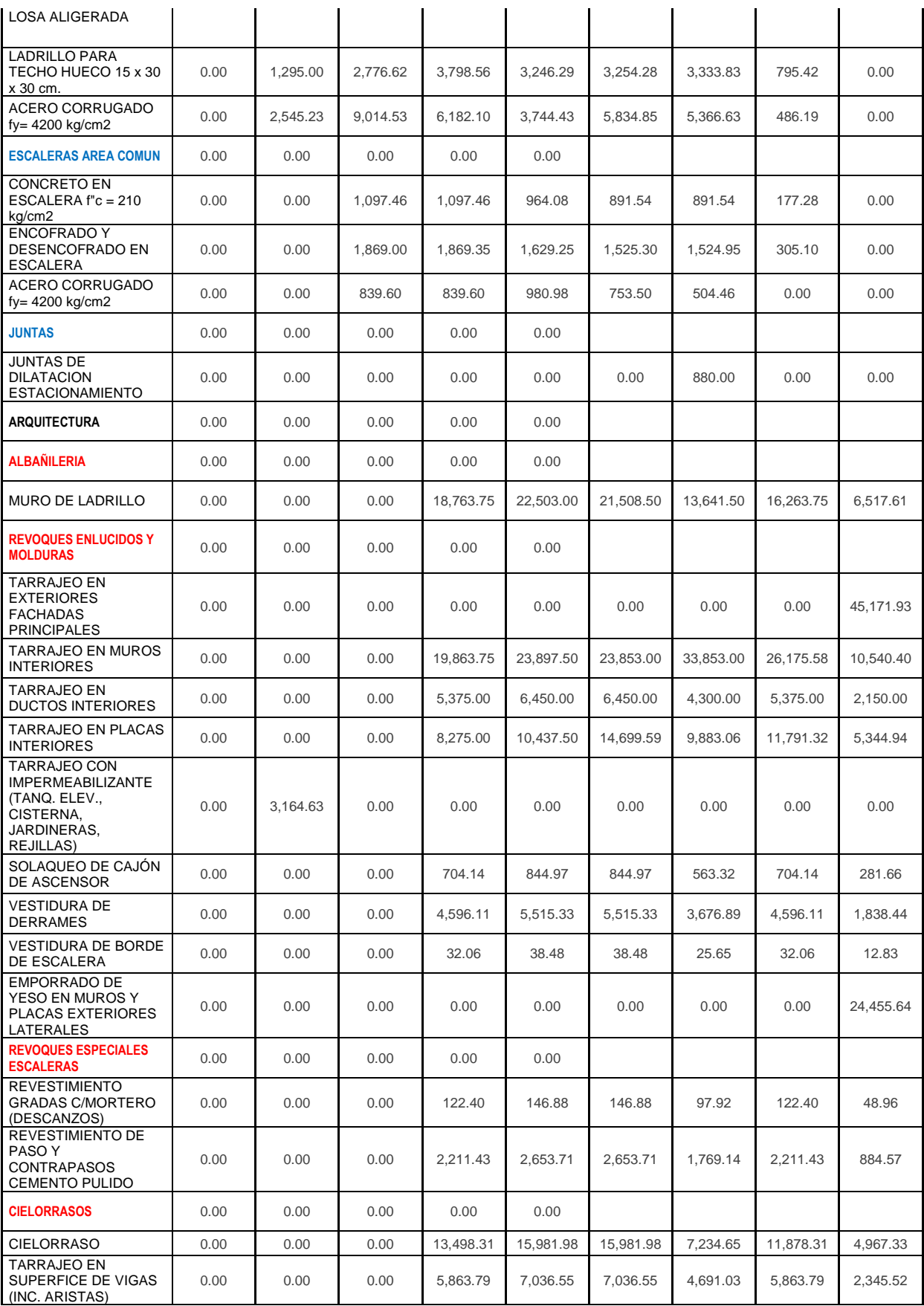

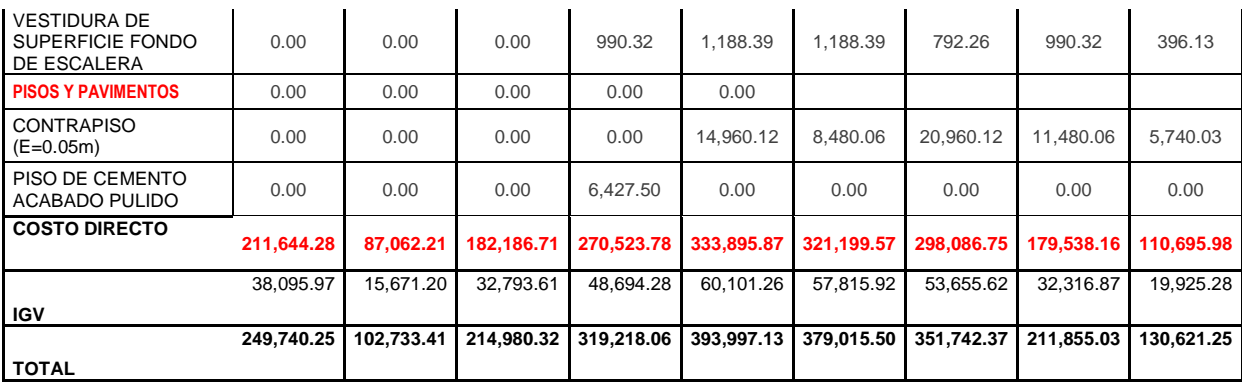

# **Tabla 6: Costo ejecutado del proyecto**

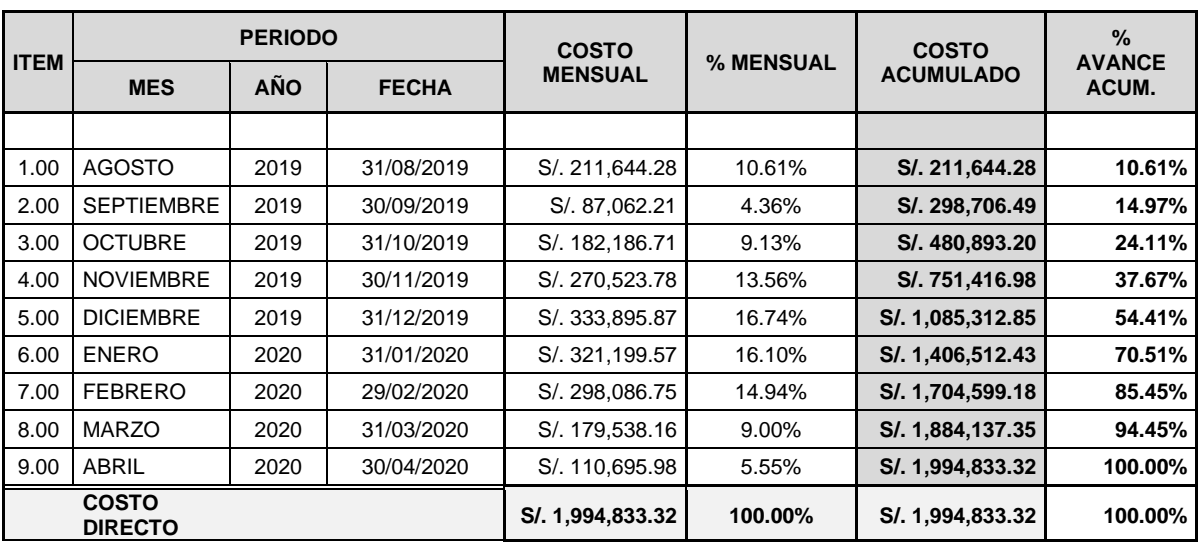

# **Resumen del costo ejecutado del proyecto.**

*Fuente: Elaboración Propia*

**Tabla 7: Resumen de Costo ejecutado del proyecto**

## **3.7.7. Control de costo del Proyecto**

Para poder realizar los cálculos de indicadores del proyecto se tiene que tener el costo programado, costo ejecutado y costo real del proyecto, los cuales se tomó de la base de datos de la empresa a la fecha Febrero del 2020.

| <b>MES</b>    |                | <b>COSTO PROGRAMADO</b> |                   |                | <b>COSTO EJECUTADO</b> |                   | <b>COSTO REAL</b> |                  |                   |  |
|---------------|----------------|-------------------------|-------------------|----------------|------------------------|-------------------|-------------------|------------------|-------------------|--|
|               | <b>PARCIAL</b> | <b>ACUMULADO</b>        | <b>PORCENTAJE</b> | <b>PARCIAL</b> | <b>ACUMULADO</b>       | <b>PORCENTAJE</b> | <b>PARCIAL</b>    | <b>ACUMULADO</b> | <b>PORCENTAJE</b> |  |
|               |                |                         | 0.00%             |                |                        | 0.00%             |                   |                  | 0.00%             |  |
| Ago-19        | 211,819.66     | 211,819.66              | 10.62%            | 211,644.28     | 211,644.28             | 10.61%            | 264,555.35        | 264,555.35       | 13.26%            |  |
| Set-19        | 88,327.22      | 300,146.88              | 15.05%            | 87,062.21      | 298,706.49             | 14.97%            | 78,355.99         | 342,911.34       | 17.19%            |  |
| $Oct-19$      | 177,423.68     | 477,570.56              | 23.94%            | 182,186.71     | 480,893.20             | 24.11%            | 187,652.31        | 530,563.65       | 26.60%            |  |
| <b>Nov-19</b> | 279,010.60     | 756,581.16              | 37.93%            | 270,523.78     | 751,416.98             | 37.67%            | 279,010.60        | 809,574.25       | 40.58%            |  |
| <b>Dic-19</b> | 344,484.50     | 1,101,065.65            | 55.20%            | 333,895.87     | 1,085,312.85           | 54.41%            | 254,292.35        | 1,063,866.60     | 53.33%            |  |
| Ene-20        | 324,181.30     | 1,425,246.96            | 71.45%            | 321,199.57     | 1,406,512.43           | 70.51%            | 305,139.60        | 1,369,006.20     | 68.63%            |  |
| Feb-20        | 282,358.29     | 1,707,605.25            | 85.60%            | 298,086.75     | 1,704,599.18           | 85.45%            | 289,144.15        | 1,658,150.35     | 83.12%            |  |
| Mar-20        | 178,662.71     | 1,886,267.95            | 94.56%            | 179,538.16     | 1,884,137.35           | 94.45%            |                   |                  |                   |  |
| Abr-20        | 108,565.37     | 1,994,833.32            | 100.00%           | 110,695.98     | 1,994,833.32           | 100.00%           |                   |                  |                   |  |

*Fuente: Elaboración Propia*

## **Tabla 8: Control de costos del proyecto.**

# **3.7.8. Cálculo de indicadores de Costo y Tiempo**

El cálculo de los indicadores se realiza para saber el estado del proyecto y qué medidas se tiene que tomar para alguna corrección si fuera necesario.

# **3.7.8.1. Índice de rendimiento al mes de diciembre del 2019**

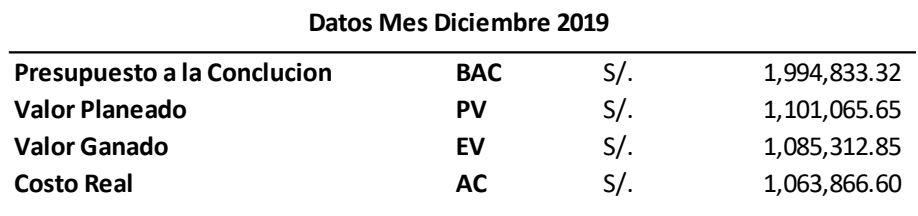

*Fuente: Elaboración Propia*

**Tabla 9: Datos de la obra al mes de diciembre del 2019**

**a. Variación de Costo (CV)** *CV= EV-AC CV= S/. 1, 085,312.85 - S/. 1, 063,866.60 CV= S/. 21,446.25*  Donde sí CV es: *Positivo =* Está por debajo del costo planificado.

*Negativo =* Está por encima de lo planificado.

**b. Variación de Cronograma (SV)**

*SV= EV-PV*

*SV= S/. 1, 085,312.85 - S/. 1, 101,065.65*

*SV= - S/.15,752.80*

Donde sí SV es:

*Positivo =* Adelantado en el Cronograma

*Negativo =* Atrasado en el Cronograma.

*CPI= EV/AC CPI= S/. 1, 085,312.85 / S/. 1, 063,866.60 CPI= 1.02* Donde sí CPI es: >1 = Debajo del Costo Planificado. <1 = Por encima del Costo Planificado.

**d. Índice de Rendimiento del Cronograma (SPI)**

*SPI= EV/PV SPI= S/. 1, 085,312.85 / S/. 1, 101,065.65 SPI= 0.99* Donde sí SPI es: >1 = Adelantado en el Cronograma <1 = Retrasado en el Cronograma.

**e. Índice de Rendimiento del Costo - Cronograma (SPI)** *CSI= CPI\*SPI CSI= 1.02\*0.99 CSI= 1.01* Donde sí CSI es: **>0.9** = Estado de Proyecto OK.  $0.8 <$  CSI  $< 0.9$  = Hay posibilidades de arreglo. **<0.8** = Lo más probable es que no se arregle.

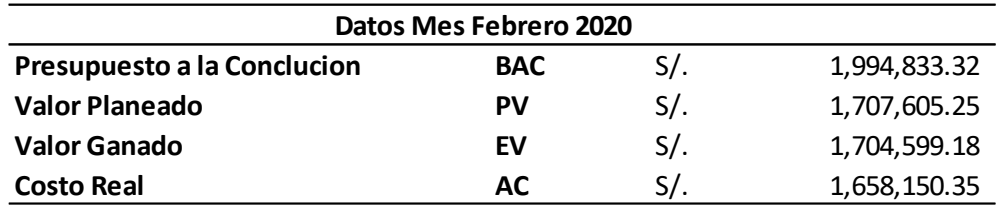

# **3.7.8.2. Índice de rendimiento al mes de febrero del 2020**

*Fuente: Elaboración Propia*

**Tabla 10: Datos de la obra al mes de febrero del 2020**

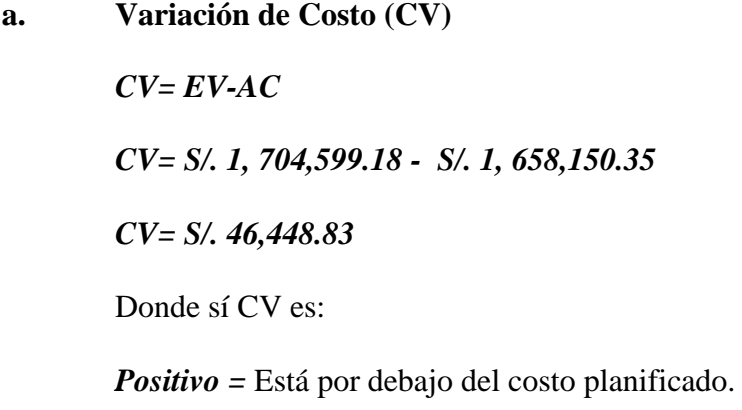

*Negativo =* Está por encima de lo planificado.

**b. Variación de Cronograma (SV)**

*SV= EV-PV SV= S/. 1, 704,599.18 - S/. 1, 707,605.25 SV= - S/.3, 006.07* Donde sí SV es: *Positivo =* Adelantado en el Cronograma

*Negativo =* Atrasado en el Cronograma.

*CPI= EV/AC CPI= S/. 1, 704,599.18 / S/. 1, 1658,150.35 CPI= 1.03* Donde sí CPI es: >1 = Debajo del Costo Planificado. <1 = Por encima del Costo Planificado.

**d. Índice de Rendimiento del Cronograma (SPI)**

*SPI= EV/PV SPI= S/. 1, 704,599.18 / S/. 1, 707,605.25 SPI= 0.998* Donde sí SPI es: >1 = Adelantado en el Cronograma <1 = Retrasado en el Cronograma. **e. Índice de Rendimiento del Costo - Cronograma (SPI)** *CSI= CPI\*SPI*

*CSI= 1.03\*0.998*

*CSI= 1.03*

Donde sí CSI es:

**>0.9** = Estado de Proyecto OK.

 $0.8 <$  CSI  $< 0.9$  = Hay posibilidades de arreglo.

**<0.8** = Lo más probable es que no se arregle.

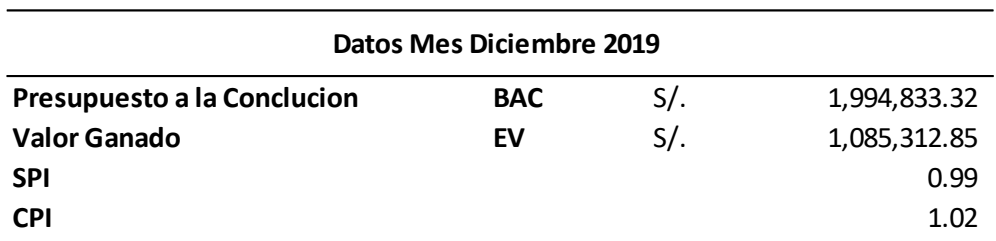

# **3.7.8.3. Estimación para Concluir el Trabajo (ETC) Diciembre del 2019**

*Fuente: Elaboración Propia*

**Tabla 11: Datos de la obra al mes de Diciembre del 2019 (ETC)**

# **a. Variación Atípica**

 $ETC = BAC - EV$ *ETC = S/. 1, 994,833.32 – S/. 1, 085,312.85 ETC = S/. 909, 520.47*

**b. Estimación Optimista**

*ETC =( BAC –EV) / CPI ETC = S/. 909, 520.47 / 1.02 ETC = S/. 891,547.95*

**c. Estimación Pesimista**

*ETC = (BAC –EV) / (CPI\*SPI) ETC = S/. 909, 520.47 / 1.02\*0.99 ETC = S/. 904,488.34*

**d. Estimación con peso del 80% al costo y 20% al** 

**cronograma.**

*ETC = (BAC –EV) / (CPI\*0.8 + SPI\*0.2) ETC = S/. 909, 520.47 / (1.02\*0.8+0.99\*0.2) ETC = S/. 897,613.05*

## **3.7.8.4. Estimación para Concluir el Trabajo (ETC) Febrero del 2020**

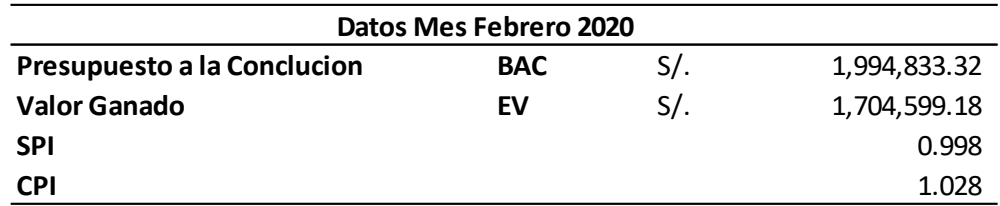

*Fuente: Elaboración Propia*

**Tabla 12: Datos de la obra al mes de Febrero del 2020 (ETC)**

EL ETC indica cuanto se gastará para completar el proyecto.

#### **a. Variación Atípica**

 $ETC = BAC - EV$ *ETC = S/. 1, 994,833.32 – S/. 1, 704,599.18 ETC = S/. 290,234.14*

**b. Estimación Optimista**

*ETC =( BAC –EV) / CPI ETC = S/. 290,234.14/ 1.028 ETC = S/. 282,325.52*

#### **c. Estimación Pesimista**

*ETC = (BAC –EV) / (CPI\*SPI) ETC = S/. 290,234.14/ 1.028\*0.998 ETC = S/. 282,823.40*

## **d. Estimación con peso del 80% al costo y 20% al**

#### **cronograma.**

*ETC = (BAC –EV) / (CPI\*0.8 + SPI\*0.2) ETC = S/. 290,234.14/ (1.028\*0.8+0.998\*0.2) ETC = S/. 283,970.36.*

## **3.7.8.5. Estimación para el Termino (EAC) Diciembre del 2019**

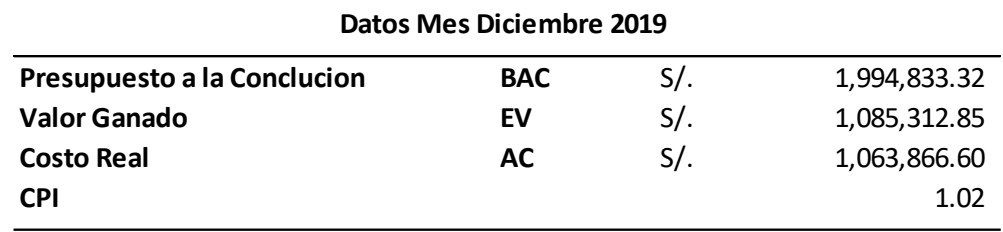

*Fuente: Elaboración Propia*

**Tabla 13: Datos de la obra al mes de Diciembre del 2019 (EAC)**

Donde el EAC indica cuanto nos va a costar la obra.

## **a. Usando Presupuesto Restante**

 $\bm{EAC} = \bm{AC} + (\bm{BAC} - \bm{EV})$ *EAC = S/. 1, 063,866.60 + (S/. 1, 994,833.32 – S/. 1, 085,312.85) EAC = S/. 1, 973,387.07*

 $EAC = AC + (BAC-EV)/CPI$ *EAC = S/. 1, 063,866.60 + (S/. 1, 994,833.32 – S/. 1, 085,312.85)/1.02 EAC = S/. 1, 934,392.09*

#### **3.7.8.6. Estimación para el Termino (EAC) Febrero del 2020**

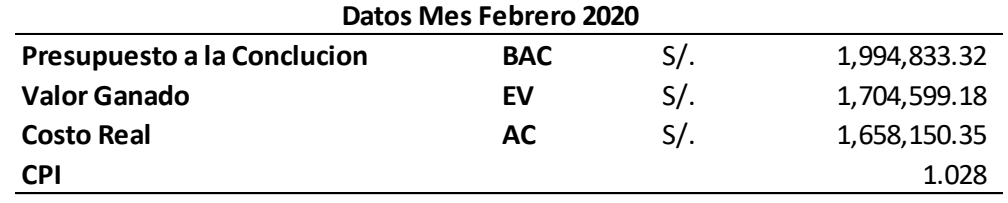

*Fuente: Elaboración Propia*

**Tabla 14: Datos de la obra al mes de Febrero del 2020 (EAC)**

Donde el EAC indica cuanto nos va a costar la obra.

**a. Usando Presupuesto Restante**

 $\boldsymbol{\mathit{EAC}} = \boldsymbol{\mathit{AC}} + (\boldsymbol{\mathit{BAC}} - \boldsymbol{\mathit{EV}})$ *EAC = S/. 1, 658,150.35 + (S/. 1, 994,833.32 – S/. 1, 704,599.18) EAC = S/. 1, 948,384.49*

 $\boldsymbol{\mathit{EAC}} = \boldsymbol{\mathit{AC}} + (\boldsymbol{\mathit{BAC}} - \boldsymbol{\mathit{EV}})/\boldsymbol{\mathit{CPI}}$ *EAC = S/. 1, 658,150.35 + (S/. 1, 994,833.32 – S/. 1, 704,599.18)/1.028 EAC = S/. 1, 895,292.72*

# **3.7.8.7. Índice de rendimiento a la Finalización (TCPI) Diciembre del 2019**

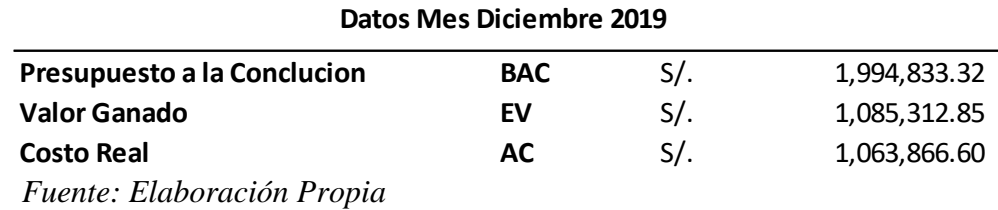

**Tabla 15: Datos de la obra al mes de Diciembre del 2019 (TCPI)**

 $TCPI = (BAC-EV)/(BAC-AC)$ *TCPI = (S/. 1, 994,833.32 – S/. 1, 085,312.85)/( S/. 1, 994,833.32 - S/. 1, 063,866.60) TCPI = 0.98*

**3.7.8.8. Índice de rendimiento a la Finalización (TCPI) Febrero del 2020**

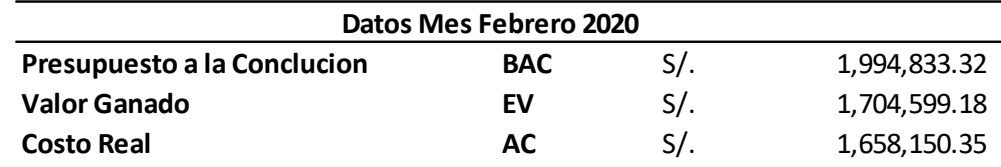

*Fuente: Elaboración Propia*

**Tabla 16: Datos de la obra al mes de Febrero del 2020 (TCPI)**

*TCPI = (BAC-EV)/(BAC-AC) TCPI = (S/. 1, 994,833.32 – S/. 1, 704,599.18)/( S/. 1, 994,833.32 - S/. 1, 658,150.35) TCPI = 0.86*

#### **3.7.8.9. Variación a la Conclusión (VAC) Diciembre del 2019**

 $VAC = (BAC-EAC)$ *VAC = (S/. 1, 994,833.32- S/. 1, 973,387.07) VAC = S/. 21,446.25* Donde VAC indica la variación con respecto al presupuesto: Positivo: Por debajo del presupuesto. Negativo: Por encima del presupuesto.

## **3.7.8.10. Variación a la Conclusión (VAC) Febrero del 2020**

 $VAC = (BAC-EAC)$ *VAC = (S/. 1, 994,833.32- 1, 948,384.49) VAC = S/. 46,448.83* Donde VAC indica la variación con respecto al

presupuesto:

Positivo: Por debajo del presupuesto.

Negativo: Por encima del presupuesto.

## **CAPITULO IV**

## **IV. RESULTADOS**

## **a). Estado del proyecto la Torre San Francisco mediante los índices de**

## **método del valor ganado**.

Con los datos obtenidos se procedió a realizar los siguientes cálculos.

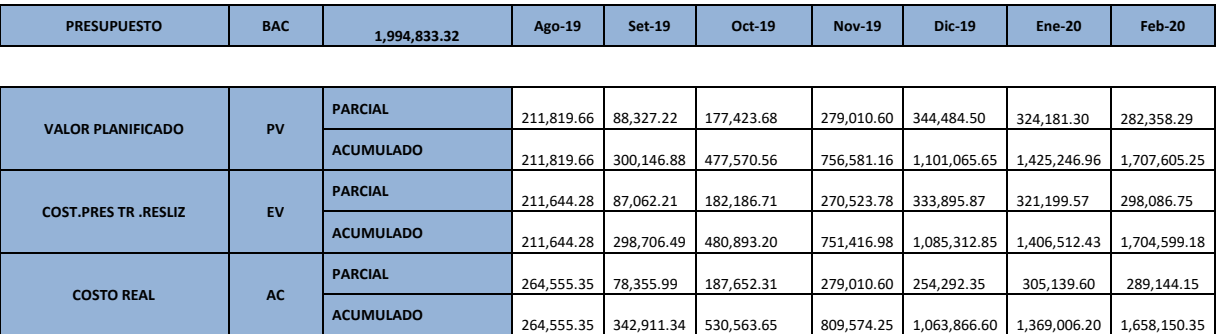

*Fuente: Elaboración Propia*

## **Tabla 17: Comparación de costos reales con los planificados durante la realización de la obra**

En condiciones normales el Valor Ganado debería ser igual al valor planificado, pero como se muestra por los datos obtenidos esto es difícilmente probable y esto se observa en la tabla 17, es por eso que se presentan retrasos en la primera parte de la ejecución de la obra.

Una vez obtenidos los datos se procede a realizar los cálculos de las variaciones de los costos.

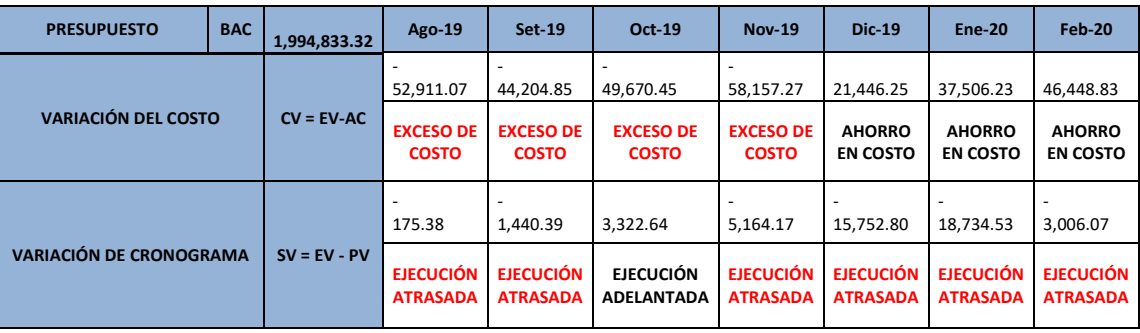

**Tabla 18: Cálculo de variaciones de los costos en cada uno de los meses.**

En la tabla 18 se observa los sobre costos en algunos meses debido mayormente a cambios que se tiene que realizar en el periodo de ejecución de la obra, donde los valores negativos indican que la obra se encuentra por encima de los planificado.

Final mente, con los índices de variaciones se procedió a calcular los índices de rendimiento, que sirven para determinar la situación actual de la obra.

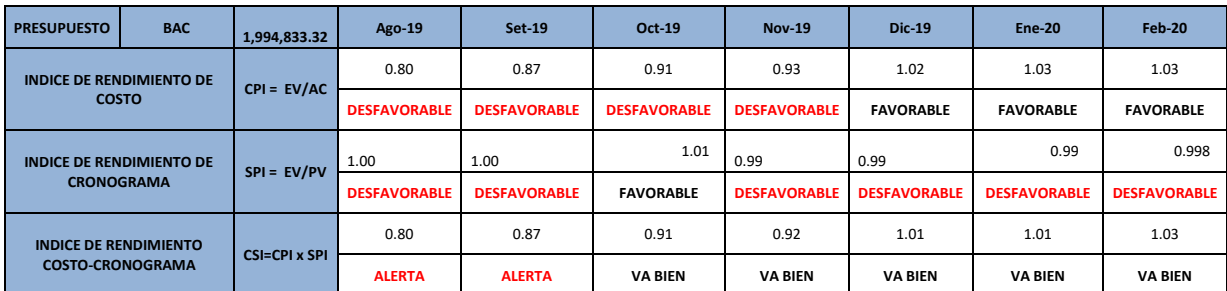

*Fuente: Elaboración Propia*

**Tabla 19: Cálculo de índices de desempeño de cada mes.**

En la tabla 19 se observa que el CPI en los primeros 4 meses está con un valor por debajo del 1 lo cual indica que las actividades no se están realizando como se planifico y se está gastando más de lo que se planifico. Por otro lado, el SPI en el mes de octubre tiene un valor por encima de 1, lo cual indica que en ese periodo la obra estuvo por encima de lo planificado. Y en cuanto al índice Costo- Cronograma nos indica que a partir del mes de octubre la obra va bien en relación con los dos indicadores (CPI-SPI).

## **Determinación de la relación ente el índice de desempeño de costo y la variación de costos.**

Para determinar la relación del índice de desempeño de costo y la variación de costos, bastó con realizar la comparación entre estos dos valores, en la siguiente tabla. En donde se Observó que cuando el índice de desempeño de Costo aumenta, la Variación de Costos tiende a disminuir.

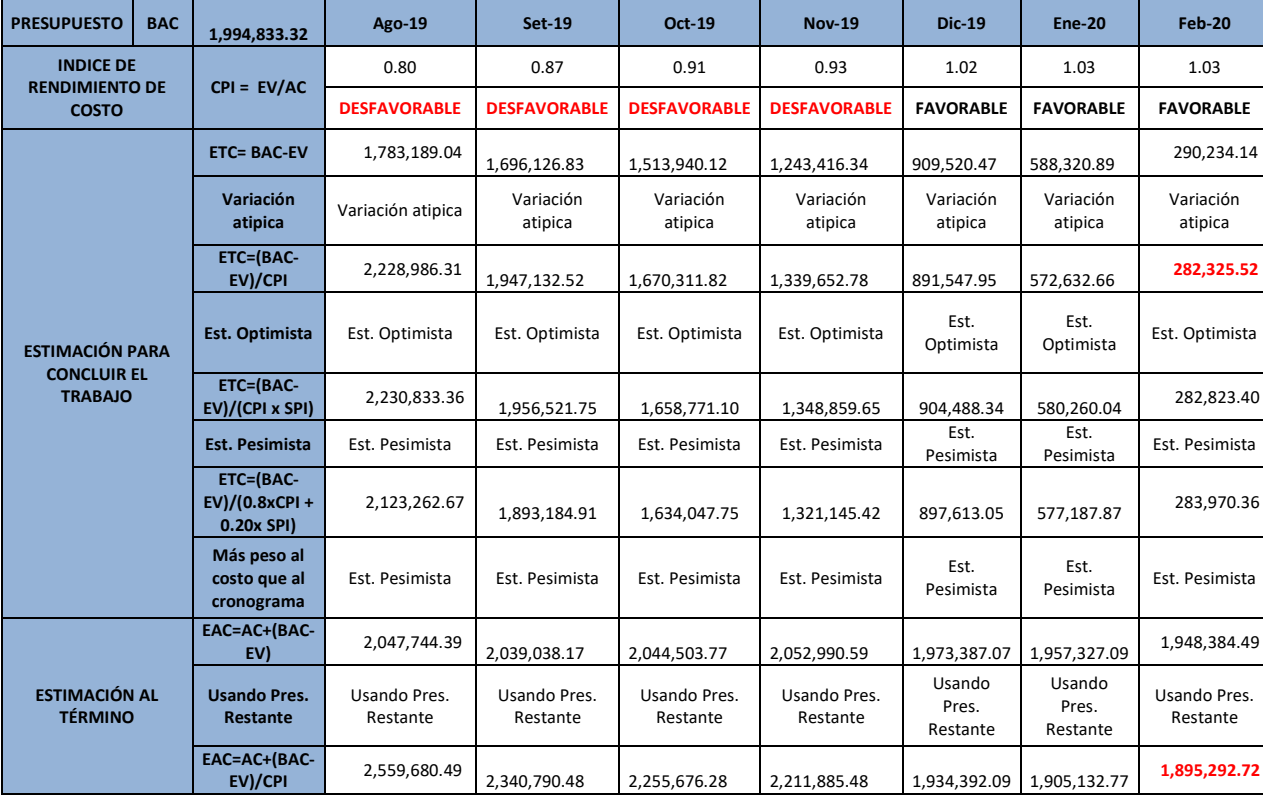

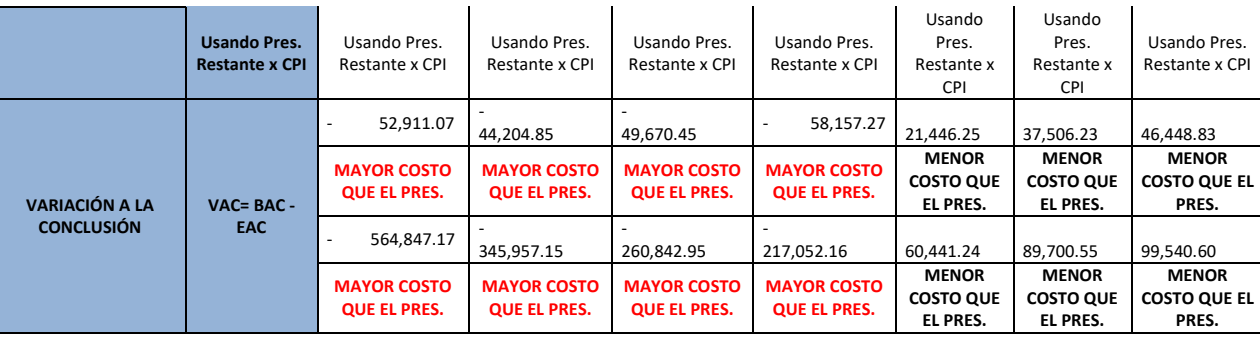

**Tabla 20: Comparación de CPI y VAC**

**b). Realizar el control de tiempos mediante un comparativo de los programado y ejecutado en el proyecto aplicando la herramienta de gestión de Valor Ganado.**

Luego de recopilado los datos se obtuvo los siguientes gráficos en relación de lo planificado con lo ejecutado.

En la figura 5 se observa que entre los meses de diciembre y enero hay una desviación del avance de obra, siendo un aproximado del 1% por debajo de lo planificado, eso se debió a que en esas fechas se dieron 7 días libres a los trabajadores por fiesta navideñas por lo cual no se tuvo el avance programado según el cronograma. Como se observa dentro de la gráfica no existe mucha variación con respecto al tiempo del proyecto.

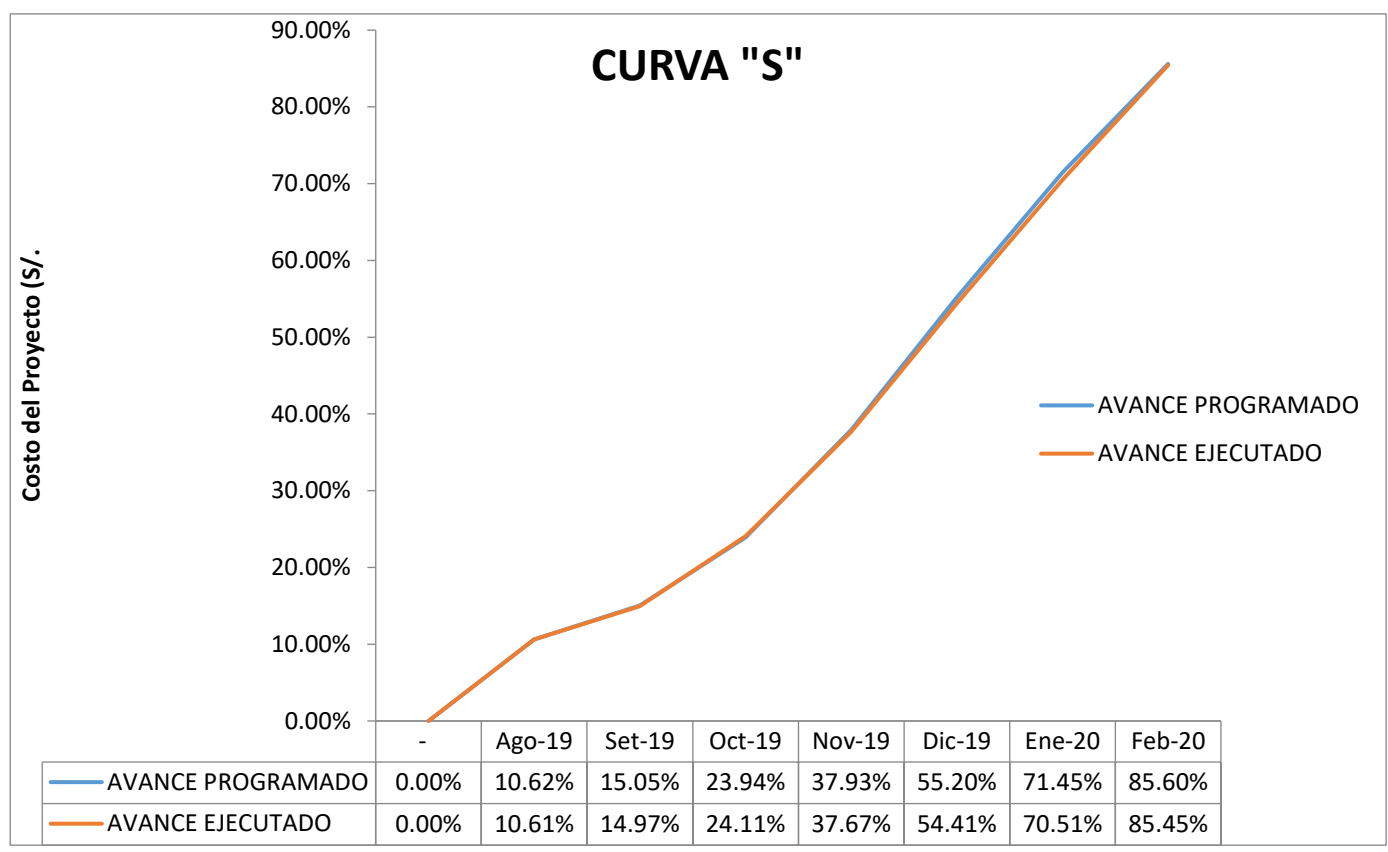

*Fuente: Elaboración Propia*

**Figura 5: Curva "S" Planificado vs Ejecutado**

**c). Realizar el control de costos mediante un comparativo de los programado y ejecutado en el proyecto aplicando la herramienta de gestión de Valor Ganado.**

En la figura 6 se muestra un incremento de sobre costo en los primeros meses, esto se debe a que se tuvo problemas con el nivel freático, lo cual indica que el nivel del agua está por encima de los indicado en el estudio de suelos, lo cual conlleva a generar gastos extras a lo planificado, extracción de agua para poder realizar los trabajos de cimentación, además se tuvo que recalcular la cimentación, adicionando una falsa zapata con una capa de casi 1.10 metros de profundidad con piedra grande, para poder drenar el agua que filtraba dentro del área de trabajo.

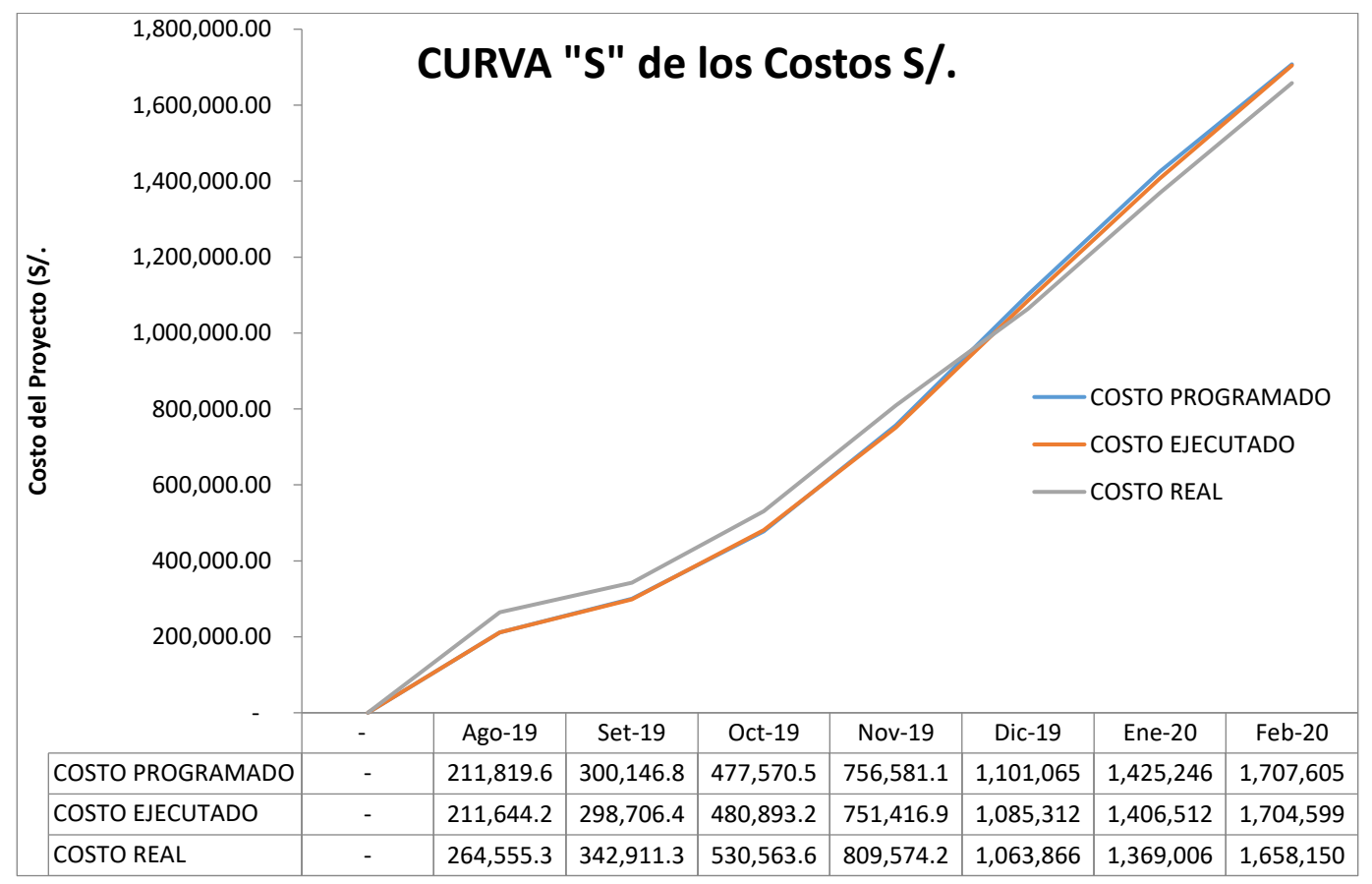

*Fuente: Elaboración Propia*

#### **Figura 6: Curva "S" Costos.**

# **d). Controlar mediante la toma oportuna de decisiones la optimización de los costos del proyecto y su costo al término.**

En general la obra hasta el primer análisis se encuentra en cuestión de tiempo retrasada por varios motivos según los datos obtenidos; algunos de los motivos son que se encontraron vicios ocultos durante la ejecución de los trabajos de cimentación, durante los trabajos de encofrado de losa aligerada se encontró incompatibilidad entre planos de estructuras y arquitectura, por lo cual se tuvo que enviar al Proyectista para que subsanara las observaciones esto genero algunos días de retraso.

Con forme la obra avanza se tenía partidas de arquitectura como asentado de ladrillo lo cual se tuvo el mismo problema de incompatibilidad de planos de estructuras y arquitectura, donde al considerar en los planos de arquitectura los elementos estructurales con las mismas dimensiones, estos ocasionaran que al momento del revestimiento algunos ambientes se reduzcan o amplíen, esto produjo un problema que el dueño del proyecto tuvo que dar el visto bueno para poder seguir con los trabajos.

Además se tiene que el rendimiento del personal obrero no es el mismo con respecto al cálculo de precios unitarios, así que se tiene un porcentaje pequeño de retraso por mano de obra. Para contrarrestar este problema se está optando por los usos de formatos para verificar el rendimiento de cada persona por día, así como también el cumplimiento de metas semanales (LOOKAHEAD), para poder tener un mejor control de tiempos de cada tarea asignada.

# **Modelo de Lookahead**

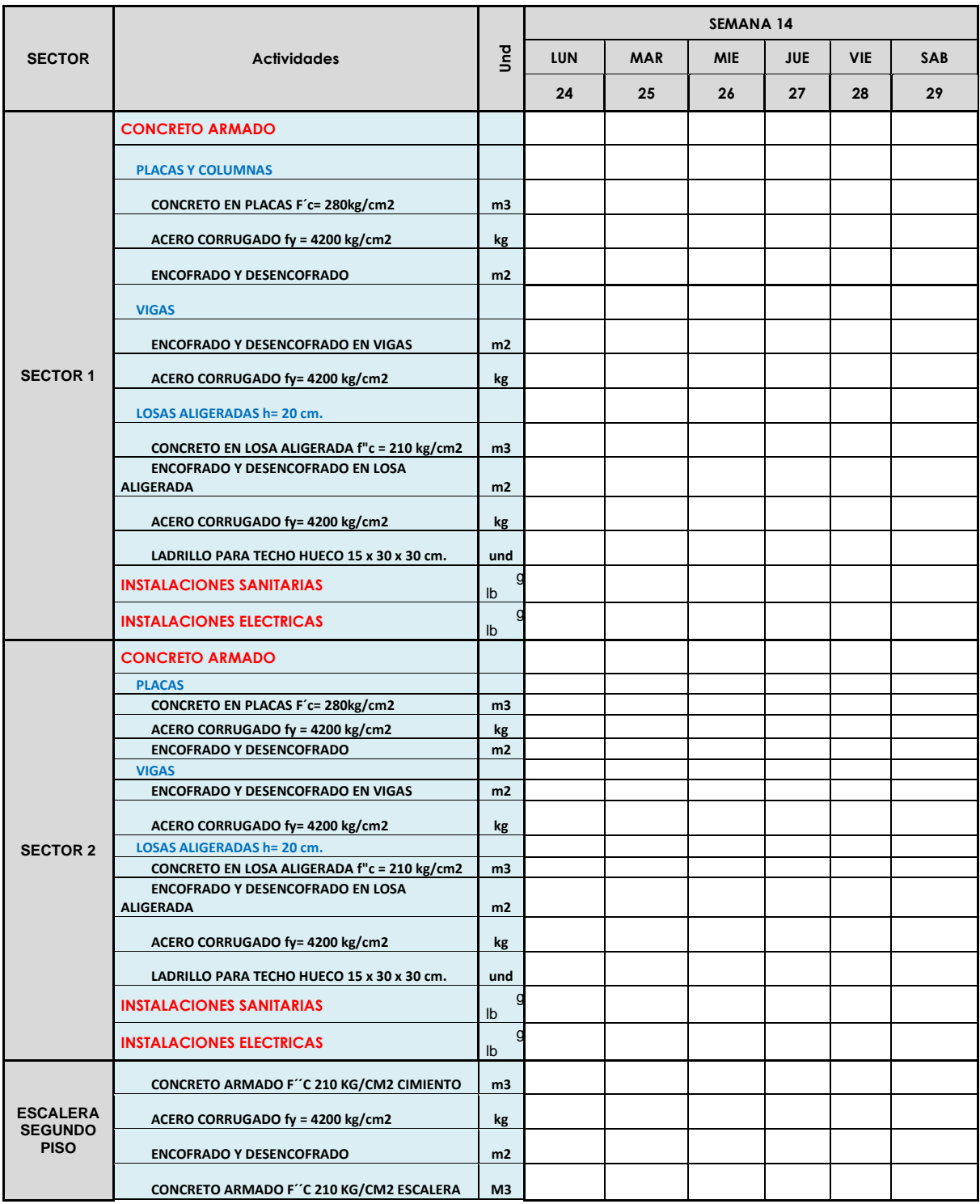

*Fuente: Elaboración Propia*

**Tabla 21: Lookahead utilizado en el proyecto.**

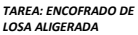

| <b>DESCRIPCION</b> |                        | <b>SEMANA 1</b> |    |                         |                                     |                |          |                |                |              |                |                 |          |                |                |          |                |                |    |
|--------------------|------------------------|-----------------|----|-------------------------|-------------------------------------|----------------|----------|----------------|----------------|--------------|----------------|-----------------|----------|----------------|----------------|----------|----------------|----------------|----|
|                    | 1/02/2020<br>2/02/2020 |                 |    |                         | 4/02/2020<br>3/02/2020<br>5/02/2020 |                |          |                | 6/02/2020      | <b>TOTAL</b> |                |                 |          |                |                |          |                |                |    |
| <b>CUADRILA</b>    | CANTIDAD               |                 |    | UNIDAD METRADO CANTIDAD | <b>UNIDAD</b>                       | <b>METRADO</b> | CANTIDAD | <b>UNIDAD</b>  | <b>METRADO</b> | CANTIDAD     | <b>UNIDAD</b>  | <b>MEYTRADO</b> | CANTIDAD | <b>UNIDAD</b>  | <b>METRADO</b> | CANTIDAD | <b>UNIDAD</b>  | <b>METRADO</b> |    |
| OPERARIO           |                        |                 |    |                         |                                     |                |          |                |                |              |                |                 |          |                |                |          |                |                |    |
| OFICIAL            |                        | M <sub>2</sub>  | 13 |                         | M <sub>2</sub>                      | 15             |          | M <sub>2</sub> | 14             |              | M <sub>2</sub> | 16              |          | M <sub>2</sub> | 16             |          | M <sub>2</sub> | 12             | 86 |
| PEON               | 0.5                    |                 |    | 0.5                     |                                     |                | 0.5      |                |                | 0.5          |                |                 | 0.5      |                |                | 0.5      |                |                |    |

*Fuente: Elaboración Propia*

## **Tabla 22: Cuadro de rendimiento de personal por tarea.**

Según la tabla N° 8 hasta el mes de diciembre del 2019 que se hizo en primer análisis se tiene un retraso en tiempo de un 1% aproximado, este retraso se debe a que como se mencionó antes e tuvo problemas en la cimentación ya que se encontró vicios ocultos dentro de esta actividad, este retraso se está tratando de recuperar en los próximos meses y verificar en el siguiente análisis del mes de febrero 2020.

Una decisión importante para controlar los gastos innecesarios es que el área de proyectos tenga un mejor control en la calidad de los trabajos y así evitar rehacer tareas, como por ejemplo un muro desplomado el cual se tenga que tumbar y volver a levantar esto sería un costo adicional de material y mano de obra el cual no está contemplado dentro los presupuesto. Ver Anexo N°3

Po otro lado según la tabla  $N^{\circ}$  18 se tiene un mayor gasto en los 4 primero meses , esto se debe a que se realizaron cambios en la parte de arquitecturas del segundo y tercer piso los cuales ya se encontraban al 100

% asentado ladrillo y tarrajeado, por dichos cambios se tuvo que tumbar algunas paredes y picar el techo para las nuevas instalaciones tanto eléctricas como sanitarias , esto ocasiono gastos más de los planificados es por eso el del incremento del costo del proyecto según los planificado.

También se tiene que tener en cuenta las horas muertas de mano de obra por falta de materiales, o que estos llegan a destiempo, de acuerdo con los datos obtenidos se tiene un porcentaje significativo de pérdidas por tiempo muerto por esta causa, por lo cual se tiene que implementar un mejor seguimiento al área de logística o abastecimiento.

## **e). Técnicas para el control de calidad de los trabajos.**

Para el control de los trabajos en el tema de calidad de tiene que trabajar con protocolos diarios por cada actividad realizada o con el LBS de las actividades.

Los porcentajes obtenidos en esta tabla 23 se dan de acuerdo a los protocolos aplicados para cada actividad en relación a la cantidad de trabajos realizados (Metrado), y los trabajos observados o trabajos rehechos.

55

Para los trabajos de concreto y acero se consideran el siguiente protocolo de calidad:

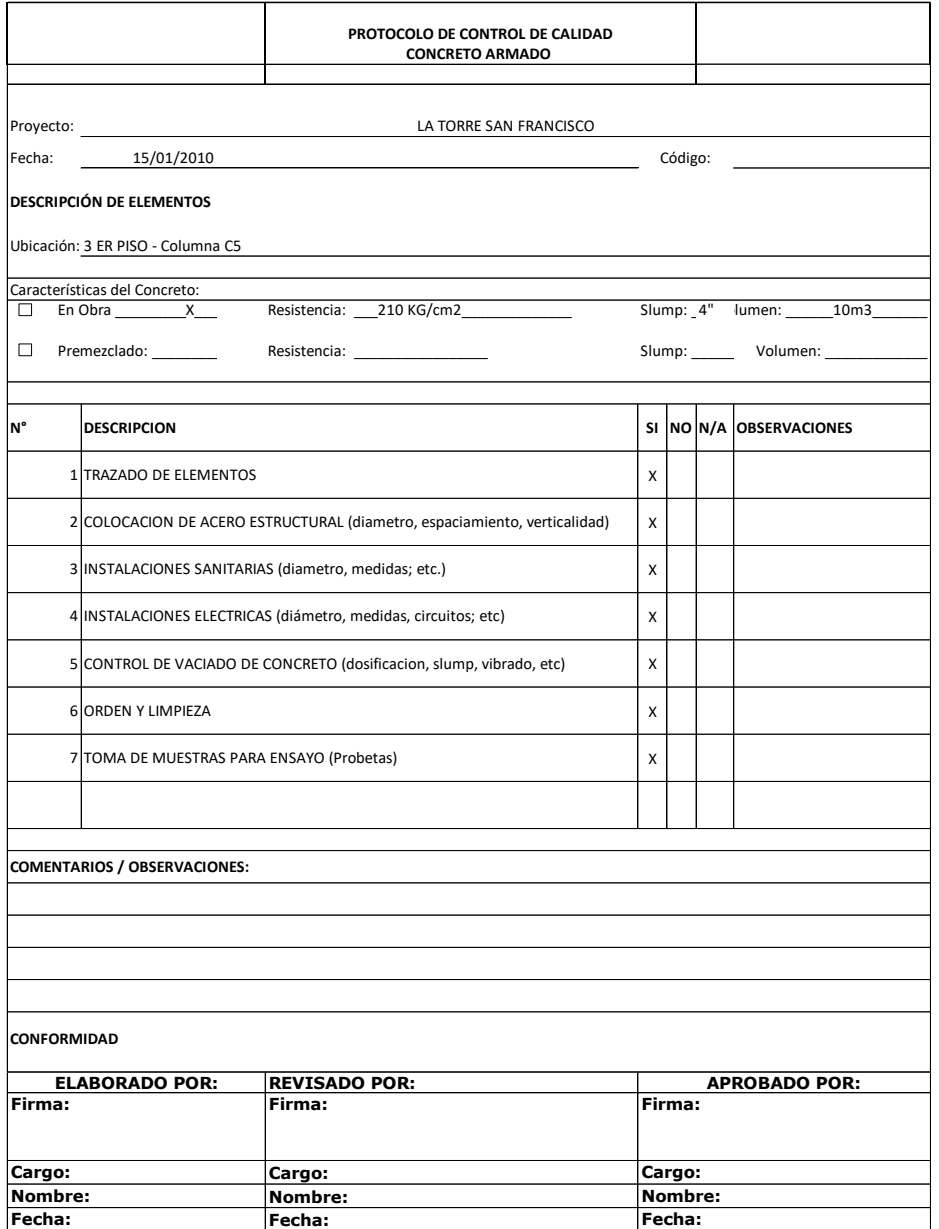

**Figura 7 Protocolo de calidad - Concreto**

Para los trabajos de encofrado se trabaja con el siguiente protocolo de calidad:

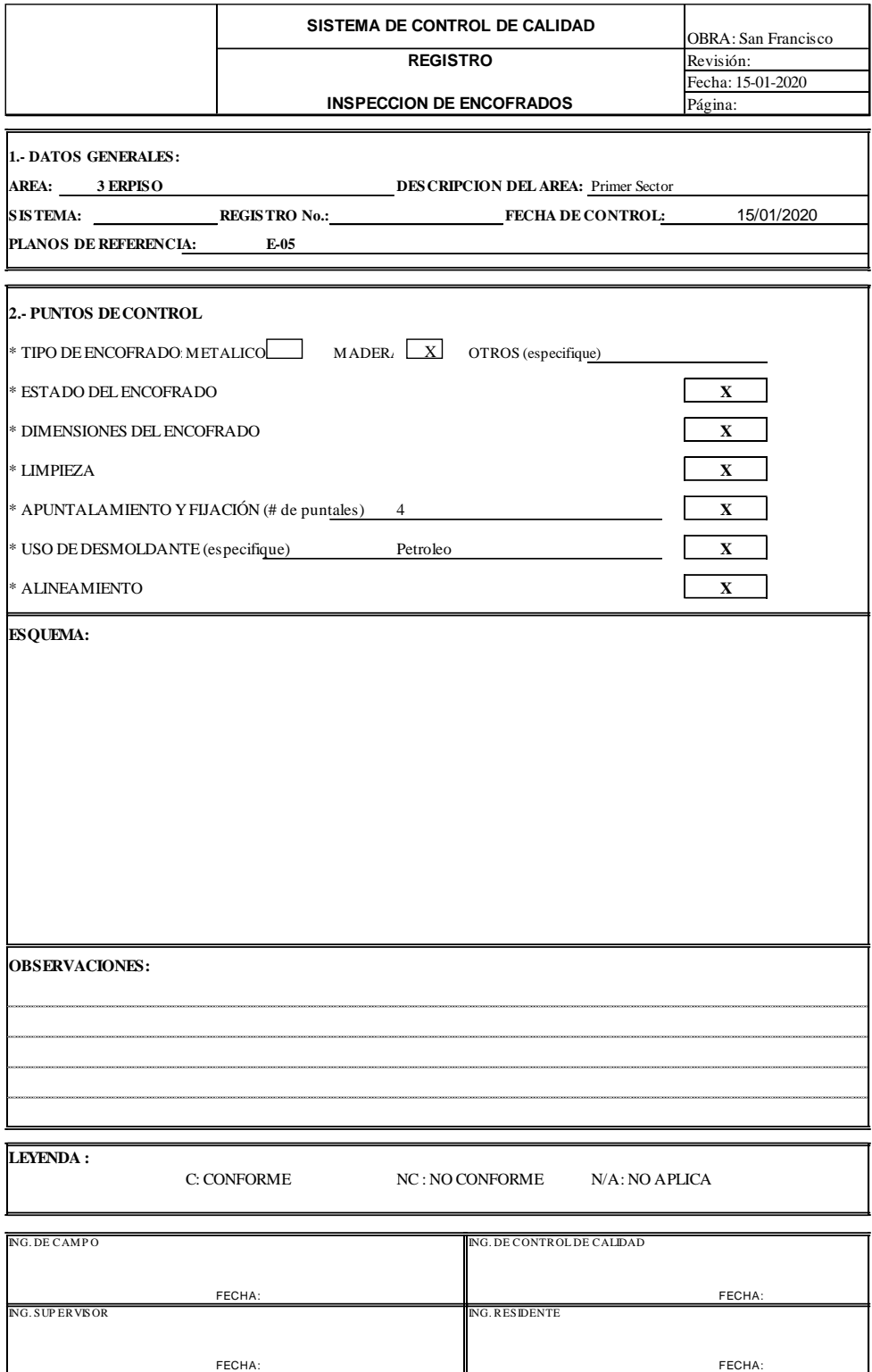

# **Figura 8: Protocolo de calidad - Encofrado**

Para los trabajos de asentado de ladrillo se trabaja con el siguiente protocolo de calidad:

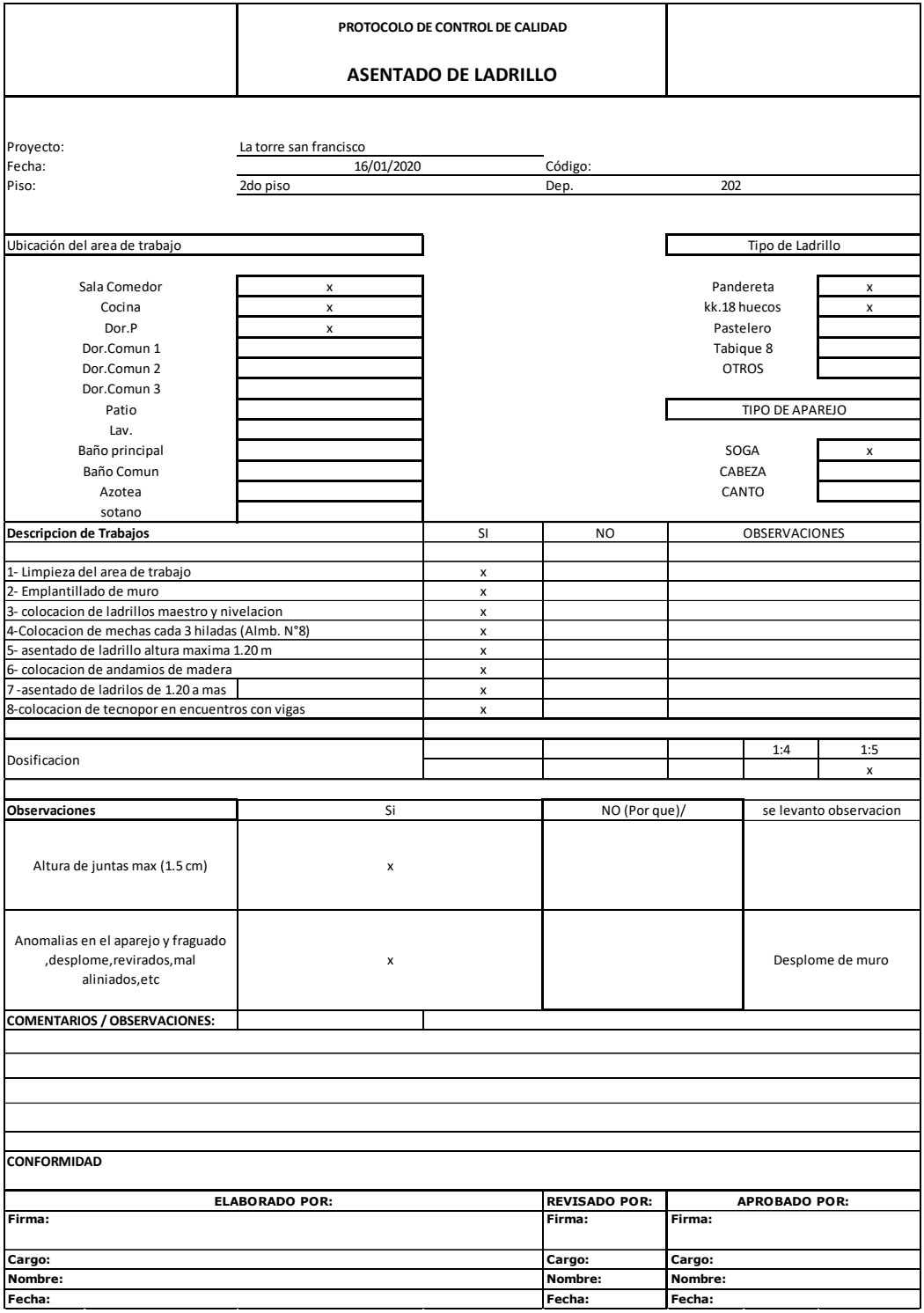

# **Figura 9 : Protocolo de calidad –Asentado de Ladrillo**

Para los trabajos de asentado de ladrillo se trabaja con el siguiente protocolo de calidad:

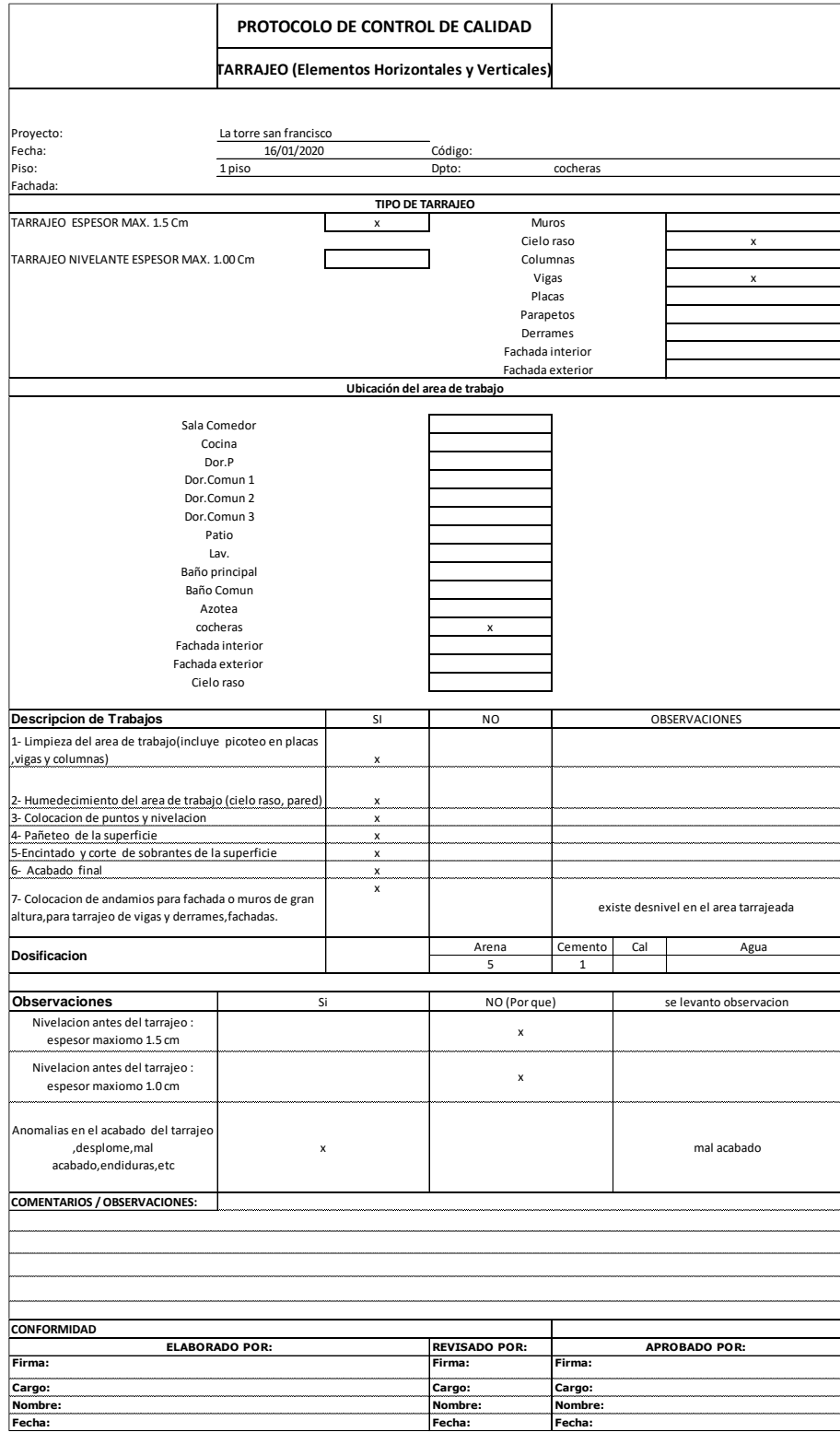

**Figura 10: Protocolo de calidad – Tarrajeo**

Para los trabajos de contrapiso se trabaja con el siguiente protocolo de calidad:

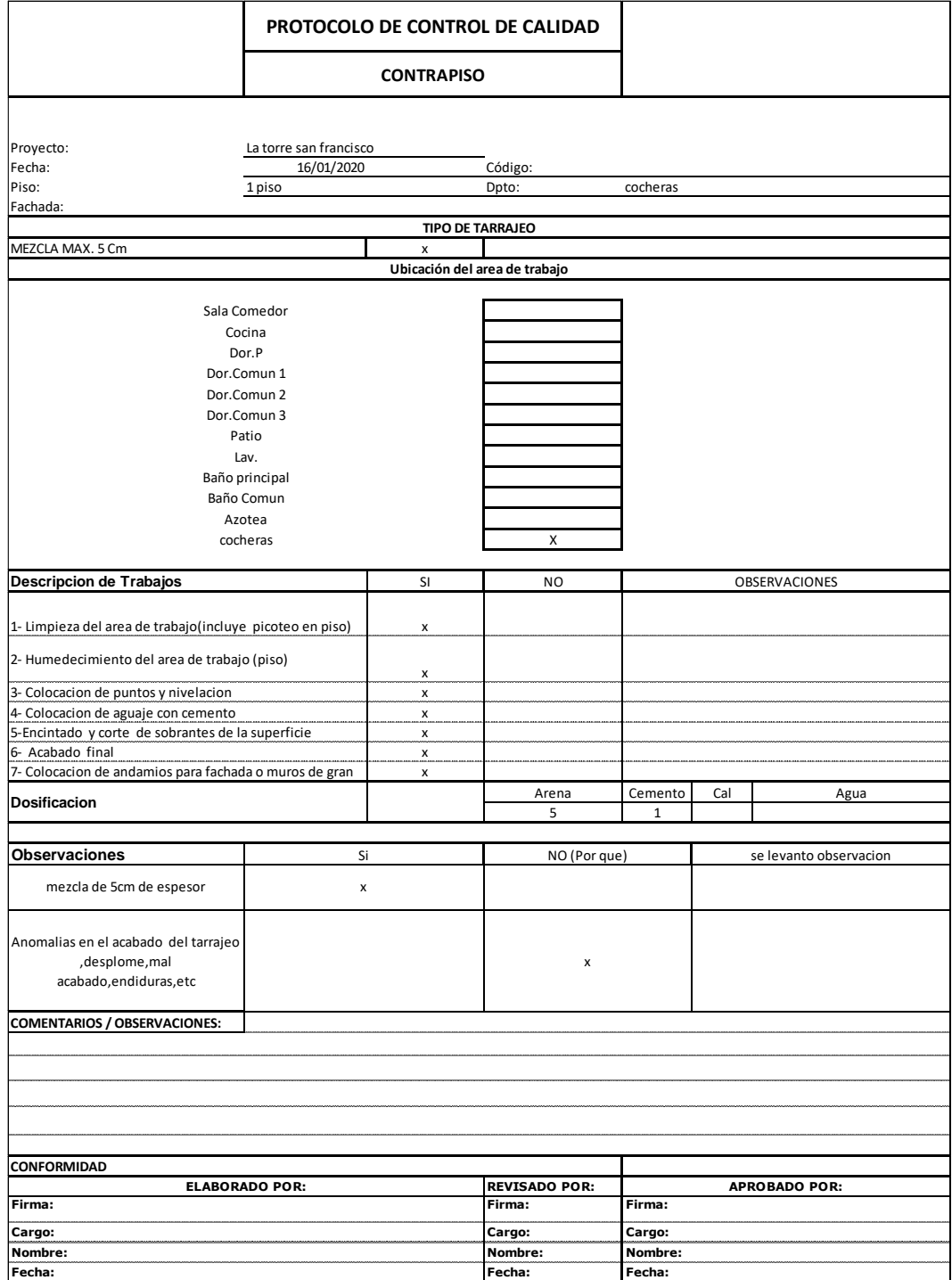

**Figura 11 : Protocolo de calidad – Contrapiso**
Los porcentajes obtenidos en esta tabla 23 se dan de acuerdo a los protocolos aplicados para cada actividad en relación a la cantidad de trabajos realizados (Metrado), y los trabajos observados o trabajos rehechos. Para realizar el siguiente cuadro se ha tomado las partidas y los trabajos que se realizaron en una semana tanto para estructuras como para arquitecturas, este cuadro se llena de acuerdo a los protocolos vistos anteriormente.

| Partida            | Sub Partida                    | <b>Trabajos</b>  | Lunes                    | <b>Martes</b>            | <b>Miércoles</b> | <b>Jueves</b> | <b>Viernes</b> | Sábado | <b>Promedio semanal</b> |  |
|--------------------|--------------------------------|------------------|--------------------------|--------------------------|------------------|---------------|----------------|--------|-------------------------|--|
| <b>Estructuras</b> |                                | Concreto         | 100%                     | 100%                     | 100%             | 100%          | 100%           | 100%   | 100%                    |  |
|                    | Columnas                       | <b>Encofrado</b> | 95%                      | 90%                      | 100%             | 90%           | 95%            | 94%    | 94%                     |  |
|                    |                                | Acero            | 100%                     | 90%                      | 95%              | 100%          | 90%            | 100%   | 96%                     |  |
|                    |                                | Concreto         | 100%                     | 100%                     | 100%             | 100%          | 100%           | 95%    | 99%                     |  |
|                    | <b>Placas</b>                  | <b>Encofrado</b> | 90%                      | 93%                      | 97%              | 100%          | 100%           |        | 97%                     |  |
|                    |                                | Acero            | 100%                     | 98%                      | 96%              | 95%           | 90%            | 90%    | 95%                     |  |
|                    | <b>Vigas</b>                   | Concreto         | $\overline{\phantom{a}}$ | $\overline{\phantom{a}}$ | 100%             | 100%          | 100%           | 100%   | 100%                    |  |
|                    |                                | <b>Encofrado</b> | $\overline{\phantom{a}}$ | $\overline{\phantom{a}}$ | 100%             | 100%          | 100%           | 100%   | 100%                    |  |
|                    |                                | Acero            | $\overline{\phantom{a}}$ | $\overline{\phantom{a}}$ | 100%             | 95%           | 90%            | 100%   | 96%                     |  |
|                    | Albañilería                    | Ladrillo         | 95%                      | 70%                      | 90%              | 95%           | 80%            | 83%    | 86%                     |  |
| Arquitectura       | Pisos y<br><b>Pavimentos</b>   | Contrapisos      |                          | 90%                      | 100%             | 95%           | 100%           | 100%   | 98%                     |  |
|                    | <b>Revoques y</b><br>enlucidos | Tarrajeo         | 75%                      | 95%                      | 50%              | 94%           | 98%            | 87%    | 83%                     |  |

*Fuente: Elaboración Propia*

**Tabla 23: Control de calidad semanal de actividades**

Por ejemplo para la sub partida Columnas -Concreto(m3) se tiene un promedio semanal de 100% es decir del total de m3 de vaceado en columnas estos no tiene observaciones ni trabajos rehechos, por otro lado se tiene los trabajos de encofrado (m2) que tiene un promedio semanal del 94% esto quiere decir que durante la inspección del supervisor se vio que el encofrado de columnas estaba desplomado y que no coincidía con las dimisiones de los planos, de tal forma que se tiene que rehacer los trabajos.

Para los trabajos de acero (kg), se tiene un porcentaje promedio de 96%, esto se debe a que al momento de la inspección se observó que los estribos de las columnas no coincidían con la distribución indicada en los planos, así que se tuvo que rehacer los trabajos de la partida acero.

Los controles de calidad de tiene que realizar semanal mente para tener un idea de cuales trabajos necesitan capacitaciones para llegar al 100% de promedio semanal.

## **f). Técnicas para el control de Equipos.**

El control de equipos para un buen funcionamiento de un proyecto es esencial para no tener inconvenientes durante la ejecución de las actividades, se trabajarán con modelos **CHECK LIST** para el control diario para identificar que los equipos a utilizar estén en buena condición, ya las vez conocer cuáles son las deficiencias que más se tienen durante una semana.

| CHECK LIST TROMPO CONCRETERO                 |                  |     |               |      |     |                  |                 |               |           |                |     |           |               |     |           |                |     |           |      |     |           |
|----------------------------------------------|------------------|-----|---------------|------|-----|------------------|-----------------|---------------|-----------|----------------|-----|-----------|---------------|-----|-----------|----------------|-----|-----------|------|-----|-----------|
| CODIGO:<br>MODELO:<br>MARCA:<br><b>HONDA</b> |                  |     |               |      |     |                  |                 |               |           |                |     |           |               |     |           |                |     |           |      |     |           |
| <b>ITEM</b>                                  | <b>LUNES</b>     |     | <b>MARTES</b> |      |     | <b>MIERCOLES</b> |                 | <b>JUEVES</b> |           | <b>VIERNES</b> |     |           | <b>SABADO</b> |     |           | <b>DOMINGO</b> |     |           |      |     |           |
|                                              | Bien             | Mal | <b>NA</b>     | Bien | Mal | <b>NA</b>        | Bien            | Mal           | <b>NA</b> | Bien           | Mal | <b>NA</b> | Bien          | Mal | <b>NA</b> | Bien           | Mal | <b>NA</b> | Bien | Mal | <b>NA</b> |
| Nivel de combustible                         | x                |     |               |      | x   |                  |                 | x             |           | x              |     |           |               | X   |           |                | x   |           |      |     |           |
| Nivel de aceite                              | $\boldsymbol{x}$ |     |               | x    |     |                  | x               |               |           | x              |     |           | x             |     |           | x              |     |           |      |     |           |
| Cuerda de arranque                           | x                |     |               | x    |     |                  | x               |               |           | x              |     |           | x             |     |           | x              |     |           |      |     |           |
| arrancador                                   | $\mathbf{x}$     |     |               | x    |     |                  |                 | x             |           |                | x   |           |               | x   |           | x              |     |           |      |     |           |
| Palanca de aceleracion y stop                | $\mathbf{x}$     |     |               | x    |     |                  | x               |               |           | x              |     |           | x             |     |           | x              |     |           |      |     |           |
| Tablero de control                           | $\mathbf{x}$     |     |               | x    |     |                  | x               |               |           | x              |     |           | x             |     |           | x              |     |           |      |     |           |
| Guardas de protección                        | x                |     |               | x    |     |                  | x               |               |           | x              |     |           | x             |     |           | x              |     |           |      |     |           |
| <b>Neumáticos</b>                            | x                |     |               | x    |     |                  | x               |               |           | x              |     |           | x             |     |           | x              |     |           |      |     |           |
| Faja / Polea                                 | x                |     |               | x    |     |                  | x               |               |           | $\mathbf{x}$   |     |           | x             |     |           | $\mathbf x$    |     |           |      |     |           |
| Timón de tolva                               | x                |     |               | x    |     |                  | x               |               |           | x              |     |           | x             |     |           | x              |     |           |      |     |           |
| Patas estabilizadoras                        | x                |     |               | x    |     |                  | x               |               |           | X              |     |           | x             |     |           | x              |     |           |      |     |           |
|                                              |                  |     |               |      |     |                  | Nombre y Firmas |               |           |                |     |           |               |     |           |                |     |           |      |     |           |
| Elaborado por: (Firma)                       |                  |     |               |      |     |                  |                 |               |           |                |     |           |               |     |           |                |     |           |      |     |           |
| Nombre                                       |                  |     |               |      |     |                  |                 |               |           |                |     |           |               |     |           |                |     |           |      |     |           |
| Supervisor: (Firma)                          |                  |     |               |      |     |                  |                 |               |           |                |     |           |               |     |           |                |     |           |      |     |           |
| Nombre                                       |                  |     |               |      |     |                  |                 |               |           |                |     |           |               |     |           |                |     |           |      |     |           |
| <b>OBSERVACIONES</b>                         |                  |     |               |      |     |                  |                 |               |           |                |     |           |               |     |           |                |     |           |      |     |           |
|                                              |                  |     |               |      |     |                  |                 |               |           |                |     |           |               |     |           |                |     |           |      |     |           |
|                                              |                  |     |               |      |     |                  |                 |               |           |                |     |           |               |     |           |                |     |           |      |     |           |
|                                              |                  |     |               |      |     |                  |                 |               |           |                |     |           |               |     |           |                |     |           |      |     |           |

*Fuente: Elaboración Propia*

# **Tabla 24: Control de equipos check list – Trompo de Concreto**

En la tabla 24 de control de equipos se observa los problemas con respecto a ese equipo, es que el nivel de combustible siempre tiene problemas, ya que no se cuenta con combustible necesario para todas las actividades para la que se necesita este equipo.

Otro problema que se tiene durante la semana con ese equipo es que el arrancador falla al momento del encendido, así que se tiene que tomar medidas lo más rápido posible para solucionar el problema.

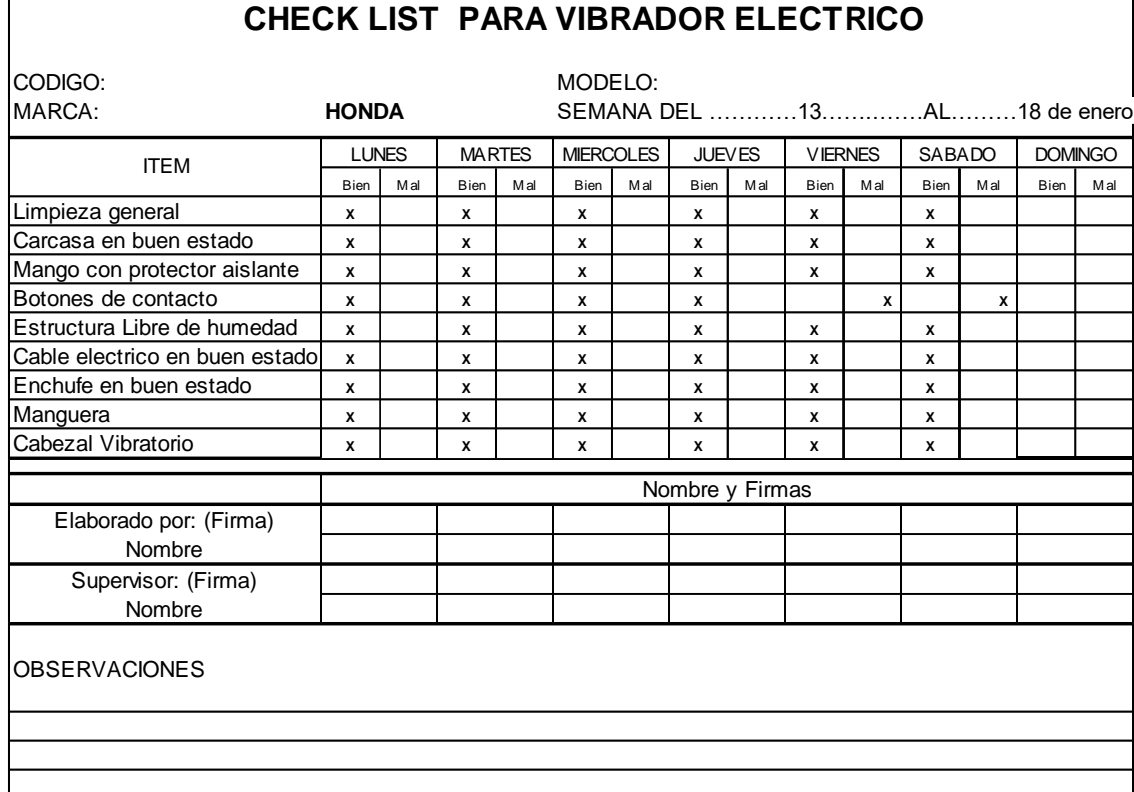

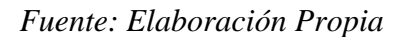

**Tabla 25: Control de equipos check list – Vibrador de concreto Eléctrico**

En la tabla 25 de control de equipos se observa los problemas con respecto a ese equipo, es que el botón de contacto fallo dos días de la semana, el viernes y el sábado, por lo cual se tomaron las medidas necesarias para este problemas.

#### **CAPITULO V**

## **V. DISCUSIÓN**

➢ Según la tabla N° 18 se observa que los datos para el índice de rendimiento del costo (CPI) con los datos de variación de costo (CV), es inversamente proporcional donde si el CV es mayor el CPI tiende a disminuir.

Por otro lado se tiene que el para los datos del índice de rendimiento del cronograma (SPI) con los datos de variación del cronograma(SV) la proporcional donde si el valor de SV es mayor el valor de SPI también aumenta..

En relación al índice de rendimiento costo – cronograma (CSI) este según la tabla N° 18 nos muestra en los primeros dos meses un aviso de alerta que la obra va mal tanto en costo y tiempo ya que los valores están por debajo de los parámetros establecidos, a partir del tercer mes se ve que el SCI va en aumento en 0.91 lo cual indica que la obra si bien es cierto no está según lo planificado pero el indicador establece que hay manera de poder solucionar los problemas y poder tomar acciones para lograr el objetivo.

➢ Según la figura 5, de la curva "S" en el primer mes solo indica una variación de decimas dé % lo cual indica que lo programado va de acuerdo con lo ejecutado, para el segundo mes esta variación es un poco más según lo programado se tiene un 15.05% y según a curva el avance ejecutado es de 14.97%, para el tercer mese se tiene un porcentaje de avance ejecutado por encima de lo planificado, el motivo que en este fue el mes en que menos se tuvo problemas con los planos entregados.

➢ Según la figura 6, de la curva "S" de costos se tiene que durante los 4 primeros meses los costos reales del proyecto van por encima del costo real ejecutado según el prepuesto, esto indica que se está realizando gastos que no estaban contemplados en el proyecto, un costo grande y que no se tuvo planificado realizar es un mejoramiento en la cimentación ya que se encontró el nivel freático del agua por encima del nivel de fondo de cimentación lo cual conllevo un gasto de aprox. S/. 52,906 nuevos soles para el primer mes y un gasto de S/. 44,205 nuevos soles para el segundo mes. Para los meses siguientes se tiene gastos por encima del costo programado por modificaciones que se dan en el área de arquitectura.

Para el mes de diciembre según la figura 6 se tiene un costo real menor a l costo ejecutado de S/. 21,446 Nuevos soles, el costo es menor debido a que para este mes ya se están utilizando algunos formatos para la mejora del rendimiento del personal obrero así como también, se implementaron protocolos de calidad para las diferentes actividades del proyecto.

 $\triangleright$  Según la tabla N° 20 la estimación para concluir el trabajo (ETC) con una estimación optimista es de S/. 282,325.52 nuevos soles el mes de análisis de febrero del 2020. Mientras que por otro lado se tiene una estimación al termino de los trabajos un costo del proyecto de S/. 1, 948,384.72 nuevos soles.

En consiguiente se tiene una variación a la conclusión (VAC)de S/. 46,448.83 nuevos soles entre el BAC y la estimación al término de los trabajos.

## **CAPITULO VI**

#### **VI. CONCLUCIONES**

- Se logró conocer el estado del Proyecto la Torre San Francisco mediante el cálculo los indicadores de la metodología de valor ganado para así conocer cuáles son las debilidades y fortalezas de la empresa, durante la ejecución del proyecto.
- Se realizó el control de tiempos mediante un comparativo de lo programado con lo ejecutado. Mediante la curva "S", se determinó que en los dos primeros meses del proyecto la obra se encuentra en retraso, con lo cual se propuso soluciones como la anticipación de problemas de incompatibilidad de planos, como también formatos de rendimiento de mano de obra, ya que se detectó tiempos muertos por no contar con los materiales en los tiempos planificados.
- Se logró realizar el control de costos mediante el comparativo de lo presupuestado y del costo real ejecutado del proyecto, obteniendo gastos por encima de lo presupuestado en los 4 primeros meses, ya

67

partir del 4 mes de ver el ahorro en costos lo cual indica que los lo realmente gastado está por debajo de lo planificado

• Se logró el control de la obra con la toma oportuna de decisiones en costos y de igual manera se logró el cálculo de la estimación al termino de del proyecto de S/. 1, 948,384.49 nuevo soles según los indicadores obtenidos en el mes de análisis de febrero del 2020, con una variación a la conclusión positiva de S/. 46,448.83 nuevos soles.

## **CAPITULO VII**

#### **VII. RECOMENDACIONES**

- $\checkmark$  Para poder reducir el exceso de costo se tiene que plantear realizar LBS de todas las tareas para poder tener un mejor control de estas actividades al momento de su ejecución.
- ✓ Así mismo todos los jefes de áreas que involucran el proyecto deben conocer y aplicar bien todo concepto sobre la metodología del valor ganado.
- $\checkmark$  Se recomienda a la empresa que tener un controlador que este perene en cada actividad que se realice diario para llevar un mejor control sobre los avances y rendimientos del personal (mano de obra calificada).
- $\checkmark$  Se debe contar con profesional en el área de producción y calidad para realizar los controles correspondientes y aplicar las metodologías que sean necesarias para cada área de trabajo (producción y calidad).
- $\checkmark$  Se recomienda que la gerencia tenga reuniones más frecuentes con los jefes de área, mínimo dos por semana para determinar y contrastar datos de campo con la programación inicial, y ver qué medidas de mejora se pueden tomar.
- $\checkmark$  Se debe realizar una mejor planificación para el requerimiento de materiales, así mismo una buena logística para que estos lleguen a tiempo a obra y no tener retrasos por tiempos muertos en las actividades realizadas.

#### **CAPITULO VIII**

#### **VIII. REFERENCIAS BIBLIOGRAFICAS**

Tesis:

Chávez, J. (1018). *Implementación de la metodología del valor ganado para controlar los costos de una obra conexa en la minera Cerro Corona* (Tesis para optar el título profesional de Ingeniero de Minas). Universidad Nacional de Trujillo, Trujillo. Perú.

Zevallos, J & Armas, D. (2015). *Control de Obra del Proyecto Multifamiliar los Fresnos a Través de la Gestión del Valor Ganado (EVM)*  (Tesis para obtener el título de Ingeniero Civil). Universidad Ricardo Palma, Lima. Perú.

Condori, G. (2018). *Aplicación de la Gestión de Valor Ganado como Herramienta de Control de Proyectos de Construcción Civil en la Universidad Nacional del Antiplano, 2017* (Tesis para obtener el título de Ingeniero Civil). Universidad Nacional del Antiplano.

Durand, J. (2018). *Propuesta de Gestión del Planeamiento de Obras de Edificación Mediante la Metodología de Líneas de Flujo, el Valor Ganado y el Resultado Operativo Proyectado en Pequeñas y Medianas Empresas.* (Tesis Pregrado). Pontificia Universidad Católica del Perú.

Márquez, C. (2016). *Aplicación del Análisis del Valor Ganado en Distintos Escenarios.* (Tesis para optar el grado en Ingeniería de las tecnologías Industriales). Escuela Técnica Superior de Ingeniería, Sevilla. España.

Mondragón, G. (2016). *Plan de Gestión de Alcance, Tiempo, Costo y Adquisiciones de la Habilitación Urbana el Gran Sol en la Provincia de Trujillo* (Tesis Posgrado). Universidad Privada Antenor Orrego.

Carazas, L. (2014). *Planificación y Control del Costo y Plazo de la Construcción del Proyecto de Oficinas Schreiber 220* (Tesis Pregrado). Pontifica Universidad Católica del Perú.

Aguilar, R. (2016). *Propuesta de indicadores clave en proyectos de edificación*. (Tesis Pregrado). Pontifica Universidad Católica del Peru.

# **CAPITULO IX**

# **IX. ANEXOS**

# **MATRIZ DE CONSISTENCIA**

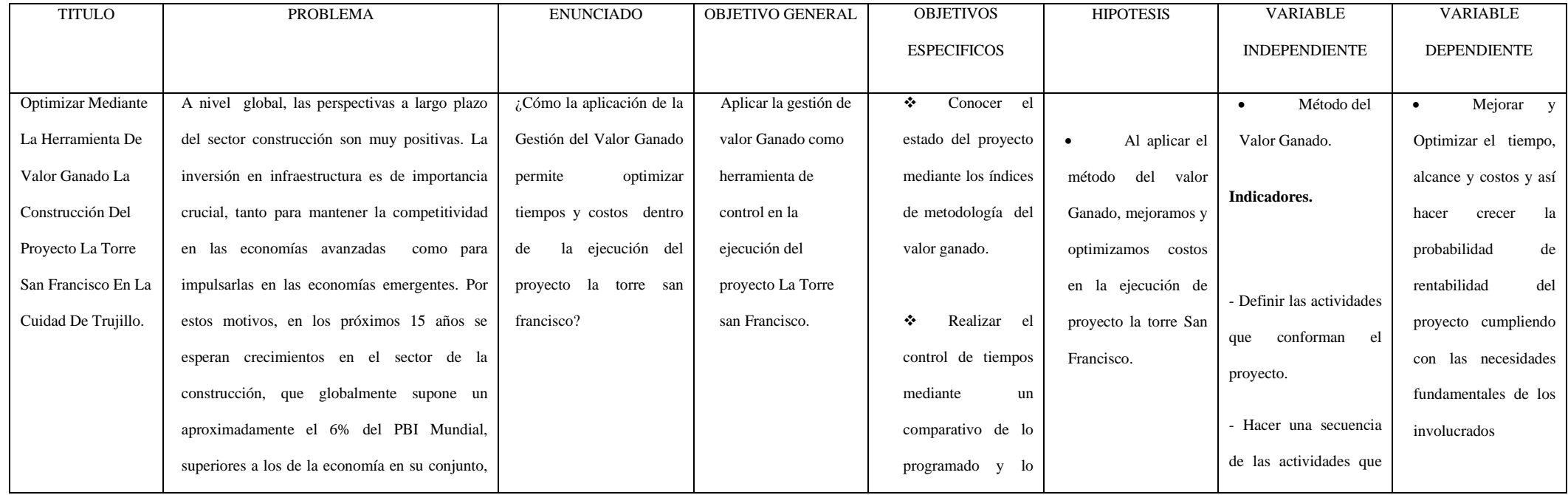

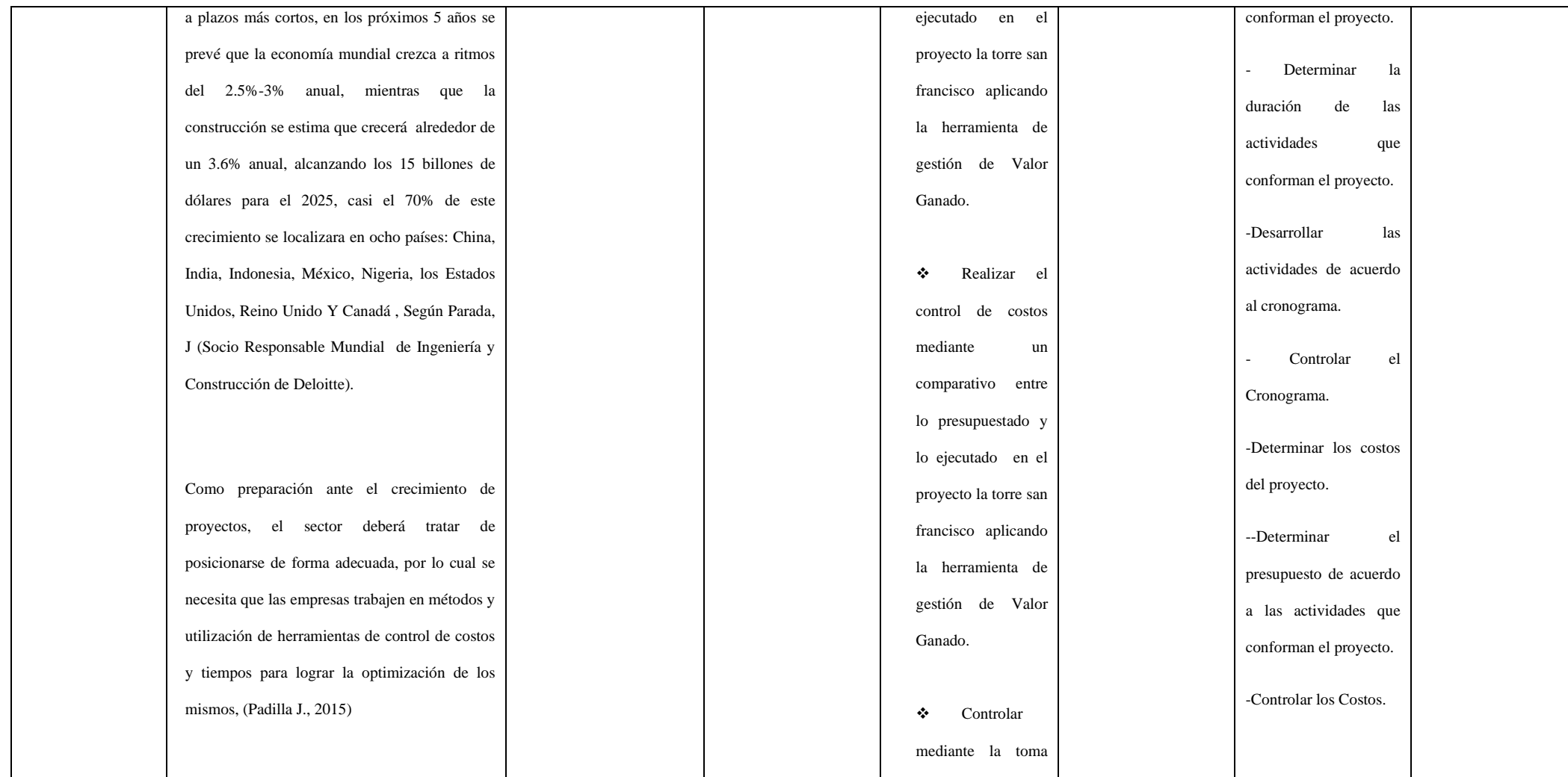

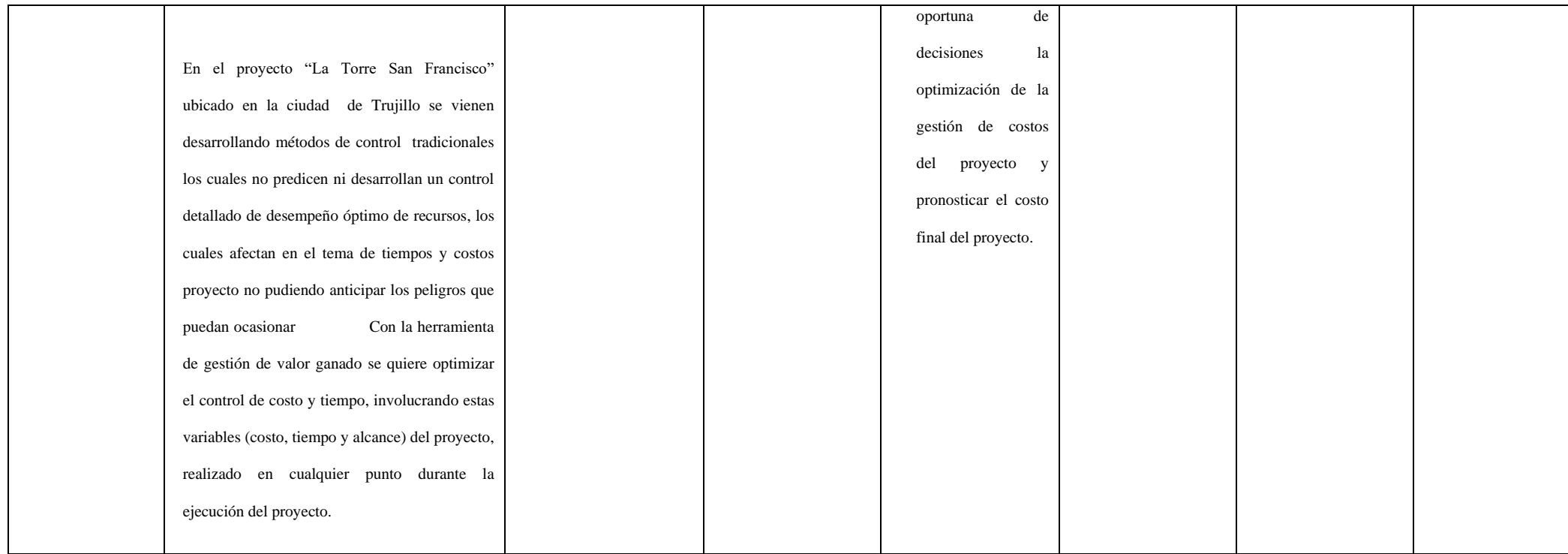

## **Cuadro resumen de Indicadores**

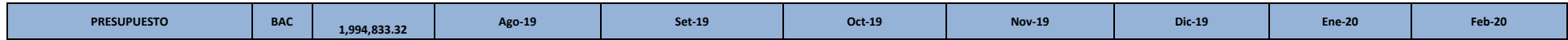

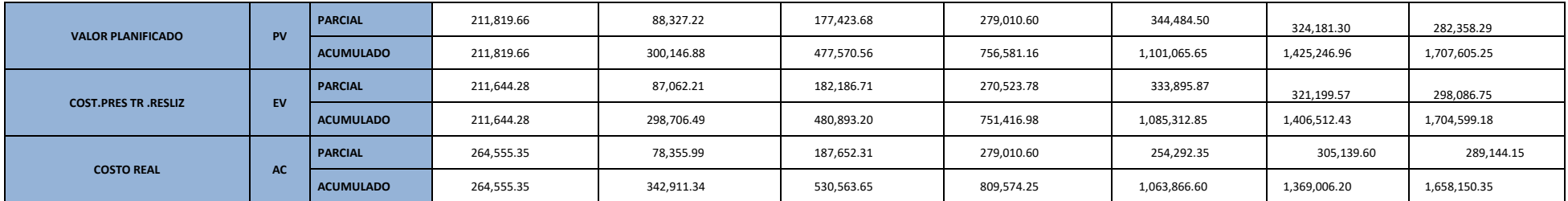

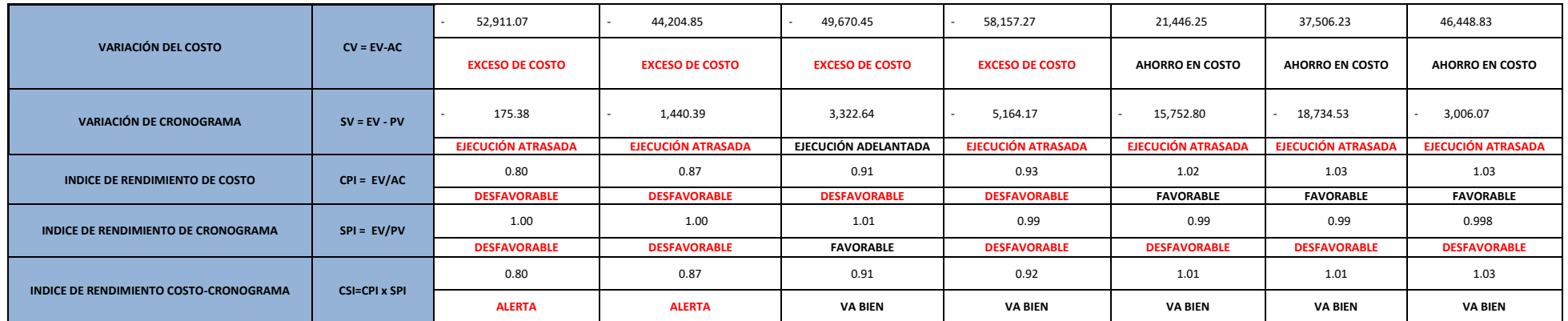

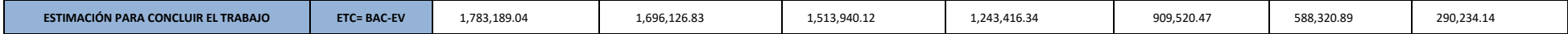

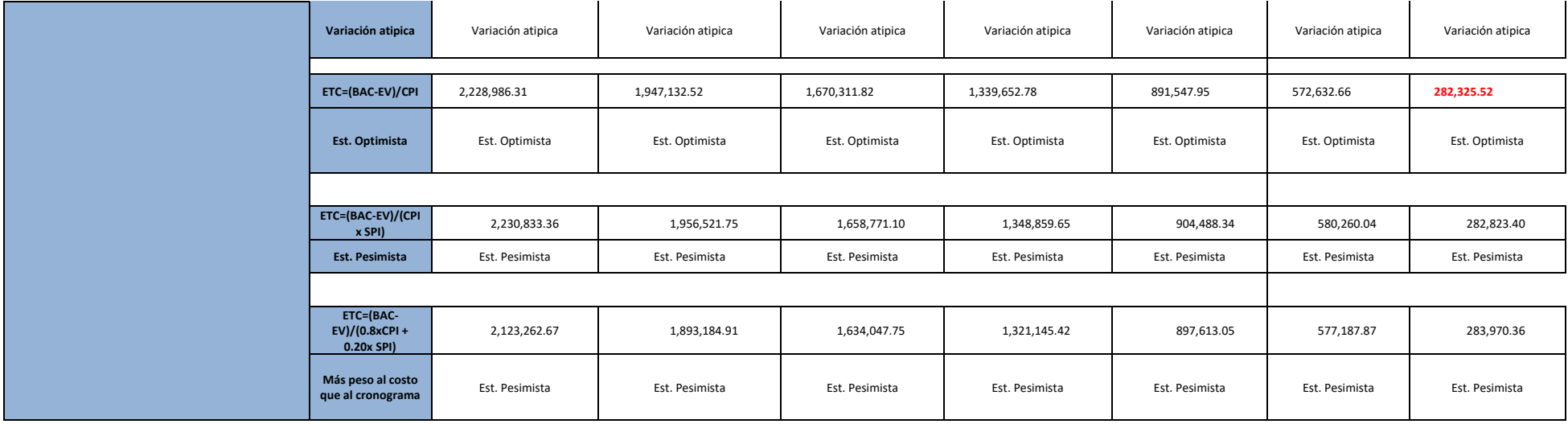

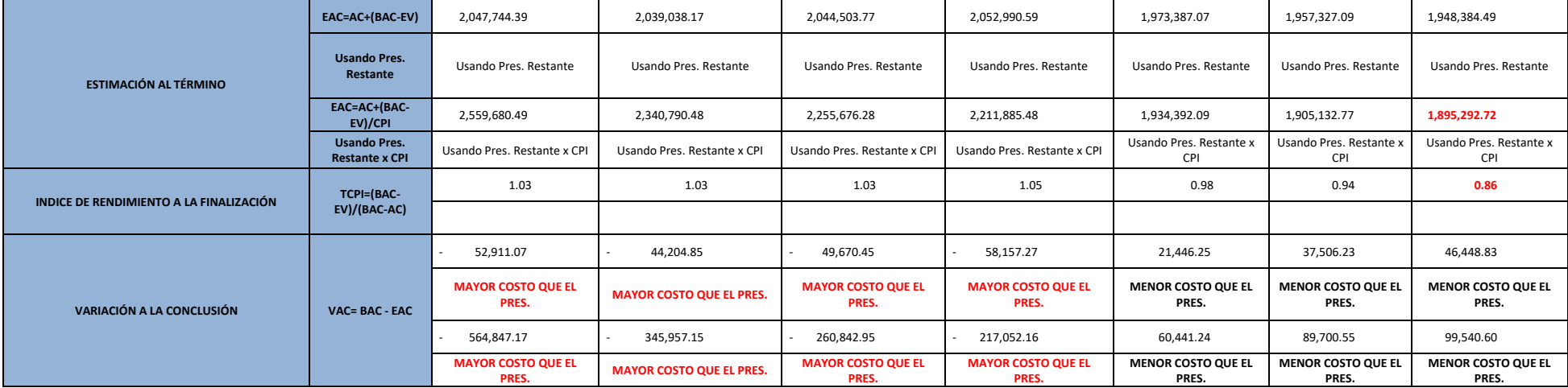

## **Protocolos de calidad**

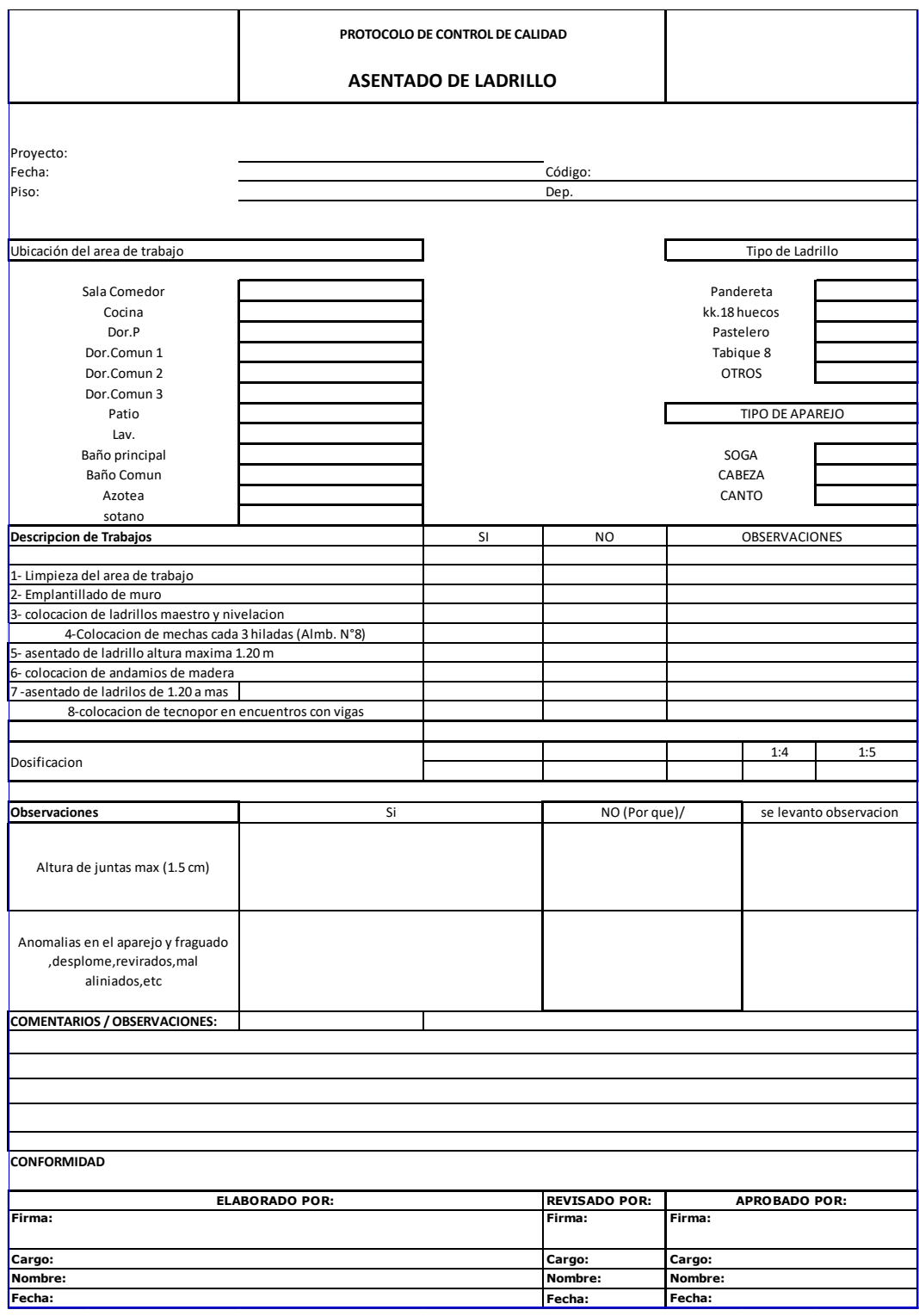

# **Anexo N° 3: Protocolos de calidad asentado de ladrillo.**

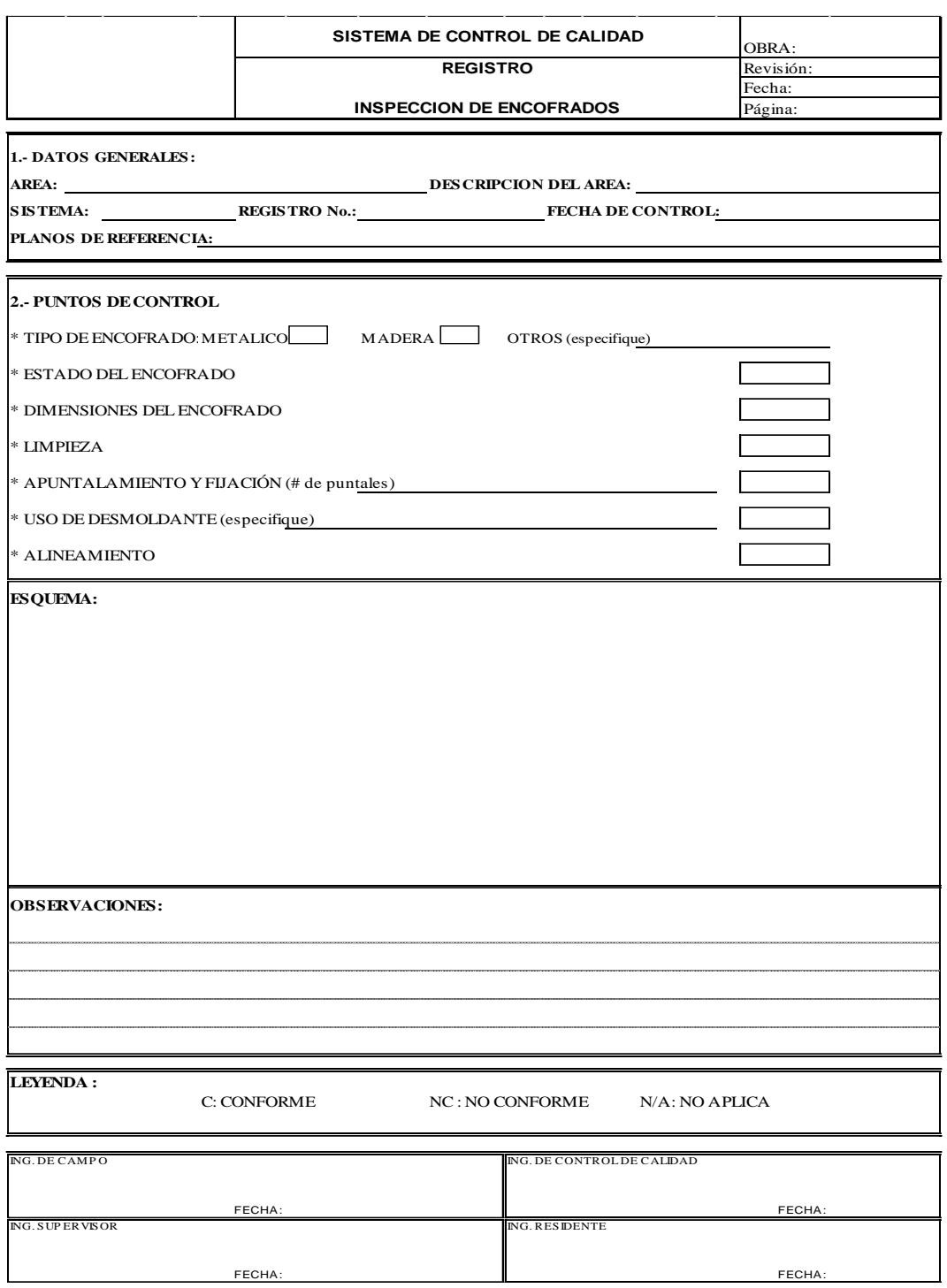

**Anexo N° 4: Protocolos de calidad encofrado de elementos estructurales.**

# **PANEL FOTOGRAFICO**

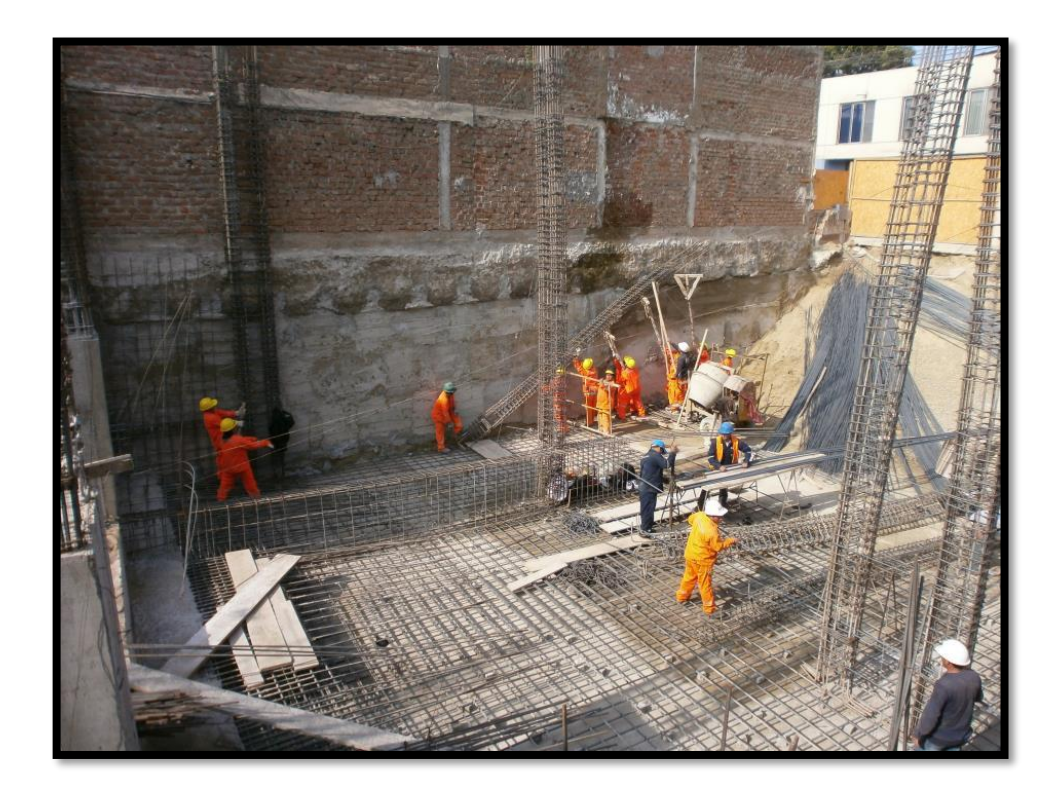

**Foto 1: Trabajos de cimentación del proyecto.**

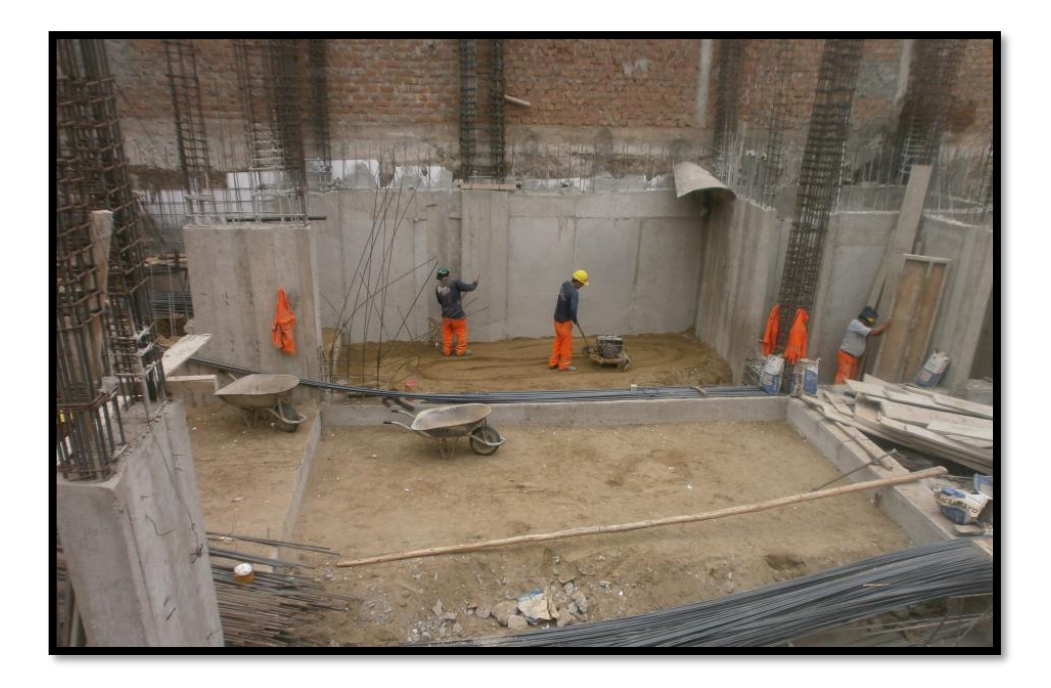

**Foto 2: Trabajos de relleno con material en el proyecto**

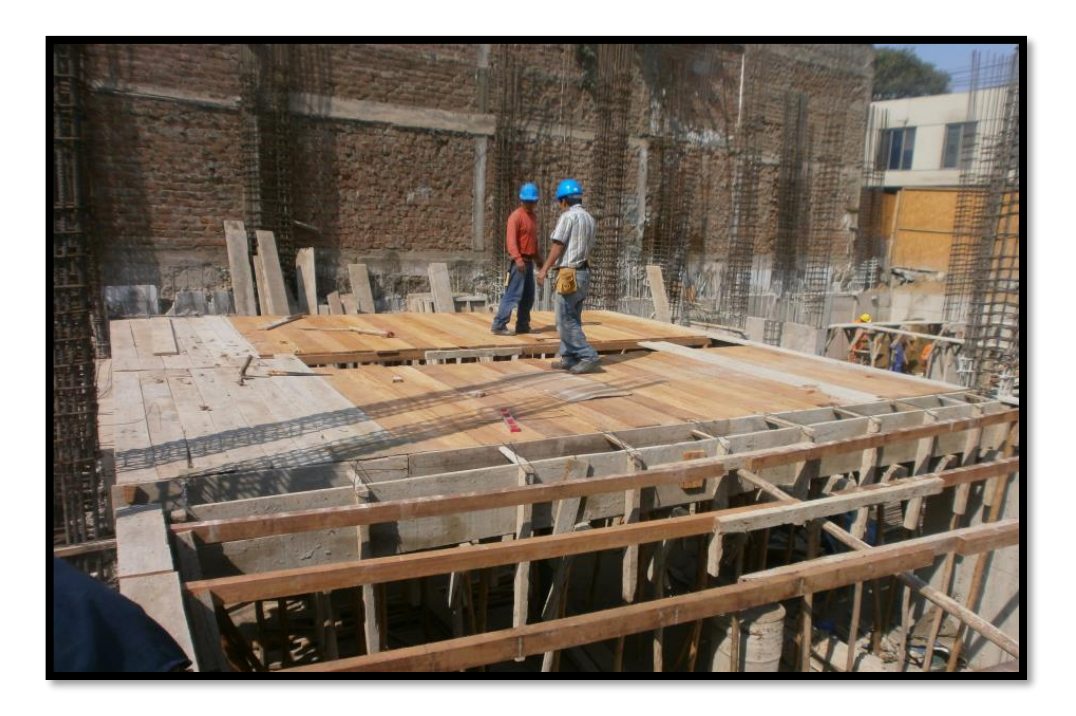

**Foto 3: Encofrado de techo**

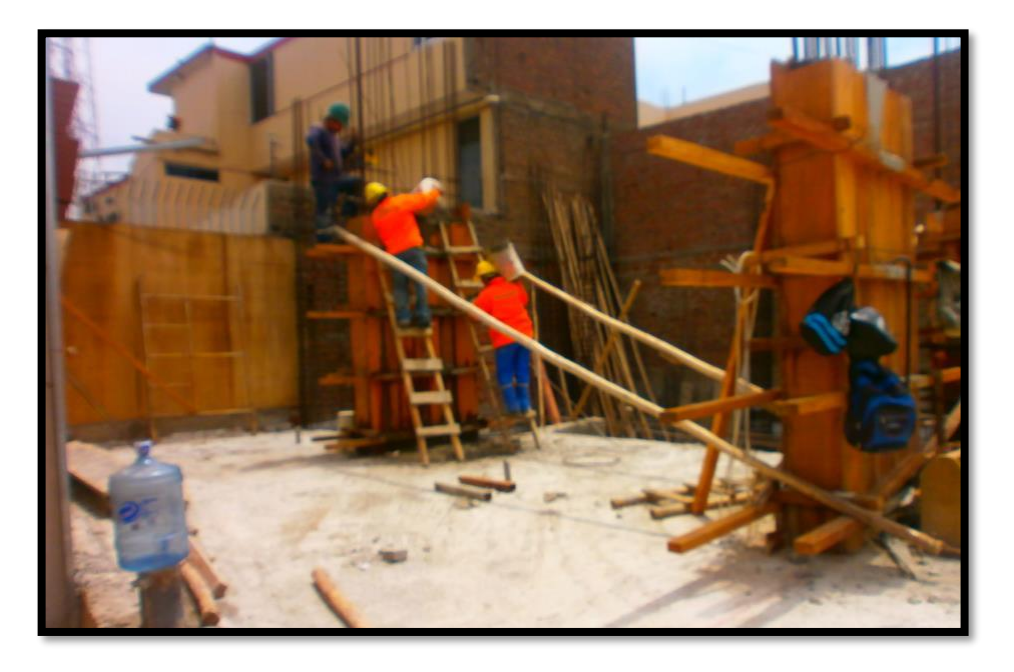

**Foto 4: Encofrado y vaceado de columnas**

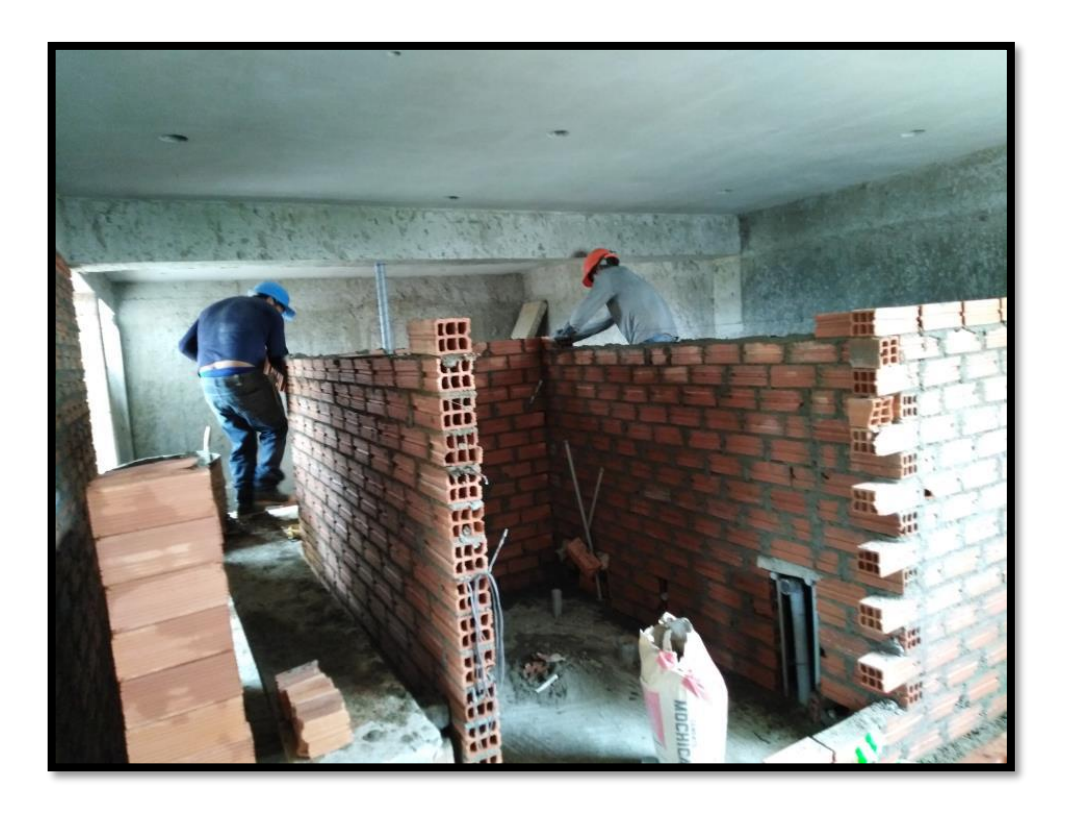

**Foto 5: Asentado de ladrillo.**

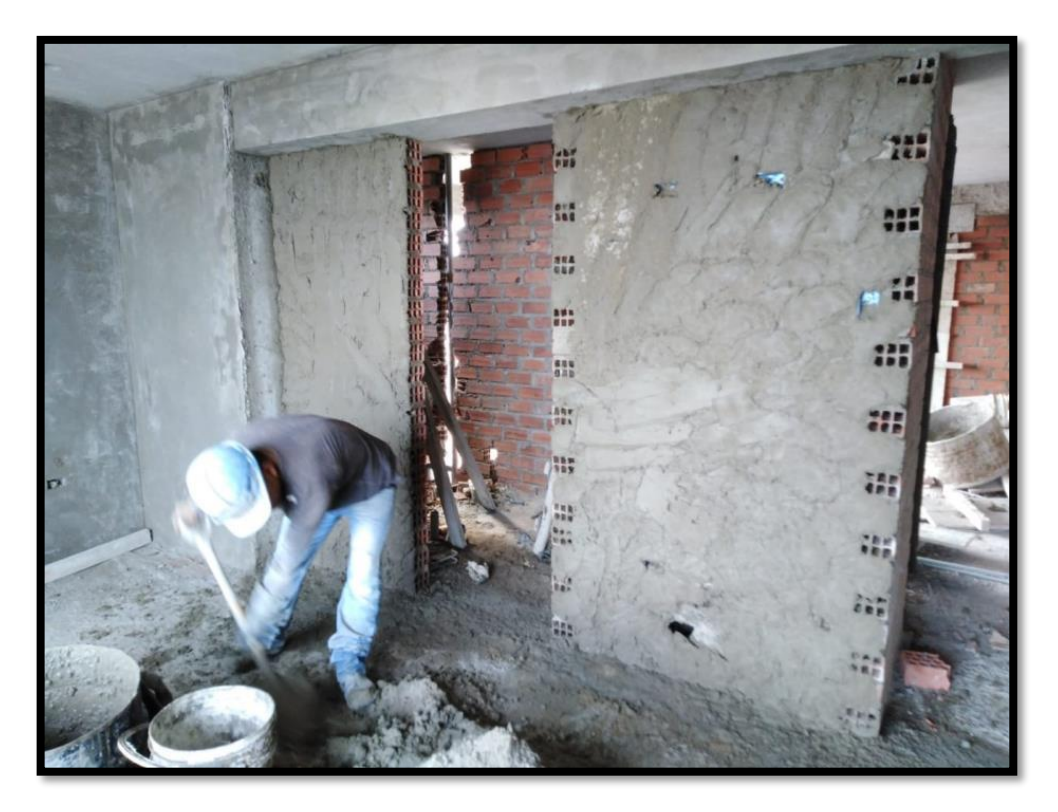

**Foto 6: Tarrajeo de muros interiores**

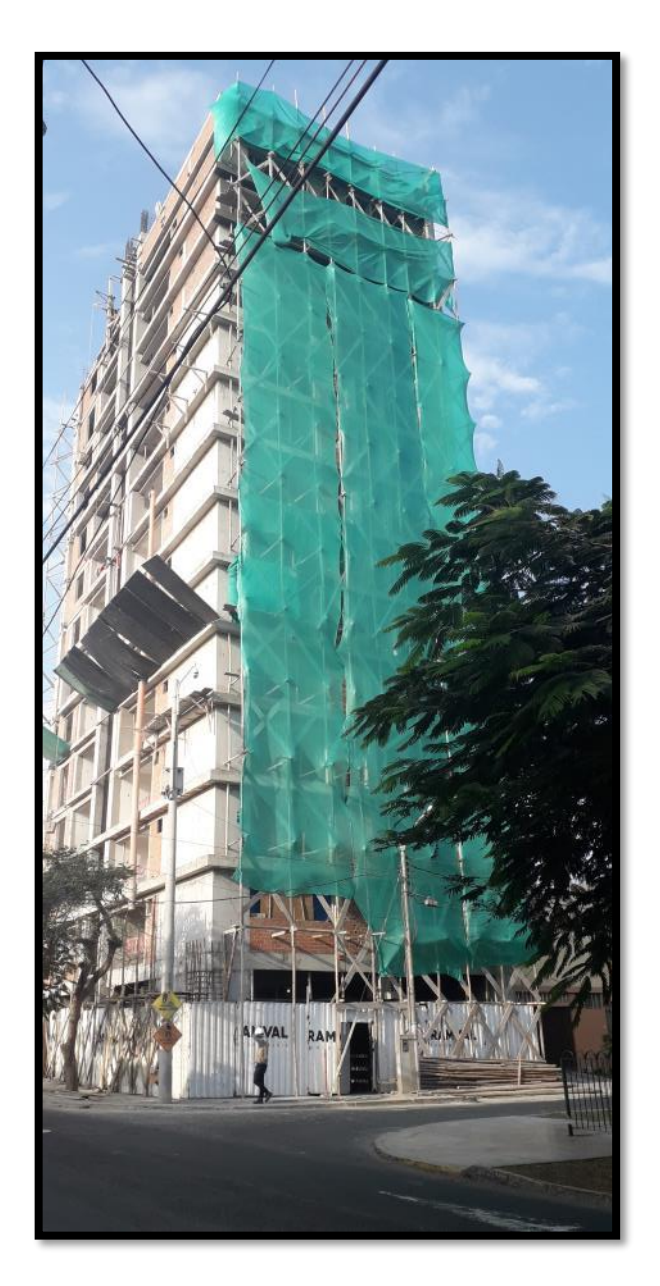

**Foto 7: Tarrajeo de muros exteriores**